#### **ФАКУЛЬТЕТ АВТОМАТИКИ, ТЕЛЕМЕХАНІКИ ТА ЗВ'ЯЗКУ**

**Кафедра «Транспортний зв'язок»**

## **ОСНОВИ ТЕОРІЇ РОЗПОДІЛУ ІНФОРМАЦІЇ. ЦИФРОВА КОМУТАЦІЯ**

**МЕТОДИЧНІ ВКАЗІВКИ**

**до практичних занять і самостійної роботи з дисциплін**

*«СИСТЕМИ КОМУТАЦІЇ В ЕЛЕКТРОЗВ'ЯЗКУ»***,** *«АВТОМАТИЧНИЙ ТЕЛЕФОННИЙ ЗВ'ЯЗОК»*

**Харків - 2013**

Методичні вказівки розглянуто і рекомендовано до друку на засіданні кафедри **«**Транспортний зв'язок» 10 вересня 2011 р., протокол № 3.

У методичних вказівках пояснюється розв'язання типових задач, що розглядаються на практичних заняттях з навчальних дисциплін «Системи комутації в електрозв'язку» та «Автоматичний телефонний зв'язок». Також наведено варіанти завдань для самостійного розв'язання. Рекомендуються для студентів спеціалізації 7.092507.03 «Автоматизовані системи технологічного зв'язку на залізничному транспорті» та спеціальності 7.092401 «Телекомунікаційні системи та мережі» всіх форм навчання.

Укладачі:

проф. С.І. Приходько, доценти О.С. Жученко, М.А. Штомпель, асист. О.С. Волков

Рецензент

доц. К.С. Клименко

#### ОСНОВИ ТЕОРІЇ РОЗПОДІЛУ ІНФОРМАЦІЇ. ЦИФРОВА КОМУТАЦІЯ

МЕТОДИЧНІ ВКАЗІВКИ

до практичних занять і самостійної роботи з дисциплін

*«СИСТЕМИ КОМУТАЦІЇ В ЕЛЕКТРОЗВ'ЯЗКУ»*, *«АВТОМАТИЧНИЙ ТЕЛЕФОННИЙ ЗВ'ЯЗОК»*

Відповідальний за випуск Жученко О.С.

Редактор Ібрагімова Н.В.

Підписано до друку 09.11.11 р.

Формат паперу 60х84 1/16. Папір писальний. Умовн.-друк.арк. 2,0. Тираж 50. Замовлення №

Видавець та виготовлювач Українська державна академія залізничного транспорту, 61050, Харків-50, майдан Фейєрбаха, 7. Свідоцтво суб'єкта видавничої справи ДК № 2874 від 12.06.2007 р.

Українська державна академія залізничного транспорту

## ФАКУЛЬТЕТ АВТОМАТИКИ, ТЕЛЕМЕХАНІКИ ТА ЗВ'ЯЗКУ

Кафедра «Транспортний зв'язок»

# **МЕТОДИЧНІ ВКАЗІВКИ**

до практичних занять і самостійної роботи з дисциплін

*«СИСТЕМИ КОМУТАЦІЇ В ЕЛЕКТРОЗВ'ЯЗКУ»*, *«АВТОМАТИЧНИЙ ТЕЛЕФОННИЙ ЗВ'ЯЗОК»*

з тем «Основи теорії розподілу інформації», «Цифрова комутація»

С.І. Приходько, О.С. Жученко, М.А. Штомпель, О.С. Волков

*Декан факультету АТЗ О.М. Прогонний Завідувач каф. ТЗ С.І. Приходько Голова науково-метод. комісії О.В. Єлізаренко*

*Автори:*

С.І. Приходько О.С. Жученко М.А. Штомпель О.С. Волков

Харків 2011

Методичні вказівки розглянуто і рекомендовано до друку на засіданні кафедри **«**Транспортний зв'язок» 10 вересня 2011 р., протокол № 3.

У методичних вказівках пояснюється розв'язання типових задач, що розглядаються на практичних заняттях з навчальних дисциплін «Системи комутації в електрозв'язку» та «Автоматичний телефонний зв'язок». Також наведено варіанти завдань для самостійного розв'язання. Рекомендуються для студентів спеціалізації 7.092507.03 «Автоматизовані системи технологічного зв'язку на залізничному транспорті» та спеціальності 7.092401 «Телекомунікаційні системи та мережі» всіх форм навчання.

Укладачі:

проф. С.І. Приходько, доценти О.С. Жученко, М.А. Штомпель, асист. О.С. Волков

Рецензент

доц. К.С. Клименко

# **ЗМІСТ**

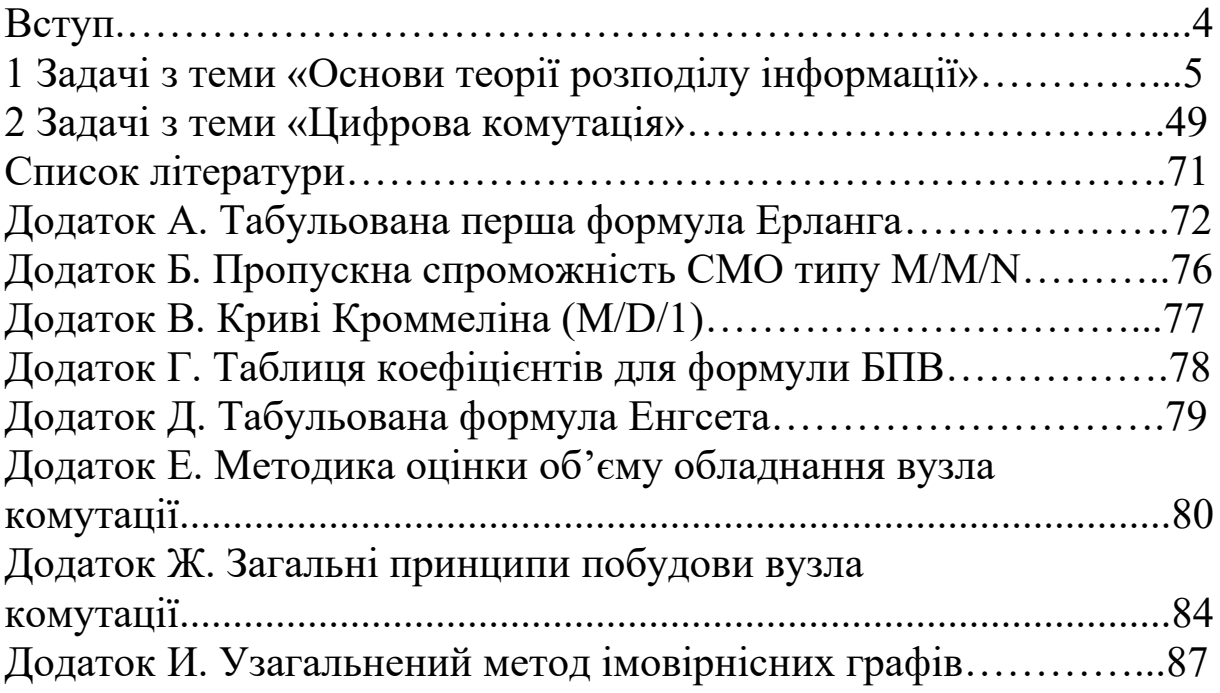

## **ВСТУП**

У методичних вказівках розглядається розв'язання типових задач, що розв'язуються на практичних заняттях і під час самостійної роботи з дисциплін «Системи комутації в електрозв'язку» та «Автоматичний телефонний зв'язок». Для кожної задачі додаються варіанти завдань, які повинні бути вирішені студентами під час самостійної роботи.

Слід зазначити, що вихідні дані варіанта № 0 використовуються у прикладах розв'язання задач.

Задачі, що приведені в методичних вказівках, також можуть бути використані при проведенні поточного контролю знань студентів, модульного контролю та на екзамені.

## **1 ЗАДАЧІ З ТЕМИ «ОСНОВИ ТЕОРІЇ РОЗПОДІЛУ ІНФОРМАЦІЇ»**

**Задача 1.1.** Визначити ймовірність того, що не надійде ні один виклик та ймовірність того, що надійде більше одного виклику за *τ* хвилин при надходженні найпростішого потоку викликів з інтенсивністю *λ* викликів у годину (таблиця 1.1).

| Варіант          | $\tau$ , XB | $\lambda,$<br>виклик/год | Варіант | $\tau$ , XB | $\lambda,$<br>виклик/год |
|------------------|-------------|--------------------------|---------|-------------|--------------------------|
| $\boldsymbol{0}$ | 12          | 10                       |         |             |                          |
| 1                | 13          | 11                       | 16      | 15          | 15                       |
| $\overline{2}$   | 14          | 12                       | 17      | 10          | 13                       |
| $\overline{3}$   | 15          | 13                       | 18      | 11          | 14                       |
| $\overline{4}$   | 16          | 14                       | 19      | 12          | 15                       |
| 5                | 17          | 15                       | 20      | 13          | 16                       |
| 6                | 18          | 11                       | 21      | 14          | 14                       |
| 7                | 19          | 12                       | 22      | 15          | 18                       |
| 8                | 20          | 13                       | 23      | 20          | 10                       |
| 9                | 21          | 14                       | 24      | 21          | 11                       |
| 10               | 22          | 15                       | 25      | 22          | 12                       |
| 11               | 10          | 20                       | 26      | 23          | 10                       |
| 12               | 11          | 19                       | 27      | 24          | 11                       |
| 13               | 12          | 18                       | 28      | 17          | 8                        |
| 14               | 13          | 17                       | 29      | 18          | 9                        |
| 15               | 14          | 16                       | 30      | 19          | 10                       |

Таблиця 1.1 – Варіанти завдань для самостійного розв'язання

## **Приклад розв'язання для варіанта № 0.**

1 Переводимо хвилини в години:  $12 \text{ xB} = 12/60 = 1/5 \text{ roA}$ .

2 Визначаємо ймовірність того, що не надійде жодного виклику:

$$
P_0(\tau/60) = \frac{(\lambda \cdot \tau/60)^0}{0!};
$$
  

$$
P_0(1/5) = \frac{(10 \cdot 1/5)^0}{0!} e^{-(10 \cdot 1/5)} = e^{-(10 \cdot 1/5)} = e^{-2} = 0.14.
$$

3 Визначаємо ймовірність надходження більше одного виклику:

$$
P_{\geq 1}(1/5) = 1 - P_0(1/5) = 1 - P_0(1/5) = 1 - 0,14 = 0,86.
$$

**Задача 1.2.** На вузол комутації надходять *λ* викликів на хвилину. Яка ймовірність того, що *m* або більше викликів надійдуть у довільно обраний інтервал часу тривалістю *τ* секунд (таблиця 1.2)?

| Варіант          | $\tau$ , c | $\lambda,$<br><b>ВИКЛИК/ХВ</b> | m,<br>ВИКЛИК   | Варіант | $\tau$ , c | λ,<br><b>ВИКЛИК/ХВ</b> | m,<br>ВИКЛИК   |
|------------------|------------|--------------------------------|----------------|---------|------------|------------------------|----------------|
| $\boldsymbol{0}$ | 30         | 4                              | 8              |         |            |                        |                |
| $\mathbf{1}$     | 20         | $\overline{4}$                 | 5              | 16      | 36         | 10                     | 12             |
| $\overline{2}$   | 25         | 5                              | 6              | 17      | 41         | 12                     | 11             |
| $\overline{3}$   | 30         | 6                              | 7              | 18      | 44         | 15                     | 18             |
| $\overline{4}$   | 35         | $\overline{7}$                 | 8              | 19      | 12         | 20                     | 5              |
| 5                | 40         | 8                              | 9              | 20      | 16         | 15                     | 5              |
| 6                | 20         | 5                              | 3              | 21      | 22         | 11                     | 6              |
| $\overline{7}$   | 25         | 6                              | $\overline{4}$ | 22      | 26         | 10                     | $\overline{4}$ |
| 8                | 30         | 7                              | 5              | 23      | 32         | 17                     | 12             |
| 9                | 35         | 8                              | 6              | 24      | 36         | 20                     | 12             |
| 10               | 40         | 9                              | $\overline{7}$ | 25      | 41         | $\overline{2}$         | 6              |
| 11               | 12         | 3                              | 4              | 26      | 44         | 11                     | 6              |
| 12               | 16         | 10                             | 6              | 27      | 20         | 30                     | 18             |
| 13               | 22         | 14                             | 13             | 28      | 25         | 24                     | 15             |
| 14               | 26         | 11                             | 13             | 29      | 30         | 8                      | 10             |
| 15               | 32         | 15                             | 12             | 30      | 35         | 13                     | 10             |

Таблиця 1.2 – Варіанти завдань для самостійного рішення

## **Приклад розв'язання для варіанта № 0.**

1 Визначаємо середню кількість викликів, що надійшли за інтервал часу тривалістю в *τ* секунд:

$$
\overline{m} = \lambda \tau = 4 \cdot \frac{30}{60} = 2.
$$

2. Визначаємо ймовірність надходження *m* або більшої кількості викликів (при середньому числі викликів – *m* ):

$$
P_{2m}(\overline{m}) = \sum_{i=m}^{\infty} P_i(\overline{m}) = 1 - \sum_{i=0}^{m-1} P_i(\overline{m}) =
$$
  
= 1 - e<sup>-m</sup>  $\bigg( 1 + \frac{\overline{m}^1}{1!} + \frac{\overline{m}^2}{2!} + \frac{\overline{m}^3}{3!} + ... + \frac{\overline{m}^7}{7!} \bigg);$   

$$
P_{28}(2) = 1 - e^{-2} \bigg( 1 + \frac{2^1}{1!} + \frac{2^2}{2!} + \frac{2^3}{3!} + ... + \frac{2^7}{7!} \bigg) = 0,0011.
$$

**Задача 1.3.** Вузол комутації має шість каналів. Час зайняття  $i$ -го каналу –  $\tau_i$ . Знайти навантаження, яке було обслужено вузлом комутації (таблиця 1.3).

| таблиця 1. <i>5</i> — раріанти завдань для самостійного розв'язання |                |                          |                 |                  |                  |                  |  |  |  |  |
|---------------------------------------------------------------------|----------------|--------------------------|-----------------|------------------|------------------|------------------|--|--|--|--|
| Варіант                                                             | $\tau_1$ , XB  | $\tau_2$ , XB            | $\tau_3$ , XB   | $\tau_4$ , XB    | $\tau_5$ , XB    | $\tau_6$ , XB    |  |  |  |  |
| 1                                                                   | $\overline{2}$ | 3                        | $\overline{4}$  | 5                | 6                | $\overline{7}$   |  |  |  |  |
| $\boldsymbol{0}$                                                    | 30             | 15                       | 15              |                  |                  |                  |  |  |  |  |
| $\mathbf{1}$                                                        | 10             | 15                       | 15              | 20               | $\boldsymbol{0}$ | $\boldsymbol{0}$ |  |  |  |  |
| $\overline{2}$                                                      | 12             | 13                       | 15              | $\overline{0}$   | $\overline{0}$   | $\overline{0}$   |  |  |  |  |
| $\overline{3}$                                                      | 20             | 20                       | 5               | 10               | $\boldsymbol{0}$ | $\boldsymbol{0}$ |  |  |  |  |
| $\overline{4}$                                                      | 8              | 12                       | 9               | 10               | 5                | $\overline{0}$   |  |  |  |  |
| 5                                                                   | 5              | 5                        | 15              | 8                | 8                | $\overline{4}$   |  |  |  |  |
| 6                                                                   | $\overline{4}$ | $\overline{4}$           | 10              | 10               | 5                | $\boldsymbol{0}$ |  |  |  |  |
| $\overline{7}$                                                      | 20             | 10                       | $5\overline{)}$ | $\overline{0}$   | $\boldsymbol{0}$ | $\boldsymbol{0}$ |  |  |  |  |
| 8                                                                   | $\overline{2}$ | $\overline{2}$           | 10              | 20               | $\overline{0}$   | $\boldsymbol{0}$ |  |  |  |  |
| 9                                                                   | 10             | 10                       | $\overline{4}$  | 5                | 16               | $\overline{0}$   |  |  |  |  |
| 10                                                                  | $\overline{7}$ | $\overline{\mathcal{L}}$ | 6               | 15               | 10               | $\overline{4}$   |  |  |  |  |
| 11                                                                  | 12             | 12                       | 8               | 20               | $\boldsymbol{0}$ | $\boldsymbol{0}$ |  |  |  |  |
| 12                                                                  | 25             | 10                       | 5               | $\boldsymbol{0}$ | $\overline{0}$   | $\boldsymbol{0}$ |  |  |  |  |
| 13                                                                  | 5              | 8                        | 8               | 15               | $\boldsymbol{0}$ | $\boldsymbol{0}$ |  |  |  |  |
| 14                                                                  | $\overline{3}$ | $\overline{3}$           | 14              | 10               | 16               | $\boldsymbol{0}$ |  |  |  |  |
| 15                                                                  | 9              | 8                        | 6               | 7                | 10               | 10               |  |  |  |  |
| 16                                                                  | 12             | 13                       | 15              | 10               | 5                | $\boldsymbol{0}$ |  |  |  |  |
| 17                                                                  | 25             | 10                       | 10              | $\overline{0}$   | $\overline{0}$   | $\boldsymbol{0}$ |  |  |  |  |
| 18                                                                  | 13             | 15                       | 10              | 18               | $\boldsymbol{0}$ | $\boldsymbol{0}$ |  |  |  |  |
| Продовження таблиці 1.3                                             |                |                          |                 |                  |                  |                  |  |  |  |  |
| 1                                                                   | $\overline{2}$ | $\overline{3}$           | $\overline{4}$  | 5                | 6                | 7                |  |  |  |  |
| 19                                                                  | 9              | 9                        | 12              | 5                | 5                | $\overline{0}$   |  |  |  |  |
| 20                                                                  | 8              | 8                        | 8               | $\overline{2}$   | 12               | 10               |  |  |  |  |
| 21                                                                  | 16             | 16                       | 8               | $\overline{8}$   | $\overline{2}$   | $\boldsymbol{0}$ |  |  |  |  |

Таблиця 1.3 – Варіанти завдань для самостійного розв'язання

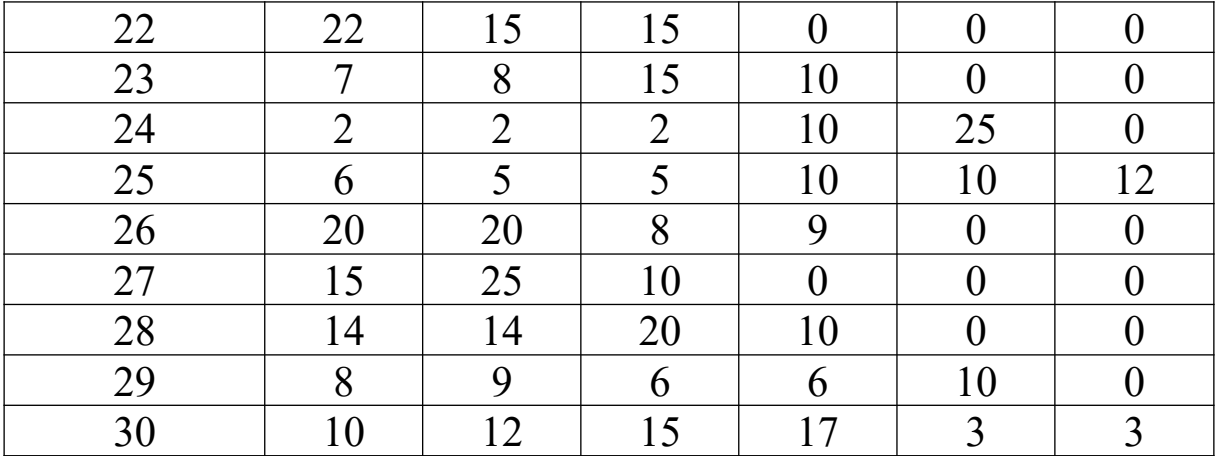

1 Переводимо хвилини в години:

30 хв = 0,5 год; 15 хв = 0,25 год.

2 Знаходимо навантаження, яке було обслужено вузлом комутації:

> $=$  1 год зайняття.  $Y(\Delta(\Delta=1\,\mathrm{3a\check{n}}\mathrm{H}\mathrm{J}\mathrm{J}\mathrm{T}\mathrm{T}\mathrm{J}\mathrm{x} \times 0, 5\,\mathrm{r}\mathrm{o}_\mathcal{I} + 2\,\mathrm{3a\check{n}}\mathrm{H}\mathrm{J}\mathrm{T}\mathrm{T}\mathrm{T}\mathrm{J}\mathrm{x} \times 0, 25\,\mathrm{r}\mathrm{o}_\mathcal{I} =$

**Задача 1.4.** Визначити інтенсивність навантаження, що створюється телефонними апаратами, використовуючи дані з таблиці 1.4. Середнє число викликів у годину з одного телефонного апарата: квартирного –  $k_{\text{ks}}$ ; таксофона –  $k_{\text{rasc}}$ ; відомчого – *k*від. Середня тривалість розмови в секундах: квартирного –  $\tau_{\text{\tiny KB}}$ , таксофона –  $\tau_{\text{\tiny TARC}}$ , відомчого –  $\tau_{\text{\tiny Bi}}$ .

Таблиця 1.4 – Варіанти завдань для самостійного розв'язання

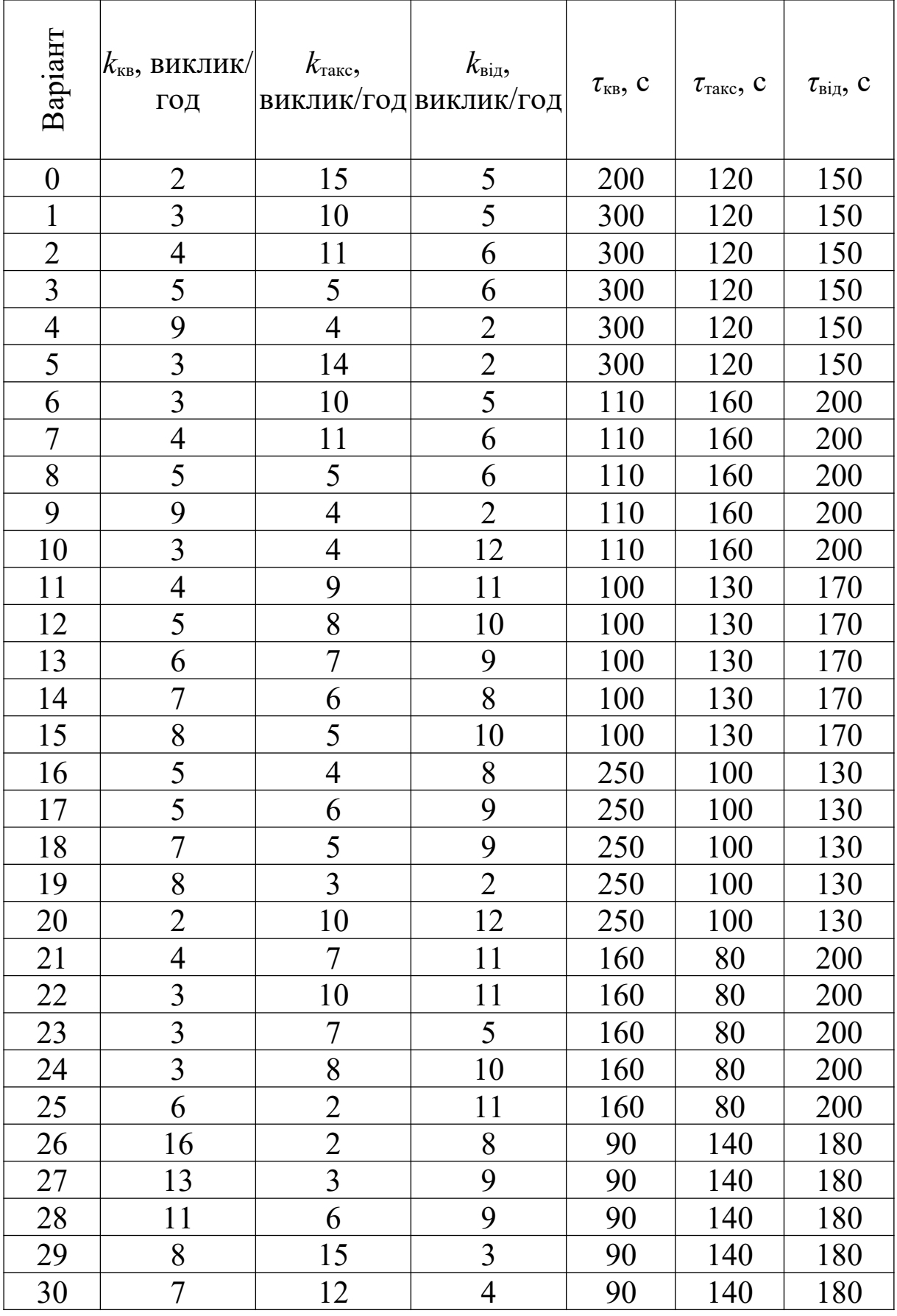

1 Визначаємо інтенсивність навантаження квартирного телефонного апарата:

$$
Y_{\text{\tiny KB.}} = \frac{k_{\text{\tiny KB}} \cdot \tau_{\text{\tiny KB}}}{3600} = \frac{2 \cdot 200}{3600} = 0,11 \text{ Ep}.\text{}
$$

2 Визначаємо інтенсивність навантаження таксофона:

$$
Y_{\text{rasc.}} = \frac{k_{\text{rasc}} \cdot \tau_{\text{rasc}}}{3600} = \frac{15 \cdot 120}{3600} = 0.5 \text{ Ep}.\
$$

3 Визначаємо інтенсивність навантаження відомчого телефонного апарата:

$$
Y_{\text{Big.}} = \frac{k_{\text{Big}} \cdot \tau_{\text{Big}}}{3600} = \frac{5 \cdot 150}{3600} = 0,21 \text{ Ep} \pi.
$$

**Задача 1.5.** Ємність АТС складає *M* абонентів. Інтенсивність навантаження, що надходить від одного абонента, – *Y*<sup>1</sup> Ерл. Визначити інтенсивність навантаження, що надходить на АТС від усіх абонентів (таблиця 1.5).

Таблиця 1.5 – Варіанти завдань для самостійного розв'язання

| Варіант        | $M$ , абон. | . .<br>$Y_1$ , Ерл | Варіант | $M$ , абон. | $Y_1$ , Ерл |
|----------------|-------------|--------------------|---------|-------------|-------------|
| 0              | 700         | 0,21               |         |             |             |
| 1              | 650         | 0,3                | 16      | 460         | 0,38        |
| $\overline{2}$ | 600         | 0,35               | 17      | 490         | 0,78        |
| $\overline{3}$ | 550         | 0,42               | 18      | 530         | 0,63        |
| $\overline{4}$ | 500         | 0,46               | 19      | 560         | 0,39        |
| 5              | 450         | 0,53               | 20      | 590         | 0,71        |
| 6              | 400         | 0,5                | 21      | 630         | 0,56        |
| 7              | 350         | 0,67               | 22      | 670         | 0,74        |
| 8              | 300         | 0,71               | 23      | 690         | 0,29        |
| 9              | 250         | 0,58               | 24      | 720         | 0,32        |
| 10             | 700         | 0,6                | 25      | 740         | 0,8         |
| 11             | 750         | 0,71               | 26      | 220         | 0,76        |
| 12             | 270         | 0,43               | 27      | 340         | 0,69        |
| 13             | 310         | 0,67               | 28      | 470         | 0,57        |
| 14             | 360         | 0,49               | 29      | 510         | 0,87        |
| 15             | 420         | 0,59               | 30      | 620         | 0,49        |

**Приклад розв'язання для варіанта № 0.** 

**Задача 1.6.** Інтенсивність навантаження, обслуженого з'єднувальною лінією, дорівнює *Y*зл Ерл. Інтенсивність надходження викликів складає *λ*зл викликів у годину. Визначити середню тривалість одного зайняття *T*зайн. (таблиця 1.6).

| Варіан           | $\lambda_{3\text{II}}$ | $Y_{3I}$              | Варіан      | $\lambda_{3\text{II}}$ |                |
|------------------|------------------------|-----------------------|-------------|------------------------|----------------|
| $\mathbf T$      | виклик/год             | $Ep{\underline{\pi}}$ | $\mathbf T$ | виклик/год             | $Y_{3I}$ , Ерл |
| $\boldsymbol{0}$ | 35                     | 0,7                   |             |                        |                |
| $\mathbf{1}$     | 65                     | 0,3                   | 16          | 46                     | 0,38           |
| $\overline{2}$   | 60                     | 0,35                  | 17          | 49                     | 0,78           |
| $\overline{3}$   | 55                     | 0,42                  | 18          | 53                     | 0,63           |
| $\overline{4}$   | 50                     | 0,46                  | 19          | 56                     | 0,39           |
| 5                | 45                     | 0,53                  | 20          | 59                     | 0,71           |
| 6                | 40                     | 0,5                   | 21          | 63                     | 0,56           |
| 7                | 35                     | 0,67                  | 22          | 67                     | 0,74           |
| 8                | 30                     | 0,71                  | 23          | 69                     | 0,29           |
| 9                | 25                     | 0,58                  | 24          | 72                     | 0,32           |
| 10               | 70                     | 0,6                   | 25          | 74                     | 0,8            |
| 11               | 75                     | 0,71                  | 26          | 22                     | 0,76           |
| 12               | 27                     | 0,43                  | 27          | 34                     | 0,69           |
| 13               | 31                     | 0,67                  | 28          | 47                     | 0,57           |
| 14               | 36                     | 0,49                  | 29          | 51                     | 0,87           |
| 15               | 42                     | 0,59                  | 30          | 62                     | 0,49           |

Таблиця 1.6 – Варіанти завдань для самостійного розв'язання

### **Приклад розв'язання для варіанта № 0.**

$$
\overline{\varGamma}_{\scriptscriptstyle{\text{ssim.}}} = Y_{\scriptscriptstyle{\text{sn}}}\,/\,\lambda_{\scriptscriptstyle{\text{sn}}} = 0.7\,/\,35 = 0.02\;\text{for}\;1 = 72\;\text{c}\,.
$$

**Задача 1.7.** На пучок каналів надходить найпростіший потік викликів з інтенсивністю  $\lambda$  викликів у хвилину, а середня тривалість зайняття дорівнює *T*зайн. (таблиця 1.7). Припустимо, що кількості каналів у цьому пучку достатньо, щоб негайно обслужити все навантаження, що надходить (втрати відсутні).

Визначити, скільки відсотків загального навантаження буде обслужено першими *m* каналами і скільки відсотків загального навантаження буде обслужено іншими каналами (припустити, що навантаження завжди розподіляється, починаючи з каналу з меншим номером).

| Варіант                 | $\lambda,$<br>виклик/х<br>$\, {\bf B}$ | $T_{\rm 3a\check{m}H}$ ,<br>$\mathbf{X}\mathbf{B}$ | m,<br>кана<br>Л | Варіан<br>$\mathbf T$ | $\lambda,$<br>виклик/х<br>$\, {\bf B}$ | $T_{\rm 3a\check{m}h},$<br>$\mathbf{X}\mathbf{B}$ | m,<br>кана<br>Л |
|-------------------------|----------------------------------------|----------------------------------------------------|-----------------|-----------------------|----------------------------------------|---------------------------------------------------|-----------------|
| $\boldsymbol{0}$        | 1                                      | $\overline{2}$                                     | 5               |                       |                                        |                                                   |                 |
| $\mathbf{1}$            | $\overline{2}$                         | 3                                                  | 4               | 16                    | $\overline{2}$                         | 3                                                 | 9               |
| $\overline{c}$          | $\overline{2}$                         | $\overline{2}$                                     | 4               | 17                    |                                        | 7                                                 | 9               |
| $\overline{\mathbf{3}}$ |                                        | $\overline{4}$                                     | 3               | 18                    | 5                                      | 3                                                 | 9               |
| $\overline{4}$          | 5                                      | $\overline{2}$                                     | 6               | 19                    | 5                                      | $\overline{2}$                                    | 7               |
| 5                       | $\overline{4}$                         | $\overline{2}$                                     | 5               | 20                    | $\overline{3}$                         | $\overline{2}$                                    | $\overline{7}$  |
| 6                       | $\overline{4}$                         | $\overline{3}$                                     | 5               | 21                    | $\mathbf{1}$                           | 6                                                 | $\overline{7}$  |
| $\overline{7}$          | 3                                      | $\overline{3}$                                     | $\overline{7}$  | 22                    | $\overline{2}$                         | $\overline{4}$                                    | 5               |
| 8                       | $\overline{3}$                         | 5                                                  | 8               | 23                    | $\overline{3}$                         | $\overline{4}$                                    | 5               |
| 9                       | $\overline{2}$                         | 5                                                  | $\overline{3}$  | 24                    |                                        | 3                                                 | 5               |
| 10                      | $\overline{7}$                         | $\overline{2}$                                     | 8               | 25                    | 1                                      | 8                                                 | $\overline{4}$  |
| 11                      | 1                                      | $\overline{3}$                                     | 8               | 26                    | $\overline{2}$                         | 5                                                 | $\overline{4}$  |
| 12                      | $\overline{2}$                         | $\overline{4}$                                     | 6               | 27                    | 3                                      | $\overline{4}$                                    | 9               |
| 13                      | $\overline{3}$                         | 5                                                  | 8               | 28                    | $\overline{4}$                         | $\overline{2}$                                    | 6               |
| 14                      | 3                                      | $\overline{2}$                                     | 8               | 29                    | 1                                      | 7                                                 | 6               |
| 15                      | $\overline{4}$                         | $\mathbf{1}$                                       | $\overline{3}$  | 30                    | $\overline{2}$                         | $\overline{4}$                                    | 8               |

Таблиця 1.7 – Варіанти завдань для самостійного рішення

### **Приклад розв'язання для варіанта № 0.**

1 Знаходимо інтенсивність навантаження, що надходить на пучок каналів, *Y*надх :

$$
Y_{\scriptscriptstyle\rm {max.}} = \lambda T_{\scriptscriptstyle\rm {sain.}} = 1
$$
виклик/  
хв·2 хв = 2 Ерл $_\bullet$ 

2 Інтенсивність навантаження, що буде обслужено *i* каналами, дорівнює точно *i* Ерл. Отже, інтенсивність навантаження, що буде обслужено першими 5 каналами, визначається таким чином:

$$
Y_{5} = \sum_{i=1}^{5} i P_{i} (Y_{\text{max.}}) = 1 P_{1} (Y_{\text{max.}}) + 2 P_{2} (Y_{\text{max.}}) +
$$
  
+3P\_{3} (Y\_{\text{max.}}) + 4P\_{4} (Y\_{\text{max.}}) + 5P\_{5} (Y\_{\text{max.}}) =  
= e^{-Y\_{\text{max}}} \left( 1 \cdot \frac{Y\_{\text{max.}}^{1}}{1!} + 2 \cdot \frac{Y\_{\text{max.}}^{2}}{2!} + 3 \cdot \frac{Y\_{\text{max.}}^{3}}{3!} + 4 \cdot \frac{Y\_{\text{max.}}^{4}}{4!} + 5 \cdot \frac{Y\_{\text{max.}}^{5}}{5!} \right);  

$$
Y_{5} = \sum_{i=1}^{5} i P_{i} (Y_{\text{max}}) = 1 P_{1} (2) + 2 P_{2} (2) + 3 P_{3} (2) + 4 P_{4} (2) + 5 P_{5} (2) =
$$
  
=  $e^{-2} \left( 1 \cdot \frac{2^{1}}{1!} + 2 \cdot \frac{2^{2}}{2!} + 3 \cdot \frac{2^{3}}{3!} + 4 \cdot \frac{2^{4}}{4!} + 5 \cdot \frac{2^{5}}{5!} \right) = 1,89 \text{ Ep.}$ 

Всі канали, що залишилися, обслужать *Y*надх *Y*<sup>5</sup> 2 Ерл 1,89 Ерл 0,11 Ерл . Таким чином, перші п'ять каналів обслуговують 94,5 % навантаження, у той час, як інші канали тільки 5,5 %.

**Задача 1.8.** Розрахувати навантаження та інтенсивність навантаження, що надійшли на АТС, якщо за *N*г годин на АТС надійшло *N*викл. викликів від абонентів з телефонними апаратами з імпульсним (час набору однієї цифри номера – *t* наб.1зн. 1,2 с ) чи тональним (час набору однієї цифри телефонного номера –  $\bar{t}_{\text{\tiny{Ha6.1}}\text{\tiny{3H.}}} = 0.4 \text{ c}$ ) способами набору номера та середньою довжиною розмови *T*розм. . На АТС використовуються номери з кількістю знаків – *N*зн. Також відомий середній час слухання відповіді станції  $\bar{t}_{\text{cn. bilm. cram.}}$  і середній час посилки сигналу виклику  $\bar{t}_{\text{noc. b$ (таблиця 1.8). При розрахунках вважати, що розмова відбулася для кожного виклику.

| Варіант | $\bar{t}_{\rm cn. \, sion. \, crann.}$<br>, c | $\bar{t}_{\text{\tiny{H}}a\text{6.1}}$ зн.<br>, c | $\bar{t}_{\text{noc. Викл.}}$<br>, c | $\bar{T}_{\rm posm.}$ ,<br>$\mathbf{C}$ | $N_{\rm r}$<br>$\Gamma$ O<br>Д | $N_{\scriptscriptstyle \text{BIKJ.}}$ ,<br>ВИКЛИ<br>К | $N_{\rm sh}$ , знак<br>нумераці |
|---------|-----------------------------------------------|---------------------------------------------------|--------------------------------------|-----------------------------------------|--------------------------------|-------------------------------------------------------|---------------------------------|
|         |                                               | 1,2                                               | 20                                   | 120                                     |                                | 500                                                   |                                 |
|         |                                               | 1,2                                               | 30                                   | 100                                     | $\overline{2}$                 | 300                                                   |                                 |
|         |                                               | 1,2                                               | 30                                   | 100                                     | 3                              | 350                                                   |                                 |
| 3       |                                               | 1,2                                               | 30                                   | 100                                     | 4                              | 400                                                   |                                 |
|         |                                               |                                                   | 30                                   | 100                                     | 5                              | 450                                                   |                                 |

Таблиця 1.8 – Варіанти завдань для самостійного розв'язання

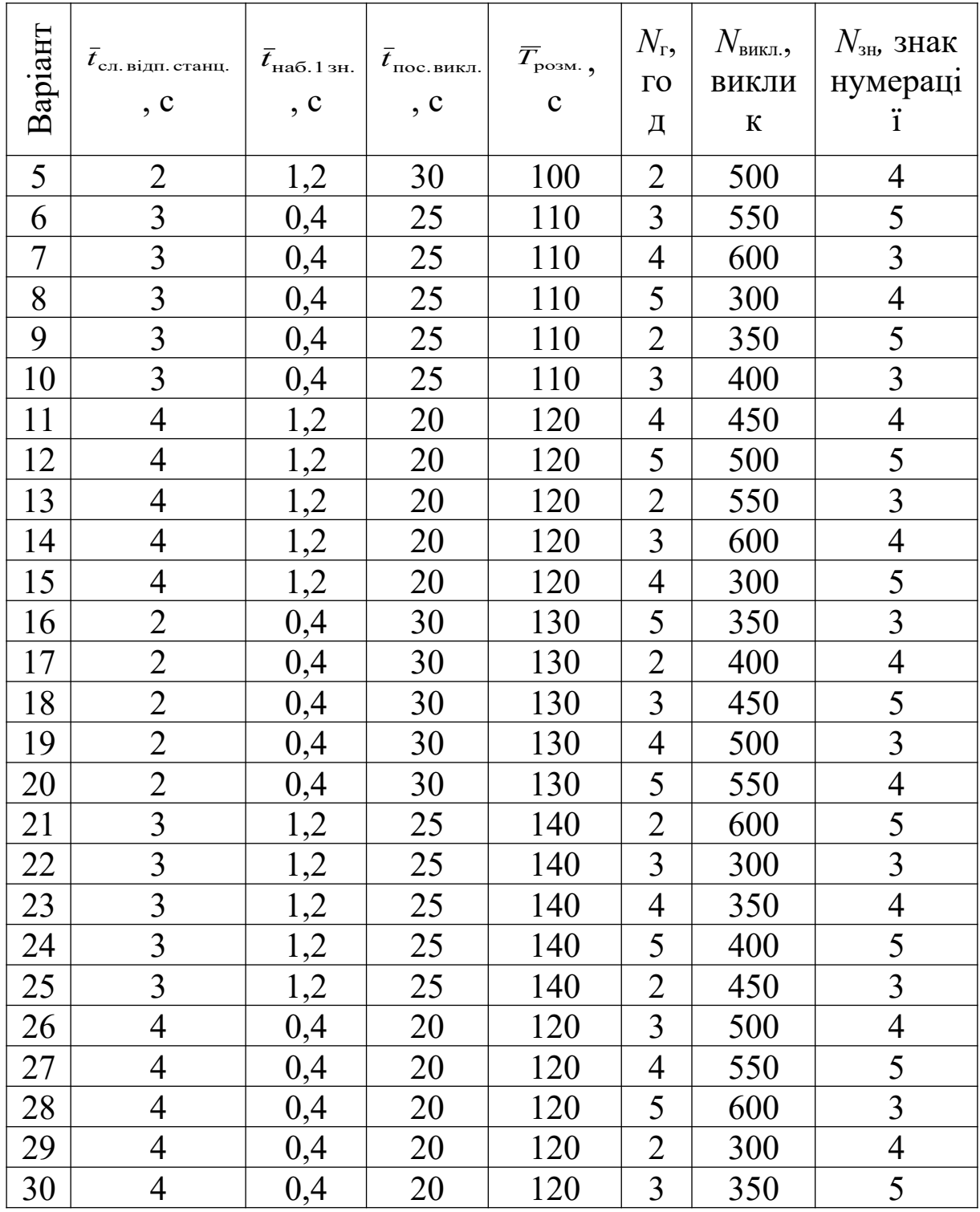

1 Якщо розмова відбулася, то середній час зайняття можна знайти за такою формулою:

$$
\bar{t}_{\rm p}=\bar{t}_{\rm c,n.\,biqu.~crahu.}+\bar{t}_{\rm bct.\,3'cagn.}+\bar{t}_{\rm noc.\,buku.}+\overline{T}_{\rm posm.}+\bar{t}_{\rm 3bini.\,np.\,kom.}\,,
$$

де  $\bar{t}_{\text{\tiny{scr. 3' e, zH.}}}$  — середня тривалість встановлення з'єднання (залежить від часу набору цифри телефонного номера, їх кількості та середньої тривалості встановлення з'єднання крізь комутаційні пристрої АТС);

звіл.пр. ком. *t* – середня тривалість повернення комутаційних пристроїв АТС у вихідний стан після відбою (звичайно близька до нуля, тому приймаємо, що  $\bar{t}_{\text{\tiny{3Bi}},\text{np.kOM.}} \approx 0$ ).

2 Знаходимо середній час встановлення з'єднання та середній час зайняття:

$$
\bar{t}_{\text{BCT. 3'CJH.}} = \bar{t}_{\text{Ha6.1.3H.}} \cdot N_{\text{3H.}} = 1,2 \text{ c} \cdot 3 = 3,6 \text{ c}
$$
\n
$$
\bar{t}_{\text{p}} = \bar{t}_{\text{cfl. bIJH. crahH.}} + \bar{t}_{\text{BCT. 3'CJH.}} + \bar{t}_{\text{roc. bHKJ.}} + \bar{T}_{\text{po3M.}} = 2 \text{ c} + 3,6 \text{ c} + 20 \text{ c} + 120 \text{ c} = 145,6 \text{ c}.
$$

3 Знаходимо навантаження, що надійшло до АТС за *N*<sup>г</sup> годин:

$$
Y(N_{\rm r}) = \frac{N_{\rm bhKJL} \cdot \bar{t}_{\rm p}}{3600 \text{ c}};
$$
  
 
$$
Y(4 \text{ год}) = 500 \text{ bikkJHK} \cdot \frac{145.6 \text{ c}}{3600 \text{ c}} = 20.2 \text{ год saйняття.}
$$

4 Знаходимо інтенсивність навантаження, що надійшло до  $ATC$ 

$$
Y = \frac{Y(N_{\rm r})}{N_{\rm r}} = \frac{Y(4 \text{ rod})}{4 \text{ rod}} = \frac{20,2}{4} = 5,05 \text{ Ep.}.
$$

**Задача 1.9.** Дві АТС з'єднані між собою пучком з *V* з'єднувальних ліній (таблиця 1.9). Чому дорівнює інтенсивність навантаження, обслуженого пучком з *V* з'єднувальних ліній, при ймовірності блокування  $P_{6.00k}$ ? Яка інтенсивність навантаження надходить до пучка з'єднувальних ліній при такому значенні ймовірності блокування?

Таблиця 1.9 – Варіанти завдань для самостійного розв'язання

| Варіант $ V$ , канал | $P_{\rm 600K}$ | $\mid$ Варіант $\mid$ $V$ , канал | $P_{6\text{,}}$ |
|----------------------|----------------|-----------------------------------|-----------------|
|                      |                |                                   |                 |
|                      |                |                                   |                 |
|                      |                |                                   |                 |

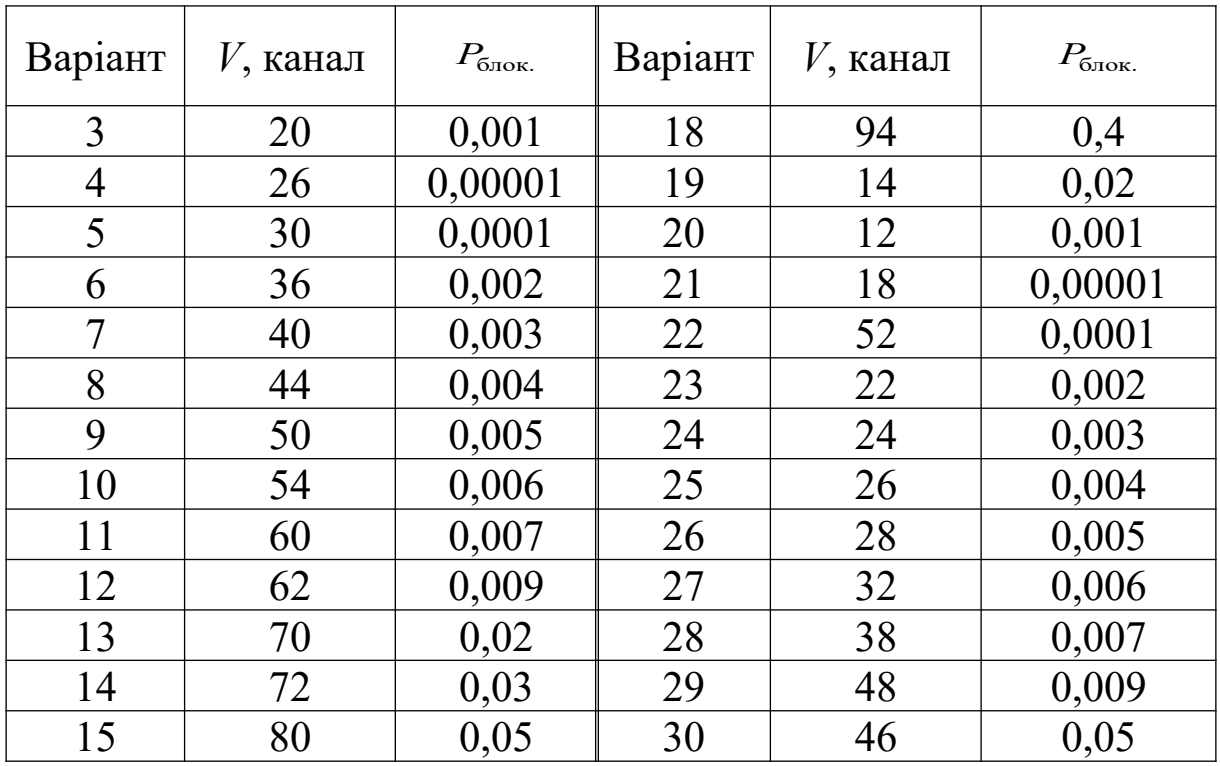

1. Знаходимо за допомогою табульованої першої формули Ерланга (таблиця А.1) інтенсивність навантаження *Y*надх, що надійшло до пучка з *V* 24 каналів при ймовірності блокування  $P_{6\text{max.}} = 0.1 - Y_{\text{max.}} = 21,78 \text{ Ep}$ л.

2 Знаходимо інтенсивність обслуженого навантаження:

$$
Y_{\text{odd}} = Y_{\text{max}}(1 - P_{\text{6max.}}) = 21,78 \cdot (1 - 0,1) = 19,6 \text{ Ep}.\text{T}.
$$

**Задача 1.10.** Інтенсивність навантаження, що надходить на пучок каналів ємністю *V* , дорівнює *Y*надх (таблиця 1.10). Скільки відсотків інтенсивності навантаження буде обслужено першими *m* каналами? Чому дорівнює інтенсивність втраченого навантаження?

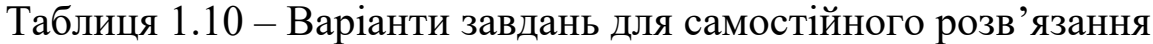

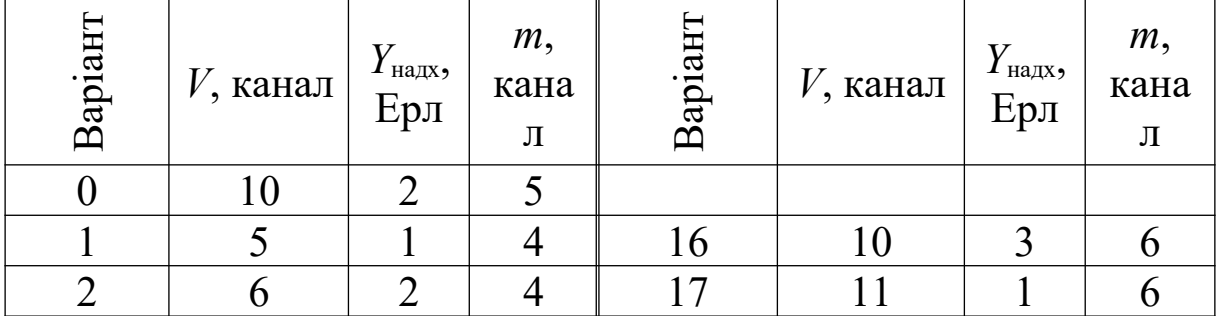

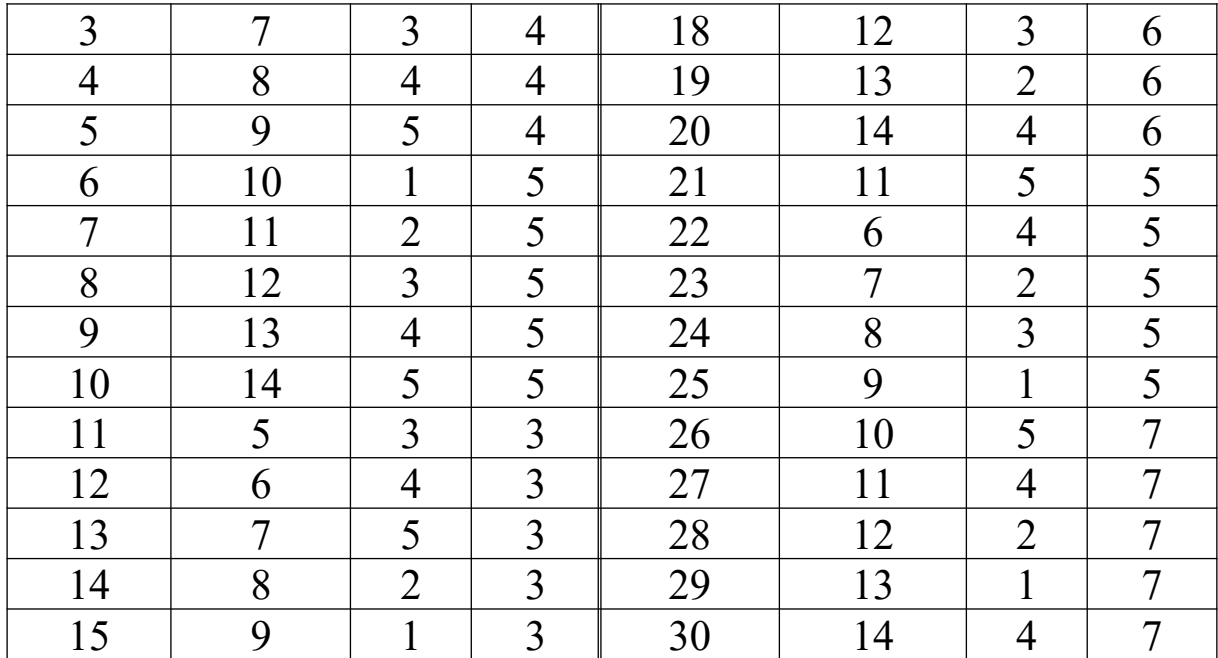

1 Знайдемо розподіл ймовірностей зайняття 10 каналів пучка:

$$
P_0 = \left[\sum_{i=0}^{V} \frac{Y_{\text{max}}^i}{i!}\right]^{-1} = \left(\frac{Y_{\text{max}}^0}{0!} + \frac{Y_{\text{max}}^1}{1!} + \frac{Y_{\text{max}}^2}{2!} + \dots + \frac{Y_{\text{max}}^{10}}{10!}\right)^{-1};
$$
  
\n
$$
P_0 = \left[\sum_{i=0}^{10} \frac{2^i}{i!}\right]^{-1} = \left(\frac{2^0}{0!} + \frac{2^1}{1!} + \frac{2^2}{2!} + \dots + \frac{2^{10}}{10!}\right)^{-1} \approx 0,135; P_1 = \frac{Y_{\text{max}}^1}{1!} P_0 = \frac{2^1}{1!} P_0 \approx 0,27; P_2 = \frac{Y_{\text{max}}^2}{2!} P_0 = \frac{2^2}{2!} P_0 \approx 0,27; P_3 = \frac{Y_{\text{max}}^3}{3!} P_0 = \frac{2^3}{3!} P_0 \approx 0,18; P_4 = \frac{Y_{\text{max}}^4}{4!} P_0 = \frac{2^4}{4!} P_0 \approx 0,09; P_5 = \frac{Y_{\text{max}}^5}{5!} P_0 = \frac{2^5}{5!} P_0 \approx 0,036.
$$

2 Інтенсивність навантаження, що обслужено *i* каналами, дорівнює точно *i* Ерл. Отже, середню інтенсивність навантаження, що обслужено першими *m* каналами, визначимо як

$$
Y_m = \sum_{i=1}^m iP_i; \ Y_5 = \sum_{i=1}^5 iP_i = 1P_1(2) + 2P_2(2) + 3P_3(2) + 4P_4(2) + 5P_5(2) \approx 1,89 \text{ Ep.}
$$

Таким чином, перші п'ять каналів обслуговують 94,5 % значення інтенсивності навантаження, що надходить.

3 Знайдемо інтенсивність втраченого навантаження:

$$
Y_{\text{BTPa}q} = Y_{\text{Ha}qX} E_V(Y) = Y_{\text{Ha}qX} P_{10};
$$

$$
P_{10} = \frac{Y_{\text{Haax}}^{10}}{10!} P_0 = \frac{2^{10}}{10!} P_0 \approx 3.8 \cdot 10^{-5} ;
$$
  

$$
Y_{\text{Bipay}} = Y_{\text{Haax}} P_{10} = 2 \cdot 3.8 \cdot 10^{-5} = 7.6 \cdot 10^{-5} \text{ EpJ}.
$$

4 Знайдемо інтенсивність навантаження, обслуженого пучком ліній:

$$
Y_{\text{o6cn}} = \overline{N}_{\text{saйн.}} = Y_{\text{Haqx}} (1 - E_V(Y)) = 2(1 - 3.8 \cdot 10^{-5}) \approx 1,999924 \text{ Epn.}
$$

Використання вихідних каналів складе

$$
\rho = \frac{Y_{\text{max}}(1 - E_V(Y))}{V} = \frac{Y_{\text{o6cn}}}{V} = \frac{1,999924}{10} \approx 0,19999.
$$

*Примітка.* У зв'язку з дуже низькою ймовірністю блокування (3,8·10<sup>-5</sup>) результати цієї задачі близькі до результатів, отриманих у ході розв'язання задачі 1.7.

**Задача 1.11.** Нехай *N*гр груп абонентських терміналів по *N*ат терміналів у кожній групі можуть бути з'єднані з комутатором так, як показано на рисунку 1.1. На рисунку 1.1, *а* навантаження від групи терміналів до комутатора надходить по декількох спільно використовуваних каналах – *N*кан.1гр.. На рисунку 1.1, *б* навантаження від всіх терміналів концентрується й передається по одній загальній групі каналів до комутатора – *N*кан.заг. гр. .

Визначити загальну кількість каналів *N*кан. , необхідних в обох випадках, якщо ймовірність блокування не повинна перевищувати *P*блок. , а інтенсивність навантаження, що надходить від кожного абонентського термінала, становить  $Y_{\text{max}}$  Ерл (таблиця 1.11).

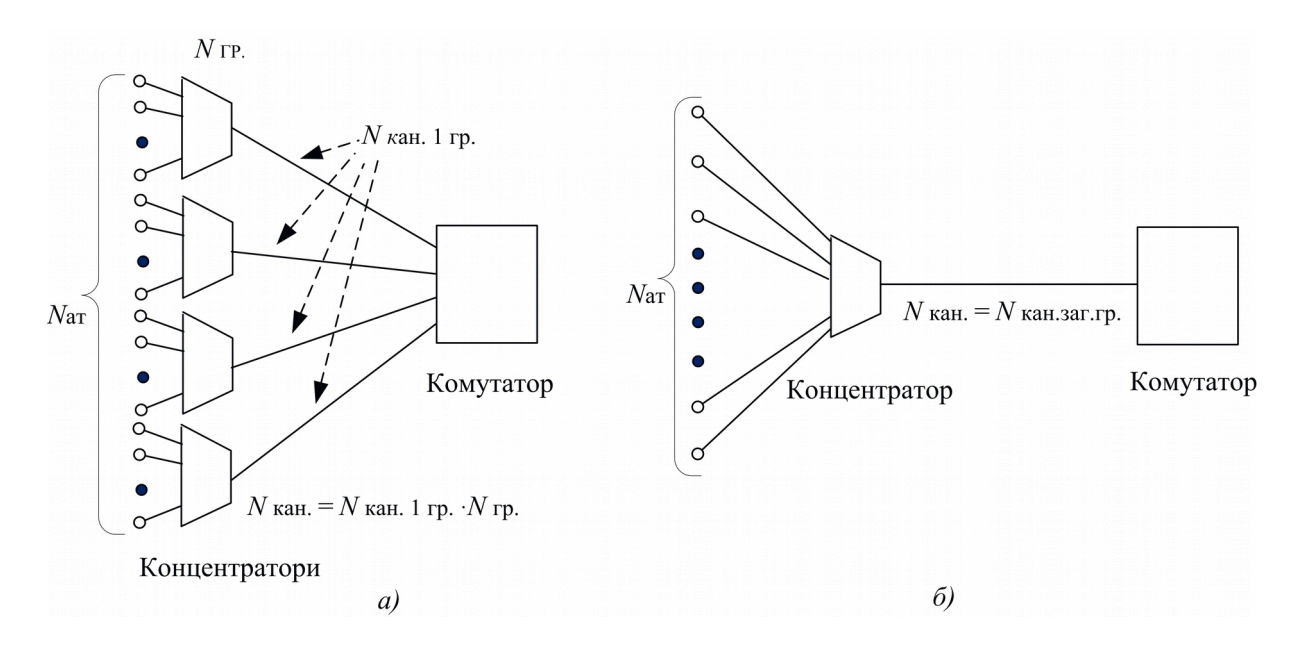

*а)* абонентські термінали підключені групами по *N*ат терміналів; *б)* абонентські термінали підключені однією загальною групою каналів

Рисунок 1.1 – Варіанти підключення абонентських терміналів до комутатора

| Варіант        | $N_{\rm{at}}$<br>термі<br>-нал | $Y_{\text{Ha,IX}}$<br>Ерл | $N_{\rm rp}$<br>груп<br>a | $P_{\text{6m}}$ | Варіант | $N_{\rm{at}}$<br>термі<br>-нал | $Y_{\text{Ha,X}}$ ,<br>Ерл | $N_{\rm rp}$<br>груп<br>a | $P_{\rm 6\pi ok.}$ |
|----------------|--------------------------------|---------------------------|---------------------------|-----------------|---------|--------------------------------|----------------------------|---------------------------|--------------------|
| $\overline{0}$ | 22                             | 0,1                       | 4                         | 0,05            |         |                                |                            |                           |                    |
|                | 20                             | 0,2                       | 4                         | 0,05            | 16      | 23                             | 0,2                        |                           | 0,2                |
| $\overline{2}$ | 25                             | 0,2                       |                           | 0,05            | 17      | 28                             | 0,2                        |                           | 0,2                |
| 3              | 30                             | 0,2                       | 6                         | 0,05            | 18      | 33                             | 0,2                        | 5                         | 0,2                |
| 4              | 35                             | 0,2                       |                           | 0,05            | 19      | 38                             | 0,2                        | 6                         | 0,2                |

Таблиця 1.11 – Варіанти завдань для самостійного розв'язання

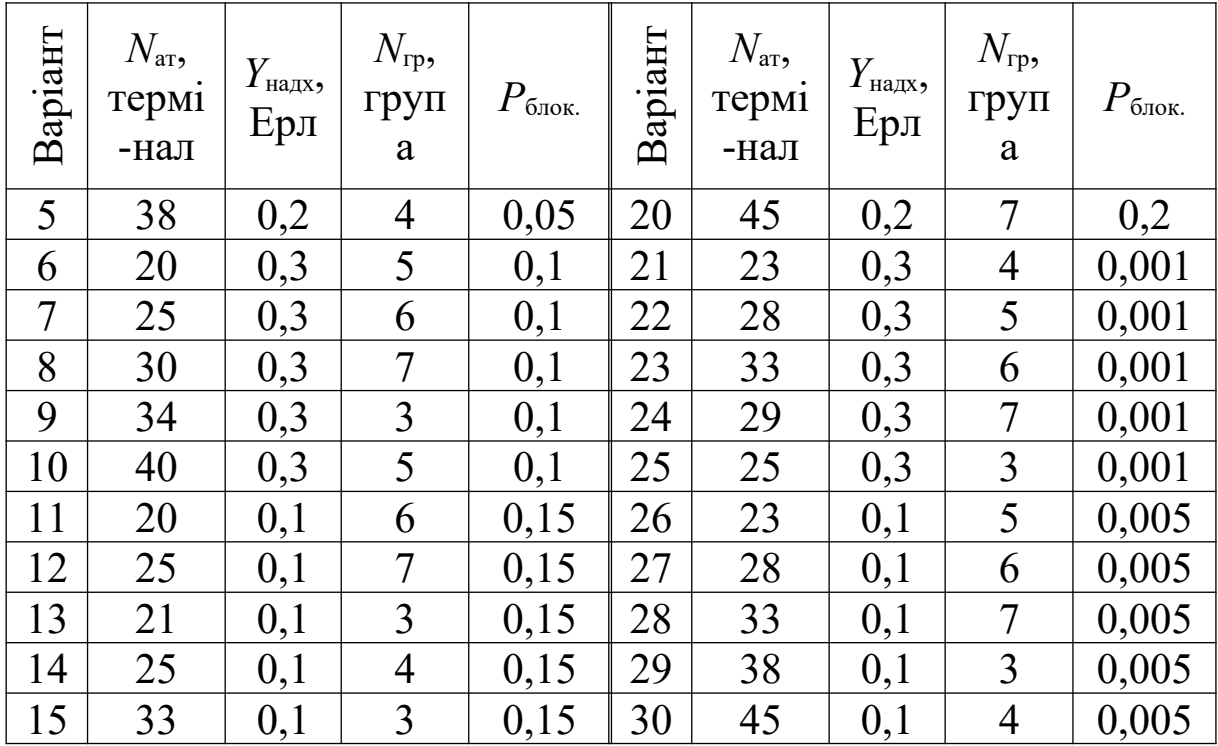

**Приклад розв'язання для варіанта № 0 (рисунок 1.1,** *а***).** 

1 Знаходимо інтенсивність навантаження, що надходить від кожної групи з 22 терміналів:  $Y'_{\text{max}} = N_{\text{ar}} \cdot Y_{\text{max}} = 22 \cdot 0.1 = 2.2$  Ерл.

2 Використовуючи табульовану першу формулу Ерланга (таблиця А.1), знаходимо таку кількість каналів, щоб при інтенсивності навантаження, що надходить,  $Y_{\text{max}} = 2.2 \text{ EpJ}$ ймовірність блокування не перевищувала  $P_{6\text{lock}} = 0.05$ . Знайдена кількість каналів дорівнює *N*кан.1гр. 5.

3 Знаходимо загальну кількість каналів для рисунка 1.1, *а*:

$$
N_{\text{kah.}} = N_{\text{kah.1 rp.}} N_{\text{rp.}};
$$
  

$$
N_{\text{kah.}} = 5 \cdot 4 = 20 \text{ KAHaJ.}
$$

Таким чином, конфігурація, показана на рисунку 1.1, *а*, вимагає 20 каналів (по 5 каналів для кожної групи терміналів).

**Приклад розв'язання для варіанта № 0 (рисунок 1.1,** *б***).** 

1 Знаходимо інтенсивність навантаження, що надходить на комутатор від *N*гр груп терміналів (*N*гр = 4), як показано на рисунку 1.1, *б*:

$$
Y''_{\text{haux}} = N_{\text{at}} \cdot N_{\text{rp}} \cdot Y_{\text{haux}} = 22 \cdot 4 \cdot 0.1 = 8,8 \text{ EpJ.}
$$

2 Використовуючи табульовану першу формулу Ерланга (таблиця А.1), знаходимо, що для обслуговування такої інтенсивності навантаження потрібно *N*кан.заг. гр. 13 канал.

Таким чином, отримуємо, що  $N_{\text{kan.}} = N_{\text{kan.} \text{3a}} = 13 \text{ канал.}$ 

**Задача 1.12.** Як зміниться значення ймовірності блокування *Р*блок. для умов задачі 1.11, якщо інтенсивність навантаження, що надходить від кожного абонентського терміналу, збільшиться на 50 %?

## **Приклад розв'язання для варіанта № 0 (рисунок 1.1,** *а***).**

1 Знаходимо збільшене на 50 % значення інтенсивності навантаження від одного абонентського термінала:

$$
Y_{\text{Haax}}^{+50\%} = Y_{\text{Haax}} + \frac{Y_{\text{Haax}} \cdot 50\%}{100\%} = 0,1 + \frac{0,1 \cdot 50\%}{100\%} = 0,15 \text{ EpJ}.
$$

2 Знаходимо інтенсивність навантаження від кожної групи **терміналів**  $Y'_{\text{max}} = N_{\text{ar}} \cdot Y_{\text{max}}^{+50\%} = 22 \cdot 0.15 = 3.3 \text{ Epn}.$ 

3 З огляду на те, що кожна група терміналів з'єднується 5 каналами з комутатором ( *N*кан.1гр. 5 ), знаходимо ймовірність блокування за табульованою першою формулою Ерланга (таблиця A.1):  $P_{6} = E_5(3,3) = 0,14$ .

Таким чином, при збільшенні інтенсивності навантаження від абонентських терміналів на 50 % імовірність блокування у схемі на рисунку 1.1, *а* зросте в 2,8 разу.

## **Приклад розв'язання для варіанта № 0 (рисунок 1.1,** *б***).**

1 Знайдемо інтенсивність навантаження, що надходить на комутатор від усіх терміналів усіх груп:

$$
Y''_{\text{max}} = N_{\text{ar}} \cdot N_{\text{rp}} \cdot Y_{\text{max}}^{+50\%} = 22 \cdot 4 \cdot 0,15 = 13,2 \text{ Epx}.
$$

2 З огляду на те, що кількість каналів дорівнює 13 (  $N_{\text{Kah.}} = N_{\text{Kah. 3aR Tp.}} = 13$ ), знаходимо ймовірність блокування за табульованою першою формулою Ерланга (таблиця А.1):  $P_{\text{6,low.}} = E_{13}(13,2) = 0,2$ .

Таким чином, при збільшенні інтенсивності навантаження від абонентських терміналів на 50 % імовірність блокування у схемі на рисунку 1.1, *б* зросте в 4 рази.

**Задача 1.13.** Нехай пропускна спроможність вихідного порту комутатора пакетів дорівнює *С* кбіт/с. На вхідний порт комутатора надходить простіший потік пакетів з інтенсивністю *λ* пакетів на секунду, час обслуговування пакета має експоненційний розподіл, а середня довжина пакета складає *L* біт (таблиця 1.12). Знайти середній час обслуговування пакета та середній час перебування пакета в комутаторі (системі масового обслуговування) *T*переб.в сист. . Вважати, що об'єм буферної пам'яті портів комутатора є нескінченим.

| Варіант        | $C$ , кбіт/с | $\lambda,$<br>пакет/ с | $L, 6$ ir | аріант<br>$\Delta$ | $C$ , кбіт/ с | $\lambda,$<br>пакет/с | $L$ , $6i\tau$ |
|----------------|--------------|------------------------|-----------|--------------------|---------------|-----------------------|----------------|
| $\overline{0}$ | 20           | 14                     | 800       |                    |               |                       |                |
| $\mathbf{1}$   | 21           | 14                     | 400       | 16                 | 23            | 15                    | 300            |
| $\overline{2}$ | 25           | 14                     | 500       | 17                 | 28            | 15                    | 400            |
| $\overline{3}$ | 30           | 14                     | 600       | 18                 | 33            | 15                    | 500            |
| $\overline{4}$ | 35           | 14                     | 700       | 19                 | 38            | 15                    | 600            |
| 5              | 40           | 16                     | 400       | 20                 | 45            | 17                    | 700            |
| 6              | 20           | 16                     | 500       | 21                 | 23            | 17                    | 400            |
| 7              | 25           | 16                     | 600       | 22                 | 28            | 17                    | 500            |
| 8              | 30           | 16                     | 700       | 23                 | 33            | 17                    | 600            |
| 9              | 35           | 16                     | 300       | 24                 | 38            | 17                    | 700            |
| 10             | 40           | 18                     | 500       | 25                 | 45            | 19                    | 600            |
| 11             | 20           | 18                     | 600       | 26                 | 23            | 19                    | 500            |
| 12             | 25           | 18                     | 700       | 27                 | 28            | 19                    | 600            |
| 13             | 30           | 18                     | 300       | 28                 | 33            | 19                    | 700            |
| 14             | 35           | 18                     | 400       | 29                 | 38            | 19                    | 300            |
| 15             | 40           | 18                     | 500       | 30                 | 45            | 19                    | 800            |

Таблиця 1.12 – Варіанти завдань для самостійного розв'язання

## **Приклад розв'язання для варіанта № 0.**

1 Знаходимо максимально можливу інтенсивність потоку пакетів на виході комутатора, обмежену пропускною спроможністю порту – інтенсивність обслуговування, яка кількісно дорівнює параметру потоку обслуговування у випадку найпростішого потоку пакетів:

$$
\mu = \frac{C}{L} = \frac{20\ 000\ 6 \text{ir/c}}{800\ 6 \text{ir}} = 25\ \text{raker/c}.
$$

2 Знаходимо середній час обслуговування пакета:

$$
\overline{T}_{\text{odd}} = \frac{1}{\mu} = \frac{1}{25} = 40 \cdot 10^{-3} \text{ c} = 40 \text{ m} \text{c}.
$$

3 Знаходимо середній час перебування пакета в комутаторі (системі масового обслуговування М/М/1):

$$
\overline{T}_{\text{repe6. B~CHC.}} = \frac{1}{\mu - \lambda} = \frac{1}{25 - 14} = 91 \cdot 10^{-3} \text{c} = 91 \text{ m} \text{c}.
$$

**Задача 1.14.** Мультиплексор, що здійснює асинхронне мультиплексування пакетів від цифрових терміналів, має один вихідний порт з пропускною спроможністю *C* кбіт/с. Відомо, що кожен цифровий термінал породжує простіший потік пакетів з інтенсивністю *λ* пакетів на секунду, час обслуговування пакета має експоненційний розподіл, а довжина пакета складає *L* біт. Вважати, що об'єм буферної пам'яті портів мультиплексора є нескінченим (таблиця 1.13).

Визначити кількість цифрових терміналів *N*терм. , які можуть бути підключені до мультиплексора, щоб виконувалися такі умови:

**умова 1:** мультиплексор не повинен бути перевантаженим, тобто коефіцієнт використання не повинен перевищувати одиниці ( $\rho = \lambda / \mu < 1$ ). Також для цієї умови визначити середній час затримки пакета в мультиплексорі;

**умова 2:** середній час затримки пакета в мультиплексорі (системі масового обслуговування) *T*переб.в сист. не повинен  $\overline{\text{G}}$  перевищувати значення  $t_{\text{\tiny{3arp. 3a}}\pi^1}$  ( $\overline{T}_{\text{\tiny{nepe6. B~c}{\tiny{ner.}}}} \leq t_{\text{\tiny{3arp. 3a}}\pi^1}$ );

**умова 3:** 90 % усіх пакетів не повинні затримуватись у комутаторі більше заданого часу затр.зад. <sup>2</sup> *t* .

Також для всіх трьох умов розрахувати середню кількість пакетів у черзі вихідного порту мультиплексора –  $\overline{N}_{\text{upper}}$ .

| Варіант |    | С, кбіт/с $ \lambda$ , пакет/с | $L$ , байт | $t_{\scriptscriptstyle\rm{3aTP.}\,{}^{3a\mu.1}}, \mathfrak{C}$ | $t_{\scriptscriptstyle\rm{3aTP.~3aJ.~2}}$ , С |  |  |  |  |  |
|---------|----|--------------------------------|------------|----------------------------------------------------------------|-----------------------------------------------|--|--|--|--|--|
|         | 64 |                                | 400        | 0,25                                                           | 0,325                                         |  |  |  |  |  |
|         | 64 |                                | 300        | 0,25                                                           | 0,325                                         |  |  |  |  |  |
|         | 64 |                                | 450        | 0,25                                                           | 0,325                                         |  |  |  |  |  |
|         | 64 |                                | 500        | 0,25                                                           | 0,325                                         |  |  |  |  |  |
|         | 64 |                                | 550        | 0,25                                                           | 0,325                                         |  |  |  |  |  |
|         | 64 |                                | 400        | 0,25                                                           | 0,325                                         |  |  |  |  |  |

Таблиця 1.13 – Варіанти завдань для самостійного розв'язання

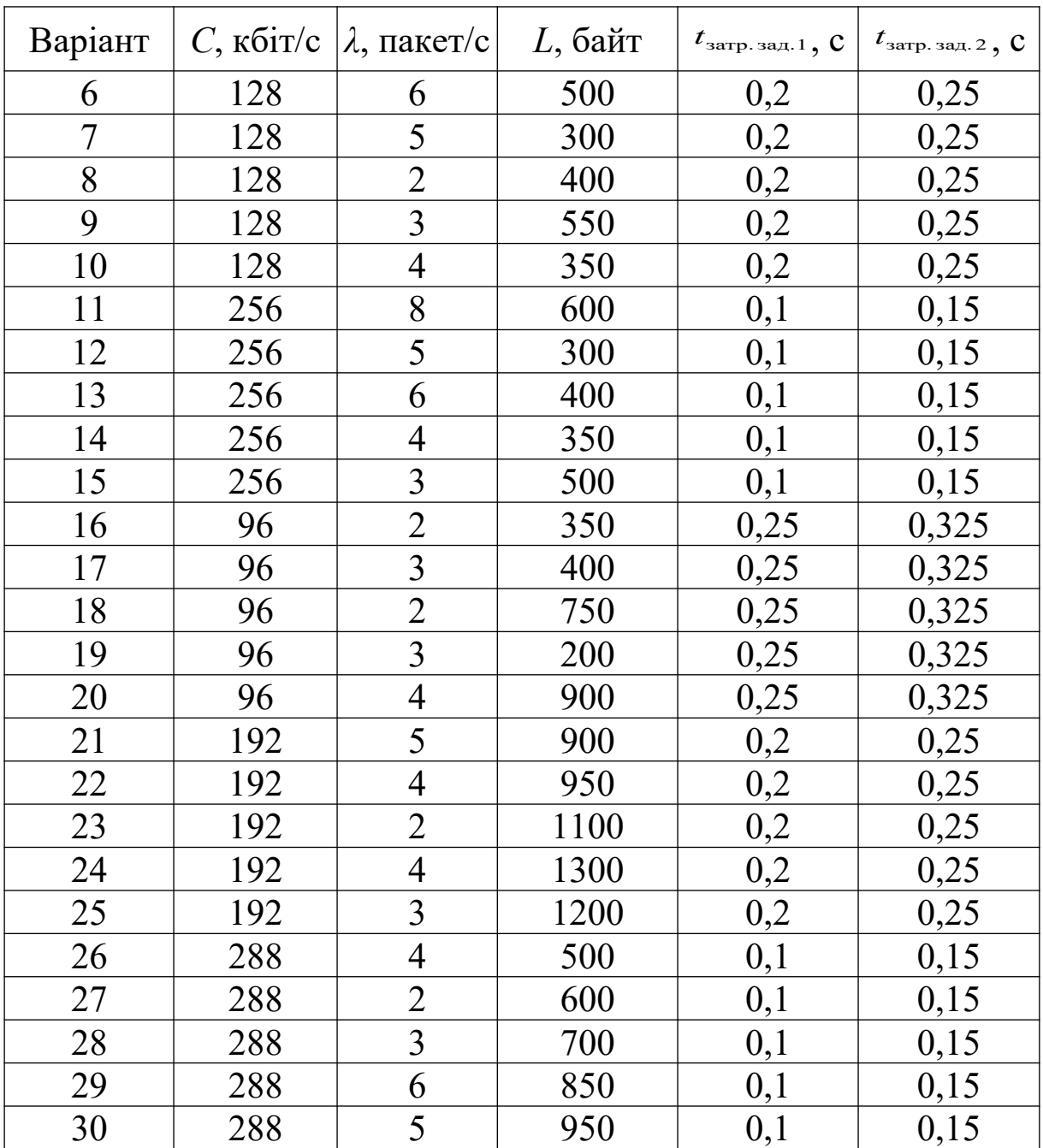

## **Приклад розв'язання для варіанта № 0 (умова 1).**

Запишемо вираз для визначення коефіцієнта використання:

$$
\rho = \frac{\lambda N_{\text{rem.}}}{\mu} < 1,
$$

де  $\lambda$  – інтенсивність потоку пакетів від одного терміналу;

 $\mu$  – інтенсивність обслуговування;

*N*терм. – кількість терміналів, підключених до мультиплексора.

 Знаходимо інтенсивність обслуговування та час обслуговування пакета:

$$
\mu = \frac{C}{L} = \frac{64\ 000\ 6 \text{if/c}}{8 \cdot 400\ 6 \text{a} \text{if}} = 20\ \text{raker/c};
$$

$$
\overline{T}_{\text{o6cn.}} = \frac{1}{\mu} = \frac{1}{20} = 50 \cdot 10^{-3} \text{c} = 50 \text{ m} \text{c}.
$$

3 Знаходимо кількість цифрових терміналів, щоб виконувалася умова  $\rho = \lambda / \mu < 1$ , враховуючи, що  $\lambda = 3$  пакети в секунду:

$$
N_{\text{rem.}} \leq \frac{\mu}{\lambda};
$$
  

$$
N_{\text{rem.}} \leq \frac{20}{3} = 6 \text{ repmina.}
$$

4 Знаходимо середній час затримки пакета в мультиплексорі (середній час перебування пакета в системі М/М/1) для випадку  $N_{\text{rem.}} = 6$  термінал:

$$
\overline{T}_{\text{repe6. B~cHCT.}} = \frac{1}{\mu - \lambda N_{\text{repm.}}} = \frac{1}{20 - 3 \cdot 6} = 0.5 \text{ c}.
$$

5 Знаходимо середню кількість пакетів у черзі вихідного порту мультиплексора:

$$
\rho = \frac{\lambda N_{\text{repM.}}}{\mu} = \frac{3 \cdot 6}{20} = 0.9 \, ;
$$

$$
\overline{N}_{\text{repn.}} = \frac{\rho^2}{1 - \rho} = \frac{0.9^2}{1 - 0.9} = 8.1 \, \text{na} \, \text{ker} \, .
$$

**Приклад розв'язання для варіанта № 0 (умова 2).** 1 Запишемо умову 2 для СМО типу М/М/1:

$$
\overline{T}_{\text{repe6. B~cHCT.}} = \frac{1}{\mu - \lambda N_{\text{repm.}}} \le t_{\text{sarp. saJ. 1}};
$$
\n
$$
\mu = \frac{C}{L} = \frac{64\ 000\ 6 \text{ir/c}}{8.400\ 6 \text{a\text{HT}}} = 20\ \text{raker/c}.
$$

2 Знаходимо кількість цифрових терміналів, щоб виконувалася умова  $2 - \overline{T}_{\text{nepe6. B~circ.}} \le 0.25$  с:

$$
\frac{1}{20 - 3N_{\text{repm.}}} \le 0.25 \text{ c};
$$

$$
N_{\text{repm.}} \le \frac{20 - \frac{1}{0.25}}{3} = 5 \text{ Tepmina.}
$$

3 Знаходимо середній час затримки пакета в мультиплексорі (середній час перебування пакета в системі М/М/1) для випадку  $N_{\text{repM}} = 5$  термінал:

$$
\overline{T}_{\text{nepe6. B~cner.}} = \frac{1}{\mu - \lambda N_{\text{repm.}}} = \frac{1}{20 - 3 \cdot 5} = 0.2 \text{ c}.
$$

Таким чином, введення обмеження на середнє значення затримки пакета в мультиплексорі зменшило кількість підтримуваних терміналів на один.

4 Знаходимо середню кількість пакетів у черзі вихідного порту мультиплексора:

$$
\rho = \frac{\lambda N_{\text{repm.}}}{\mu} = \frac{3 \cdot 5}{20} = 0.75 ;
$$

$$
\overline{N}_{\text{vepp.}} = \frac{\rho^2}{1 - \rho} = \frac{0.75^2}{1 - 0.75} = 2.25 \text{ IIAK.}
$$

### **Приклад розв'язання для варіанта № 0 (умова 3).**

1 У цьому випадку будемо вважати, що затримка пакетів у комутаторі є випадковою величиною з функцією розподілу:

$$
F\left(t_{\text{3arp. 3a}, 2}\right) = P(T_{\text{nepe6. b~cncr.}} < t_{\text{3arp. 3a}, 2}) = 1 - e^{-\frac{t_{\text{3arp. 3a}, 2}}{\overline{T}_{\text{nepe6. b~cncr.}}}}.
$$

Умову, при якій 90 % пакетів повинні мати затримку в комутаторі не більше *t* затр.зад. 0,325 с, можна записати як

$$
P(T_{\text{repe6. B~CHCT.}} < 0.325 c) = 1 - e^{-\frac{0.325}{\overline{T}_{\text{repe6. B~CHCT.}}}} = 0.9 \cdot
$$

2 Знайдемо середній час знаходження пакета в мультиплексорі, при якому 90 % пакетів будуть мати затримку не більше 0,325 с:

$$
\overline{T}_{\text{repe6. B cluct.}} = -\frac{t_{\text{aarp. 3ajl.}}}{\ln[1 - P(T_{\text{repe6. B cluct.}} < t_{\text{aarp. 3ajl. 2}})]};
$$
\n
$$
\overline{T}_{\text{repe6. B cluct.}} = -\frac{0,325}{\ln[1 - 0,9]} = 0,14 \text{ c}.
$$

3 Далі з виразу для СМО типу М/М/1

$$
\overline{T}_{\text{nepe6. B~cucr.}} = \frac{1}{\mu - \lambda N_{\text{repm.}}}
$$

визначаємо максимальне значення інтенсивності потоку пакетів від одного цифрового терміналу:

$$
N_{\text{repm.}} = \frac{\mu - \frac{1}{\overline{T}_{\text{nepe6. B~cHCT.}}}}{\lambda} = \frac{20 - \frac{1}{0.14}}{3} = 4 \text{ Tepmina.}
$$

Таким чином, для виконання умови 3 випливає, що тільки 4 термінали можуть бути підключені до мультиплексора.

4 Знаходимо середню кількість пакетів у черзі вихідного порту мультиплексора:

$$
\rho = \frac{\lambda N_{\text{repm.}}}{\mu} = \frac{3 \cdot 4}{20} = 0.6 ;
$$

$$
\overline{N}_{\text{vepp.}} = \frac{\rho^2}{1 - \rho} = \frac{0.6^2}{1 - 0.6} = 0.9 \text{ IIAK.}
$$

**Задача 1.15.** Нехай використовується один канал  $(V = 1)$  для передачі повідомлень між вузлами мережі. Інтенсивність надходження повідомлень дорівнює  $\lambda$  повідомлень на хвилину. Коефіцієнт використання каналу дорівнює Р. Розподіл часу обслуговування повідомлення – експоненційний. Вважати, що кількість повідомлень в черзі може бути нескінченою (втрат повідомлень не має) (таблиця 1.14).

Визначити середній час очікування обслуговування  $\bar{T}_{\text{outx. ofcm.}}$ (знаходження в черзі повідомлення) та імовірність того, що час очікування обслуговування перевищить задане значення  $t_{\text{ovik. ofon.} \text{sqi.}}$  *- P*( $T_{\text{ovik. ofon.}} > t_{\text{ovik. ofon.} \text{sqi.}}$ ).

| Варіант          | $\lambda$ , виклик/хв | $\overline{\mathcal{L}}$ | XB<br>$t_{\rm ovik.~o6c}$ л. зад., | Варіант | $\lambda$ , виклик/хв | $\overline{\mathcal{L}}$ | XB<br>$t_{\rm ovik.~o6c}$ л. зад., |
|------------------|-----------------------|--------------------------|------------------------------------|---------|-----------------------|--------------------------|------------------------------------|
| $\boldsymbol{0}$ | 10                    | 0,95                     | 5                                  |         |                       |                          |                                    |
| 1                | 14                    | 0,9                      | $\overline{2}$                     | 16      | 5                     | 0,85                     | $\overline{3}$                     |
| $\overline{2}$   | 8                     | 0,9                      | 3                                  | 17      | 8                     | 0,85                     | $\overline{2}$                     |
| $\overline{3}$   | 6                     | 0,9                      | 3                                  | 18      | 3                     | 0,85                     | 5                                  |
| $\overline{4}$   | 12                    | 0,9                      | $\overline{2}$                     | 19      | $\overline{7}$        | 0,85                     | $\mathbf{1}$                       |
| 5                | 10                    | 0,9                      | $\overline{4}$                     | 20      | $\overline{4}$        | 0,85                     | $\overline{4}$                     |
| 6                | $\overline{7}$        | 0,85                     | 3                                  | 21      | 10                    | 0,9                      | $\overline{2}$                     |
| $\overline{7}$   | 11                    | 0,85                     | $\overline{2}$                     | 22      | 12                    | 0,9                      | $\overline{3}$                     |
| 8                | 5                     | 0,85                     | $\overline{4}$                     | 23      | 6                     | 0,9                      | 5                                  |
| 9                | 9                     | 0,85                     | 1                                  | 24      | 9                     | 0,9                      | $\overline{4}$                     |
| 10               | $\overline{3}$        | 0,85                     | 3                                  | 25      | 5                     | 0,9                      | 6                                  |

Таблиця 1.14 – Варіанти завдань для самостійного розв'язання

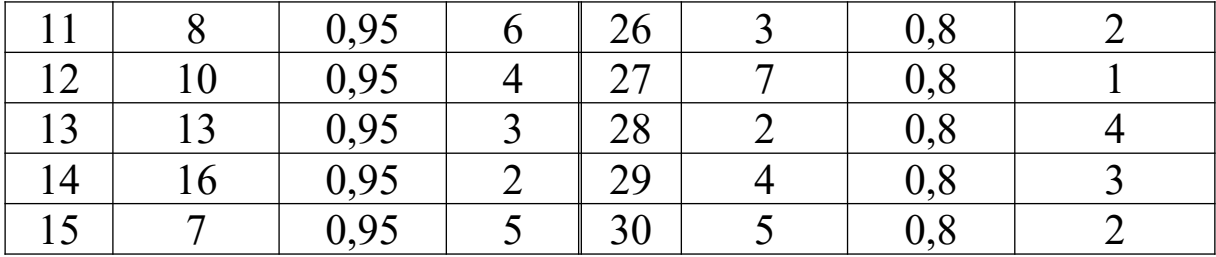

1 Для одного каналу завжди використовується один обслуговуючий пристрій, тому справедливе рівняння  $\rho = Y = \lambda \overline{T}_{\text{odd}} = 0.95$  (якщо втрати повідомлень відсутні). Крім того, для цього випадку ймовірність того, що повідомлення буде очікувати в черзі, буде дорівнювати коефіцієнту використання:  $P(T_{\text{ovik. ofgcl.}} > 0) = \rho = 0.95$ .

2 Знаходимо середній час обслуговування як

$$
\overline{T}_{\text{odd.}} = \frac{Y}{\lambda} = \frac{0.95}{10} = 0.095 \text{ XB.}
$$

3 Знаходимо середній час очікування в черзі (без урахування часу обслуговування повідомлення):

$$
\overline{T}_{\text{ovik. ofca.}} = P(T_{\text{ovik. ofca.}} > 0) \frac{\overline{T}_{\text{ofca.}}}{V - Y} = 0.95 \frac{0.095}{1 - 0.95} = 1.805 \text{ XB.}
$$

4 Знаходимо ймовірність того, що час очікування перевищить задане значення *t* очік. обсл.зад. 5 хв:

$$
P(T_{\text{ovik. ofcJ.}} > t_{\text{ovik. ofcJ. 3aJ.}}) = P(T_{\text{ovik. ofcJ.}} > 0)e^{-\frac{(V - Y)t}{\overline{T}_{\text{ofcJ.}}}};
$$

$$
P(T_{\text{ovik. ofcJ.}} > 5 \text{ XB}) = 0.95e^{-(1 - 0.95)\frac{5}{0.095}} = 0.068.
$$

Таким чином, 6,8 % повідомлень будуть очікувати в черзі час, більший ніж 5 хв.

**Задача 1.16.** Визначити число приймачів цифр телефонного номера, що потрібні для обслуговування  $N_{a6}$  абонентів, із середньою інтенсивністю потоку викликів  $\lambda$  викликів на годину при використанні систем обслуговування з умовними та з явними втратами (таблиця 1.15). Після розв'язання задачі порівняти отримані результати для систем обслуговування з явними та умовними втратами.

Вважати, що час набору номера має експоненційний розподіл із середнім значенням  $\overline{T}_{\text{\tiny{Haj6. HOM.}}}$  с. Для системи обслуговування з умовними втратами акустичний сигнал «Відповідь станції» повинен з'явитися протягом часу  $t < t_{\text{max}}$  с з моменту зняття слухавки для 99 % викликів. Для випадку системи обслуговування з явними втратами вважати, що блокування не повинно виникати для 99 % викликів.

| Варіант          | $N_{\text{a6}}$ , $\alpha$ бон. | $\bar{T}_{\scriptscriptstyle{\text{H}}$ аб. ном. $, \, \text{c}$<br>$\lambda$ , виклик/год |                | $t_{\text{sa}, \mathbf{q}}$ , C |  |
|------------------|---------------------------------|--------------------------------------------------------------------------------------------|----------------|---------------------------------|--|
| $\boldsymbol{0}$ | 1000                            | $\overline{2}$                                                                             | 6              | 1                               |  |
|                  | 100                             | 3                                                                                          | 6              |                                 |  |
| $\overline{2}$   | 200                             | $\overline{4}$                                                                             | 6              |                                 |  |
| $\overline{3}$   | 300                             | 5<br>6                                                                                     |                |                                 |  |
| $\overline{4}$   | 400                             | 6<br>6                                                                                     |                |                                 |  |
| 5                | 300                             | 7<br>6                                                                                     |                |                                 |  |
| 6                | 200                             | $\overline{3}$                                                                             | 7              |                                 |  |
| 7                | 300                             | 4                                                                                          | 7              | $\overline{2}$                  |  |
| 8                | 400                             | 5                                                                                          | 7              | $\overline{2}$                  |  |
| 9                | 500                             | $\overline{2}$                                                                             | 7              | $\overline{2}$                  |  |
| 10               | 100                             | 6                                                                                          | $\overline{7}$ | $\overline{2}$                  |  |
| 11               | 900                             | 3                                                                                          | 5              | $\overline{3}$                  |  |
| 12               | 800                             | $\overline{2}$                                                                             | 5              | $\overline{3}$                  |  |
| 13               | 700                             | $\overline{4}$                                                                             | 5              | $\overline{3}$                  |  |
| 14               | 600                             | $\mathfrak{Z}$                                                                             | 5              | $\overline{3}$                  |  |
| 15               | 500                             | 5                                                                                          | 5              | $\overline{3}$                  |  |
| 16               | 150                             | 10                                                                                         | 6              | $\overline{2}$                  |  |
| 17               | 250                             | 9                                                                                          | 6              | $\overline{2}$                  |  |
| 18               | 350                             | $\overline{7}$                                                                             | 6              | $\overline{2}$                  |  |
| 19               | 450                             | 5                                                                                          | 6              | $\overline{2}$                  |  |
| 20               | 550                             | 3                                                                                          | 6              | $\overline{2}$                  |  |
| 21               | 650                             | $\overline{2}$<br>7                                                                        |                | $\mathfrak{Z}$                  |  |
| 22               | 750                             | $\overline{2}$                                                                             | $\overline{7}$ | $\overline{3}$                  |  |
| 23               | 250                             | 6                                                                                          | 7              | $\overline{3}$                  |  |
| 24               | 550                             | 3                                                                                          | 7              | $\overline{3}$                  |  |
| 25               | 350                             | 5                                                                                          | $\overline{7}$ | $\overline{3}$                  |  |
| 26               | 120                             | 8                                                                                          | 5              | $\overline{4}$                  |  |

Таблиця 1.15 – Варіанти завдань для самостійного розв'язання

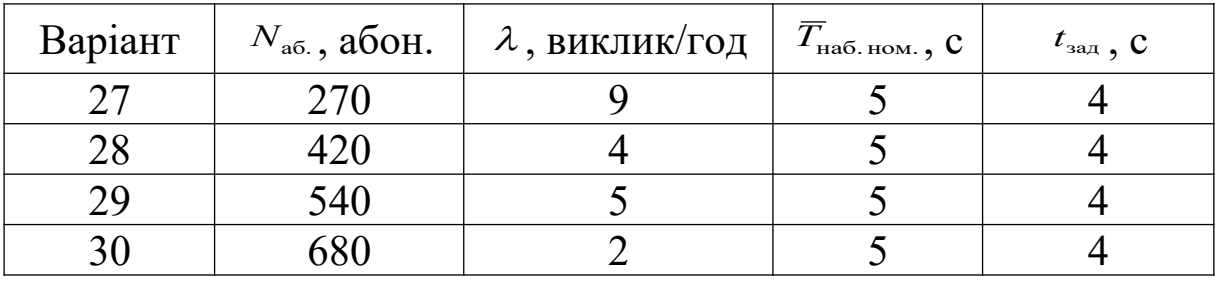

1 Знаходимо інтенсивність потоку викликів у секунду і інтенсивність навантаження, що надходить:

> $\frac{4 \text{K} \cdot 1 \text{K} \cdot 1 \cdot 0 \cdot 1}{3600 \text{ c}}$  = 5,55 · 10<sup>-4</sup>  $\lambda = \frac{2 \text{ BHKJIHK/FOJ}}{3600 \text{ c}} = 5.55 \cdot 10^{-4} \text{ BHKJIHK/C};$  $Y = \lambda \overline{T}_{\text{Haj. HOM.}} N_{\text{ag.}} = 5,55 \cdot 10^{-4} \cdot 6 \cdot 1000 = 3,3$  Ep. I.

2 Знаходимо кількість приймачів цифр телефонного номера для випадку використання системи обслуговування з умовними втратами з рисунка Б.1 додатка Б для випадку, коли

$$
t_{\text{sat}} / \overline{T}_{\text{other}} = 1 \text{ c} / 6 \text{ c} = 1 / 6 ;
$$
  

$$
P(T_{\text{outic. of C.}} > 1 \text{ c}) = 0.01 \text{ (B = 1 %)}.
$$

Знайдена кількість приймачів цифр телефонного номера дорівнює  $V = 8$ .

3 Знаходимо кількість приймачів цифр телефонного номера для випадку використання системи обслуговування з явними втратами з таблиці А.1 додатка А для випадку, коли ймовірність блокування не перевищує  $P_{6\text{max}} = 0.01$ . Знайдена кількість приймачів цифр телефонного номера дорівнює *V* 9 .

Таким чином, у цьому випадку здатність системи обслуговувати з очікуванням дасть економію всього на один обслуговуючий пристрій.

**Задача 1.17.** Вузол мережі з комутацією пакетів працює з пакетами фіксованої довжиною в *L* біт, пропускна спроможність каналу дорівнює *C* біт/с, коефіцієнт використання дорівнює (таблиця 1.16). Розрахувати середнє значення часу перебування пакета у вузлі комутації (у системі обслуговування)  $\overline{T}_{\text{nepe6. B~cHCT.}}$ Визначити відсоток пакетів, що будуть перебувати у вузлі комутації час, більший ніж t<sub>зад.</sub> с. Розрахувати середнє значення

30

часу очікування пакетів у черзі та середнє значення часу перебування пакета у вузлі комутації, якщо інтенсивність навантаження, що надходить, збільшиться на *Δ* %.

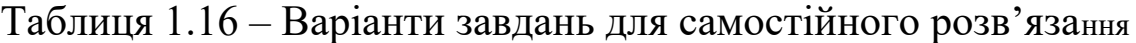

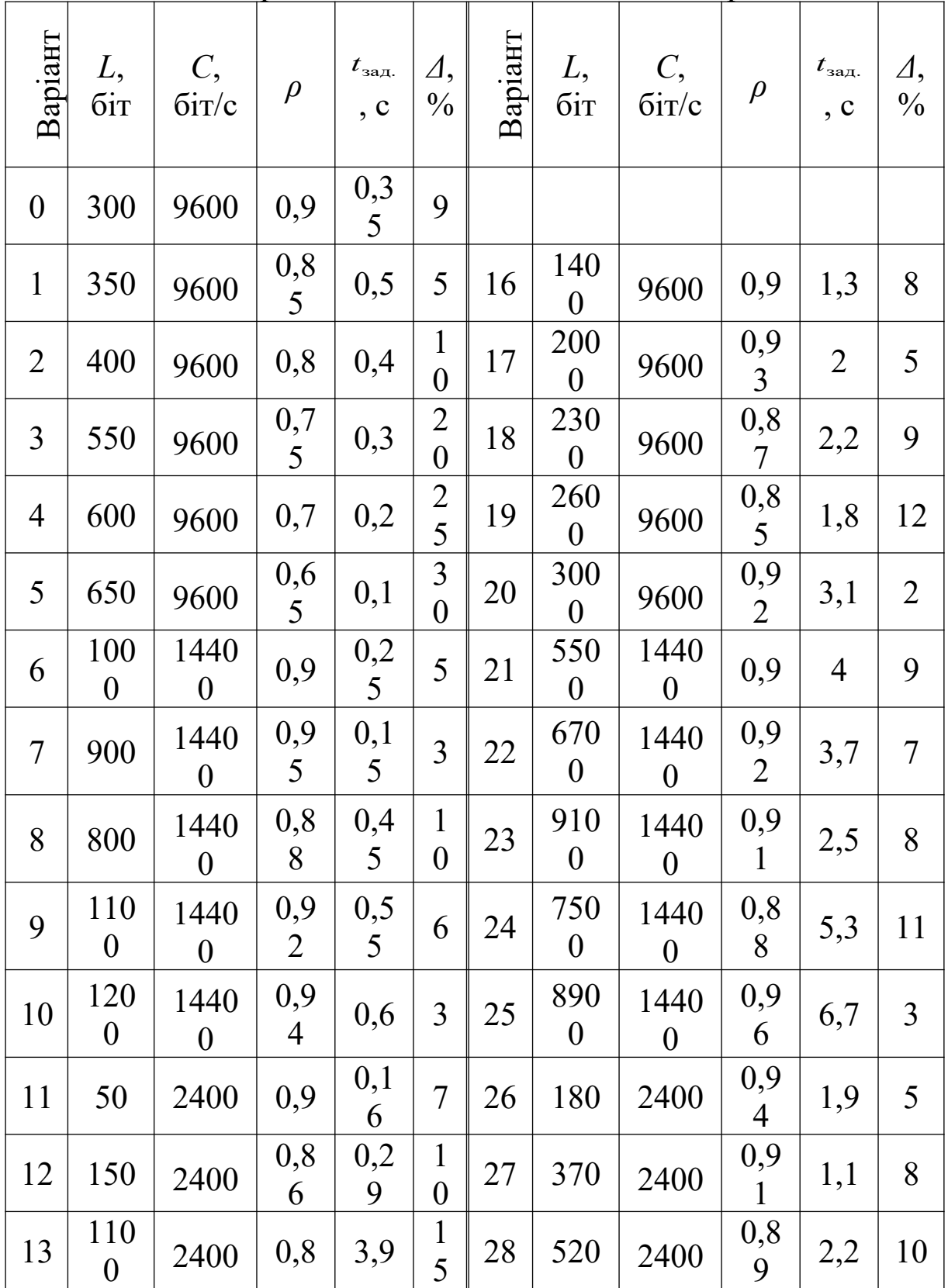

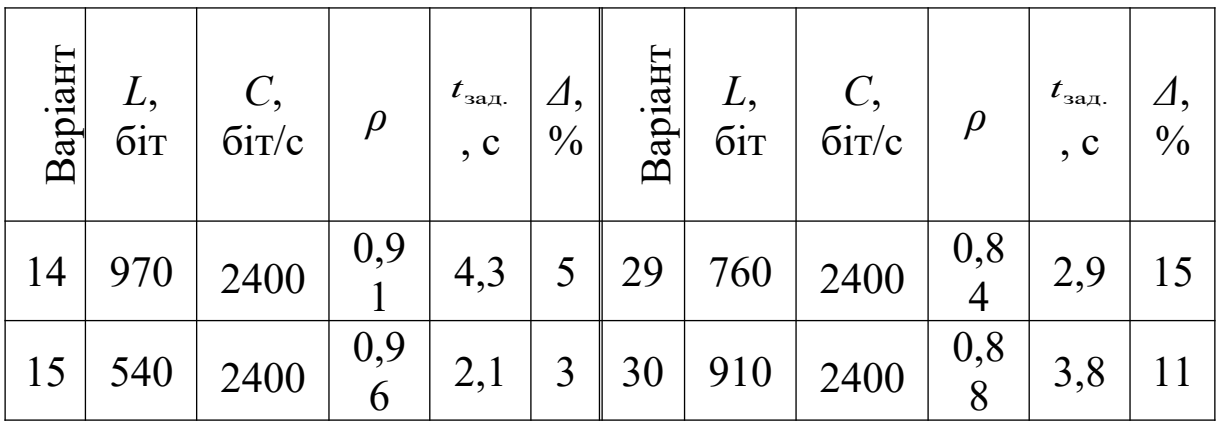

1 Знаходимо середній час обслуговування пакета:

$$
\overline{T}_{\text{odd}} = \frac{L}{C} = \frac{300 \text{ 6ir}}{9600 \text{ 6ir}/c} = 0.031 \text{ c}.
$$

### 2 Знаходимо середній час очікування обслуговування:

$$
\overline{T}_{\text{ovik. of}} = \frac{\rho \overline{T}_{\text{of}}}{2(1-\rho)} = \frac{0.9 \cdot 0.031}{2(1-0.9)} = 0.14 \text{ c}.
$$

3 Знаходимо середній час перебування пакета в системі:

 $\overline{T}_{\text{nepe6B}}$  сист.  $= \overline{T}_{\text{outik. ofgcl.}} + \overline{T}_{\text{ofgcl.}} = 0,14 + 0,031 = 0,171$  с

4 Знаходимо заданий середній час очікування обслуговування пакета в черзі вузла комутації  $t_{\text{\tiny{3a}}\pi,\text{\tiny{o}quk.\,o6c}\pi}$ . для випадку, коли пакет буде перебувати у вузлі комутації протягом  $t_{\text{sa},L} = 0.35 \text{ c}$ :

$$
t_{\rm saq,~o\rm vir,~o\rm f\rm ocm}=t_{\rm saq} - \overline{T}_{\rm o\rm f\rm ocm}=0,35-0,031=0,319 \rm ~c
$$

5 Користуючись графіками на рисунку В.1 додатка В визначаємо ймовірність очікування пакета в черзі більше ніж  $t_{\text{saq.~outk.~o6cn}} = 0.319 \text{ c}$  для випадку  $t_{\text{saq.~outk.~o6cn.}} / \overline{T}_{\text{o6cn.}} = 0.319/0.031 = 10 \text{ rad}$  $\rho = 0.9$ . У результаті знаходимо, що  $P(T_{\text{out. ofcor.}} > 0.319 c) \approx 0.12$ . Таким чином, 12 % пакетів будуть очікувати час, більший ніж 0,35 с.

6 Збільшення інтенсивності навантаження на 9 % передбачає, що коефіцієнт використання збільшиться до значення  $\rho = 0.99$ . Знаходимо середній час очікування обслуговування пакета в черзі вузла комутації:

$$
\overline{T}_{\text{ovik. of}} = \frac{\rho \overline{T}_{\text{o6cn.}}}{2(1-\rho)} = \frac{0.99 \cdot 0.031}{2(1-0.99)} = 1.53 \text{ c}.
$$

7 Знаходимо середній час знаходження пакета у вузлі комутації для випадку, коли  $\rho = 0.99$ :

$$
\overline{T}_{\text{repe6. b~cuct.}} = \overline{T}_{\text{outic. 66cct.}} + \overline{T}_{\text{ofcct.}} = 1,53 + 0,031 = 1,56 \text{ c}
$$

Таким чином, коли коефіцієнт використання (інтенсивність навантаження) зростає тільки на 9 % (з 90 до 99 %), середній час знаходження пакета у вузлі комутації зростає більш ніж у дев'ять разів.

**Задача 1.18.** Розрахувати кількість ліній *V* у неповнодоступному пучку з доступністю *D* , необхідних для обслуговування інтенсивності навантаження, що надходить, *Y*надх. при ймовірності втрат *P* (таблиця 1.17). Розрахунок зробити за формулою Британського поштового відомства (БПВ), формулою Пальма-Якобеуса та формулою О'Делла.

| Варіант        | $\overline{D}$ | $Y_{\text{\tiny\rm Haux}}, {\rm\, Ep}$ л | $\overline{P}$ | Варіант | $\boldsymbol{D}$ | $Y_{\text{Hадx}},$ Ерл | $\overline{P}$ |
|----------------|----------------|------------------------------------------|----------------|---------|------------------|------------------------|----------------|
| $\overline{0}$ | 10             | 10                                       | 0,005          |         |                  |                        |                |
| 1              | 5              | 10                                       | 0,001          | 16      | 20               | 14                     | 0,005          |
| $\overline{2}$ | 6              | 11                                       | 0,001          | 17      | 21               | 15                     | 0,005          |
| 3              | 7              | 12                                       | 0,001          | 18      | 22               | 16                     | 0,005          |
| $\overline{4}$ | 8              | 13                                       | 0,001          | 19      | 23               | 17                     | 0,005          |
| 5              | 9              | 14                                       | 0,001          | 20      | 24               | 5                      | 0,01           |
| 6              | 10             | 15                                       | 0,001          | 21      | 25               | 6                      | 0,01           |
| 7              | 11             | 5                                        | 0,003          | 22      | 5                | 7                      | 0,01           |
| 8              | 12             | 6                                        | 0,003          | 23      | 6                | 8                      | 0,01           |
| 9              | 13             | 7                                        | 0,003          | 24      | $\overline{7}$   | 9                      | 0,01           |
| 10             | 14             | 8                                        | 0,003          | 25      | 8                | 10                     | 0,01           |
| 11             | 15             | 9                                        | 0,003          | 26      | 9                | 18                     | 0,005          |
| 12             | 16             | 10                                       | 0,003          | 27      | 10               | 19                     | 0,005          |
| 13             | 17             | 11                                       | 0,005          | 28      | 11               | 20                     | 0,005          |

Таблиця 1.17 – Варіанти завдань для самостійного розв'язання

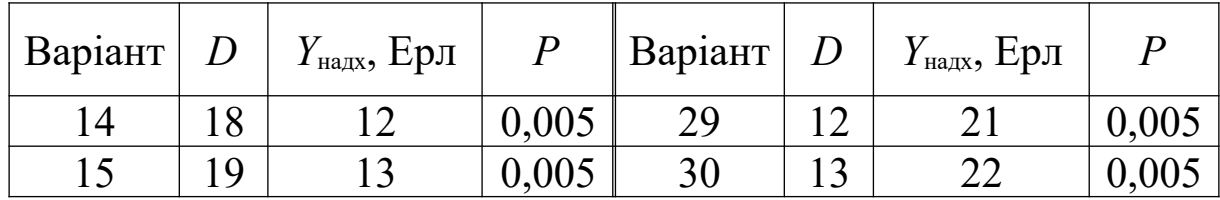

**Приклад розв'язання для варіанта № 0 (формула БПВ).**  1 Запишемо формулу БПВ:

$$
V = \alpha Y_{\text{max.}} + \beta,
$$

де *α* і *β* – коефіцієнти, що при заданих *D* і *P* визначаються значеннями цих параметрів (таблиця Г.1).

2 3 таблиці Г.1 знаходимо, що  $\alpha$  = 1,7,  $\beta$  = 3,3, тому кількість ліній у комутаційній схемі з неповнодоступним включенням знаходиться як (з округленням результату в більший бік)

$$
V = \alpha Y_{\text{max.}} + \beta = 1.7 \cdot 10 + 3.3 \approx 21 \text{ THH.}
$$

**Приклад розв'язання для варіанта № 0 (формула Пальма-Якобеуса).** 

1 Запишемо формулу Пальма-Якобеуса:

$$
P_V = \frac{E_V(Y)}{E_{V-D}(Y)},
$$

де *E* (*Y*) *<sup>V</sup>* і *E* (*Y*) *<sup>V</sup> D* – імовірності втрат для *V* та (*V – D*) ліній відповідно, що визначаються за допомогою табульованої першої формули Ерланга (таблиця А.1).

З формули Пальма-Якобеуса кількість ліній у явному вигляді не виражається, а визначається методом послідовних наближень.

2 Довільно обираємо кількість ліній  $V = 17$ , тоді за таблицею А.1 знаходимо

$$
E_V(Y) = E_{17}(10) = 0,015 \text{ (B = 1,5 \%)};
$$
  
\n
$$
E_{V-D}(Y) = E_7(10) = 0,4 \text{ (B = 40 \%)}.
$$

3 Розраховуємо ймовірність втрат для кількості ліній  $V = 17$ :
$$
P_{17} = \frac{E_{17}(10)}{E_{17-10}(10)} = \frac{0,015}{0,4} = 0,0316.
$$

Оскільки ймовірність втрат перевищує припустиму норму  $(P_{17} = 0.0316 > P = 0.005)$ , то кількість ліній необхідно збільшити.

4 При  $V = 20$  отримаємо  $P = 0.0087$ ; при  $V = 21$  отримаємо  $P = 0,0054 ≈ 0,005$ . Таким чином знаходимо, що  $V = 21$  лінія.

**Приклад розв'язання для варіанта № 0 (формула О'Делла).**  1 Запишемо формулу О'Делла:

$$
Y_{\text{o6cn.}} = Y_D + (V - D)[Y_D / D + K[\sqrt[p]{P} - Y_D / D)],
$$

де *YD* – навантаження, що обслуговується всіма *D* лініями повнодоступної комутаційної схеми.

Коефіцієнт *K* ≤1 визначає величину надбавки до пропускної спроможності ліній неповнодоступної комутаційної схеми порівняно з повнодоступною комутаційною схемою.

$$
Y_{\text{occ.}} = Y_{D} + (V - D)[Y_{D} / D + K[\sqrt[p]{P} - Y_{D} / D)].
$$

2 Знаходимо інтенсивність навантаження, що повинне бути обслужено комутаційною схемою з неповнодоступним включенням:

$$
Y_{\text{o6c}n} = Y_{\text{Haqx.}}(1 - P) = 10 \cdot (1 - 0.005) = 9.95 \text{ Ep} \cdot \text{m}.
$$

3 Знаходимо інтенсивність навантаження, що надходить на  $D$  ліній повнодоступного пучка ( $D=10$ ) при заданій нормі втрат *P* 0,005, визначається за таблицею першої формули Ерланга (таблиця А.1): *Y*надх. *<sup>D</sup>* 3,96 Ерл .

4 Знаходимо інтенсивність навантаження, обслуженого *D* лініями повнодоступного пучка при  $P = 0.005$  (приймаємо  $K = 1$ ):  $Y_D = Y_{\text{max. }D} (1 - P) = 3,96 \cdot (1 - 0,005) = 3,93$  Ерл.

5 Знаходимо потрібну кількість ліній:

$$
V = D + \frac{Y_{\text{odd}} - Y_D}{\sqrt[12]{P}} = 10 + \frac{3,96 - 3,93}{\sqrt[10]{0,005}} \approx 21 \text{ min}
$$

**Задача 1.19.** Визначити методом ефективної доступності для координатної АТС (дволанкове комутаційне поле) кількість ліній у напрямку групового шукання, необхідних для обслуговування інтенсивності навантаження *Y* при ймовірності втрат *P*втр. ГШ , якщо ступінь групового шукання координатної АТС має такі параметри: кількість блоків комутації першої ланки комутаційного поля – *n<sup>A</sup>* , кількість блоків комутації другої ланки комутаційного поля –  $k_B$ , кількість вихідних ліній одного блока комутації другої ланки, що входять до пучка ліній у напрямку групового шукання, – *q* , зв'язність – *<sup>f</sup>* (таблиця 1.18). Вважати, що інтенсивність навантаження на одну проміжну лінію ланкової схеми дорівнює *а* Ерл. Емпіричний коефіцієнт  $\theta$  може бути вибраний з діапазону від 0,7 до 0,9.

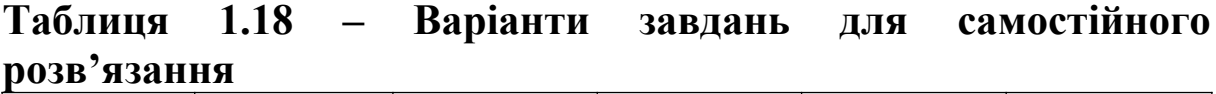

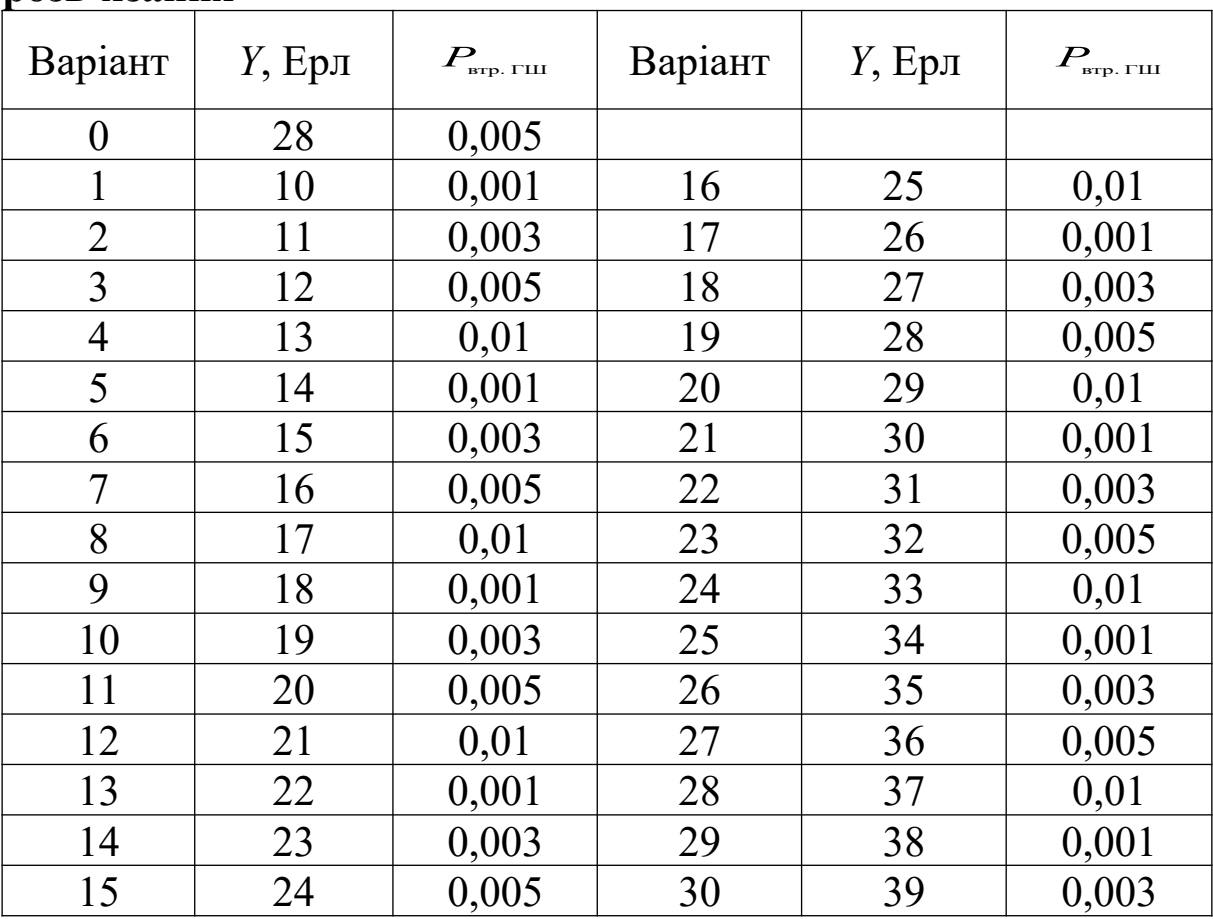

# **Приклад розв'язання для варіанта № 0.**

1 Знаходимо мінімальну доступність:

$$
D_{\min} = (k_B - n_A + 1)q = (20 - 15 + 1) \cdot 1 = 6.
$$

2 Визначаємо середню доступність:

$$
\overline{D} = q(k_B - a n_A) = 1 \cdot (20 - 0.4 \cdot 15) = 14.
$$

3 Отримані значення  $D_{\min}$ ,  $\overline{D}$  використовуємо для знаходження ефективної доступності:

$$
D_{\text{e}\phi} = D_{\min} + \theta \big( \overline{D} - D_{\min} \big) = 6 + 0,7(14 - 6) = 11,6.
$$

4 Для розрахунку необхідної кількості ліній використаємо формулу

$$
V=\alpha Y+\beta.
$$

Для цього попередньо за таблицею Г.1 шляхом лінійної інтерполяції при заданому значенні  $P_{\text{\tiny{app.17III}}} = 0.005$  і доступності  $D = D_{\text{eq.}} = 11,6$  визначаємо коефіцієнти  $\alpha$  й  $\beta$ :

$$
\alpha = \alpha' + \frac{D - D'}{D'' - D'}(\alpha'' - \alpha') = 1,62 + \frac{11,6 - 11}{12 - 11}(1,55 - 1,62) = 1,58;
$$
  

$$
\beta = \beta' + \frac{D - D'}{D'' - D'}(\beta'' - \beta') = 3,6 + \frac{11,6 - 11}{12 - 11}(3,9 - 3,6) = 3,78.
$$

Підставивши знайдені значення  $\alpha = 1.58$  й  $\beta = 3.8$  у попередню формулу, отримає

$$
V = 1,58 \cdot 28 + 3,78 \approx 48
$$
 \n $\text{J1111} \times \text{J111} \times \text{J111} \times \text$ 

**Задача 1.20.** Пучок ємністю *v* ліній обслуговує виклики примітивного потоку від *n* джерел з питомою інтенсивністю навантаження *y* (таблиця 1.19). Визначити втрати за часом, викликами та навантаженням і порівняти їх.

Таблиця 1.19 – Варіанти завдань для самостійного розв'язання

|  |  | Варіант   v, шт.   <i>n</i> , шт.   y, Ерл   Варіант   v, шт.   <i>n</i> , шт.   y, Ерл |  |  |
|--|--|-----------------------------------------------------------------------------------------|--|--|
|  |  |                                                                                         |  |  |
|  |  |                                                                                         |  |  |
|  |  |                                                                                         |  |  |

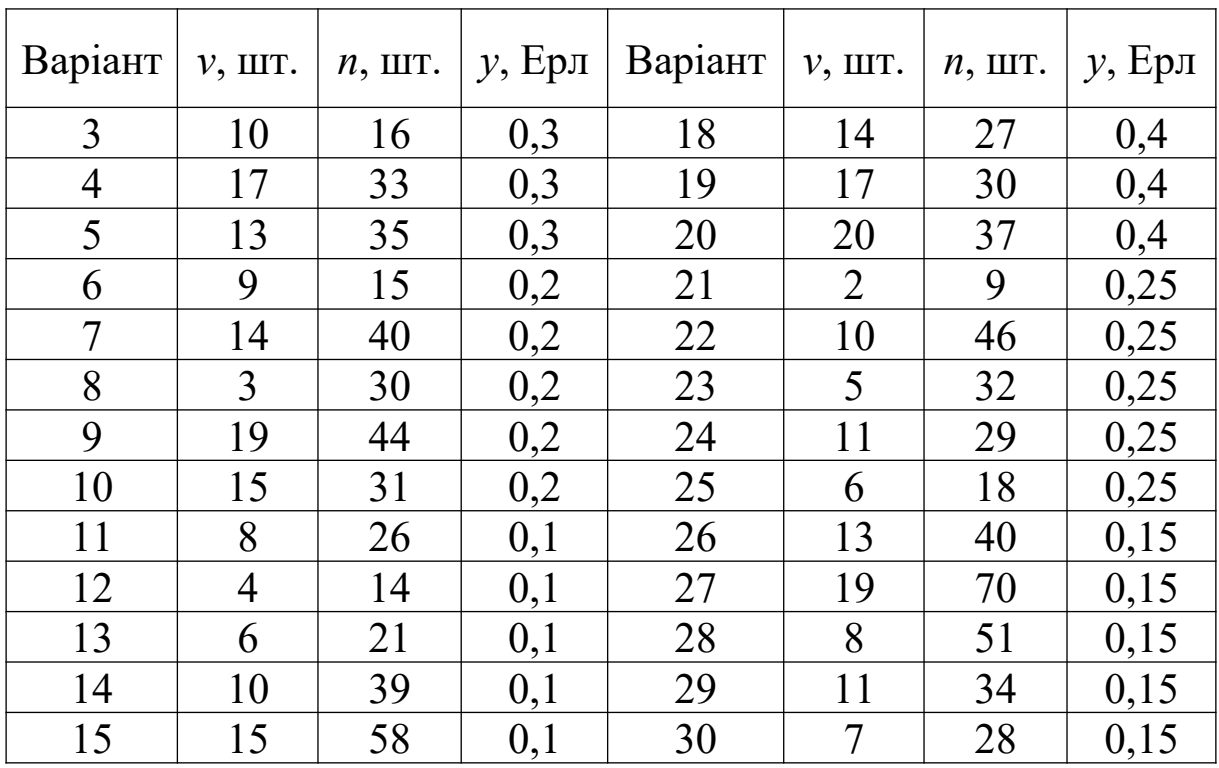

**Приклад розв'язання для варіанта № 0.** 

1 За формулами Енгсета визначаємо втрати за часом, викликами та навантаженням відповідно:

$$
P_{t} = \frac{C_{n}^{v} \left(\frac{y}{1-y}\right)^{v}}{\sum_{i=0}^{v} C_{n}^{i} \left(\frac{y}{1-y}\right)^{i}} = \frac{C_{8}^{5} \cdot 0.25^{5}}{\sum_{i=0}^{5} C_{8}^{i} \cdot 0.25^{i}} = 0.009.
$$
  

$$
P_{B} = \frac{C_{n-1}^{v} \left(\frac{y}{1-y}\right)^{v}}{\sum_{i=0}^{v} C_{n-1}^{i} \left(\frac{y}{1-y}\right)^{i}} = \frac{C_{7}^{5} \cdot 0.25^{5}}{\sum_{i=0}^{5} C_{7}^{i} \cdot 0.25^{i}} = 0.0043.
$$
  

$$
P_{B} = \left(1 - \frac{v}{n}\right) P_{t} = (1 - 5/8) \cdot 0.009 = 0.0034.
$$

2 Проведемо порівняння розрахованих втрат.

При обслуговуванні примітивного потоку викликів повнодоступним пучком каналів втрати за навантаженням менше втрат за викликами, а останні менше втрат за часом, тобто має місце нерівність  $P_t > P_B > P_H$ .

**Задача 1.21.** Визначити необхідні ємності *v<sup>i</sup>* (*i* 1...3) повнодоступних пучків каналів при обслуговуванні примітивних потоків викликів, що породжуються *i* (*<sup>i</sup>* 1...3) групами джерел викликів з кількістю джерел *ni* в кожній групі та з інтенсивністю

викликів  $y_i$  ( $i = 1...3$ ) від кожного джерела в групі (таблиця 1.20). При цьому ймовірність допустимих втрат викликів  $P_{\text{B}}$  не повинна перевищувати заданого значення *P*в ≤ *P*<sup>в</sup> зад.. Розрахунки проводити за допомогою формули Енгсета (яка визначає втрати викликів). Правильність розрахунків перевірити за допомогою табульованої формули Енгсета (таблиця Д.1).

Порівняти знайдені ємності пучків каналів  $v_i$  (*i* = 1...3) з ємністю повнодоступного пучка *v*0, що обслуговує найпростіший потік викликів з такою самою інтенсивністю навантаження. При проведенні порівняння прийняти, що втрати викликів при обслуговуванні найпростішого потоку викликів такі, що дорівнюють втратам викликів при обслуговування примітивного потоку викликів.

| Варіан         |              |              | $n_3$ , IIIT | $y_1$ , | $y_2$ | $y_3$  |             |
|----------------|--------------|--------------|--------------|---------|-------|--------|-------------|
| T              | $n_1$ , IIIT | $n_2$ , IIIT |              | Ерл     | Ерл   | $E$ рл | $P_{\rm B}$ |
| $\overline{0}$ | 96           | 48           | 24           | 0,1     | 0,2   | 0,4    | 0,005       |
| 1              | 256          | 128          | 64           | 0,1     | 0,2   | 0,4    | 0,005       |
| $\overline{2}$ | 32           | 16           | 8            | 0,1     | 0,2   | 0,4    | 0,005       |
| $\overline{3}$ | 64           | 32           | 16           | 0,1     | 0,2   | 0,4    | 0,005       |
| $\overline{4}$ | 128          | 64           | 32           | 0,1     | 0,2   | 0,4    | 0,005       |
| 5              | 192          | 96           | 48           | 0,1     | 0,2   | 0,4    | 0,005       |
| 6              | 32           | 64           | 16           | 0,2     | 0,1   | 0,4    | 0,001       |
| $\overline{7}$ | 64           | 128          | 32           | 0,2     | 0,1   | 0,4    | 0,001       |
| 8              | 128          | 256          | 64           | 0,2     | 0,1   | 0,4    | 0,001       |
| 9              | 16           | 32           | 8            | 0,2     | 0,1   | 0,4    | 0,001       |
| 10             | 48           | 96           | 24           | 0,2     | 0,1   | 0,4    | 0,001       |
| 11             | 48           | 96           | 192          | 0,4     | 0,2   | 0,1    | 0,01        |
| 12             | 16           | 32           | 64           | 0,4     | 0,2   | 0,1    | 0,01        |
| 13             | 8            | 16           | 32           | 0,4     | 0,2   | 0,1    | 0,01        |
| 14             | 32           | 64           | 128          | 0,4     | 0,2   | 0,1    | 0,01        |
| 15             | 64           | 128          | 256          | 0,4     | 0,2   | 0,1    | 0,01        |
| 16             | 32           | 64           | 16           | 0,2     | 0,1   | 0,4    | 0,003       |
| 17             | 64           | 128          | 32           | 0,2     | 0,1   | 0,4    | 0,003       |
| 18             | 128          | 256          | 64           | 0,2     | 0,1   | 0,4    | 0,003       |
| 19             | 16           | 32           | 8            | 0,2     | 0,1   | 0,4    | 0,003       |
| 20             | 48           | 96           | 24           | 0,2     | 0,1   | 0,4    | 0,003       |

Таблиця 1.20 – Варіанти завдань для самостійного розв'язання

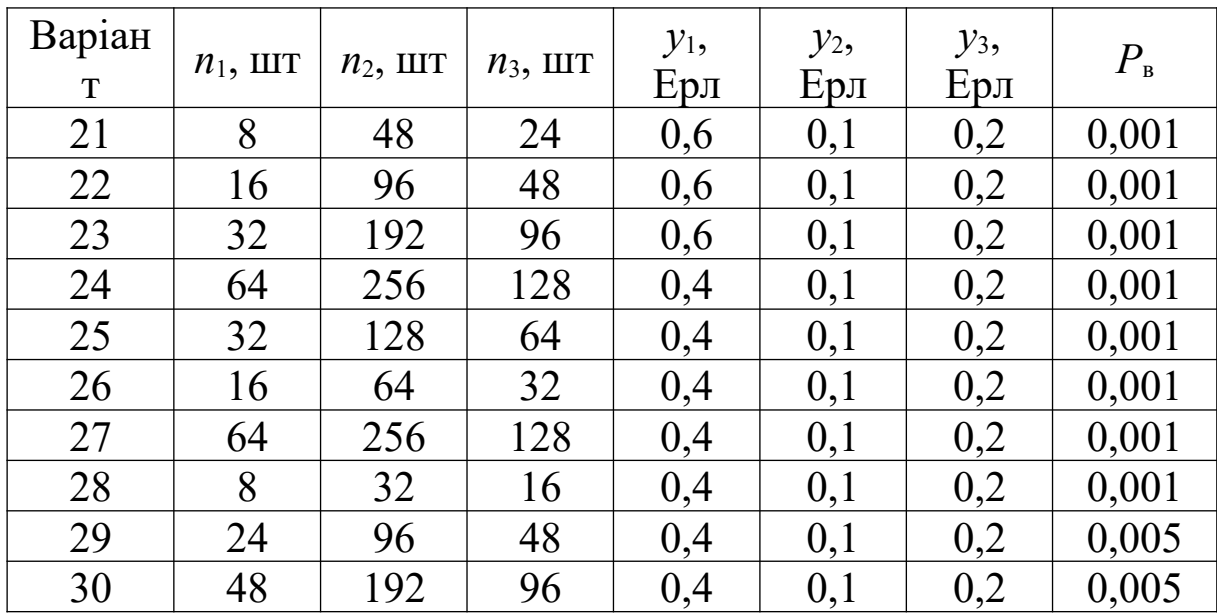

**Приклад розв'язання для варіанта № 0.** 

1 За допомогою формули Енгсета

$$
P_{\rm B} = \frac{C_{n-1}^{\nu} \left(\frac{y}{1-y}\right)^{\nu}}{\sum_{i=0}^{\nu} C_{n-1}^{i} \left(\frac{y}{1-y}\right)^{i}}
$$

знаходимо необхідну ємність пучка каналів *v*<sup>1</sup> , шляхом послідовного збільшення *v*<sup>1</sup> , доки не буде виконуватися нерівність  $P_{\text{B}} \le P_{\text{B} \text{3a},\text{L}}$  (для прикладу, почнемо розрахунок з  $v_1 = 17$ ):

$$
P_{\rm B} = \frac{C_{96-1}^{17} \left(\frac{0,1}{1-0,1}\right)^{17}}{\sum_{i=0}^{17} C_{96-1}^{i} \left(\frac{0,1}{1-0,1}\right)^{i}} = \frac{C_{95}^{17} \cdot 0,111^{17}}{\sum_{i=0}^{18} C_{95}^{i} \cdot 0,111^{i}} = 0,006958;
$$
  

$$
P_{\rm B} > P_{\rm B\,3a\,} = 0,005.
$$

Оскільки нерівність  $P_{\text{B}} \leq P_{\text{B 34}}$  при  $v_1 = 17$  не виконується, то приймаємо  $v_1 = v_1 + 1 = 17 + 1 = 18$  і повторюємо розрахунок:

$$
P_{\rm B} = \frac{C_{96-1}^{18} \left(\frac{0,1}{1-0,1}\right)^{18}}{\sum_{i=0}^{18} C_{96-1}^{i} \left(\frac{0,1}{1-0,1}\right)^{i}} = \frac{C_{95}^{18} \cdot 0,111^{18}}{\sum_{i=0}^{18} C_{95}^{i} \cdot 0,111^{i}} = 0,003339;
$$
  

$$
P_{\rm B} < P_{\rm B\,3a\mu} = 0,005.
$$

Таким чином, при  $v_1 = 18$  виконується нерівність  $P_{\rm B}$  ≤  $P_{\rm B}$  зад. = 0,005, тому приймаємо *v*<sub>1</sub> = 18.

2 Аналогічні розрахунки проводимо для знаходження  $v_2$  та  $v_3$ . Отримаємо, що  $v_2 = 17$ , а  $v_3 = 16$ .

3 Тепер проводимо перевірку проведених розрахунків за допомогою табульованої формули Енгсета (таблиця Д.1). Розраховуємо значення інтенсивностей навантаження *Yi*, що надходять від кожної групи з кількістю джерел викликів відповідно  $n_1 = 96$ ,  $n_2 = 48$ ,  $n_3 = 24$  за формулою

$$
Y_i = n_i y_i.
$$

Отримуємо, що  $Y_1 = 96.0$ ,  $1 = 9.6$  Ерл;  $Y_2 = 48.0$ ,  $2 = 9.6$  Ерл;  $Y_3 = 24.0, 4 = 9.6$  Ерл.

4 Знаходимо за допомогою табульованої формули Енгсета (таблиця Д.1) для груп джерел ємністю  $n_1 = 96$ ,  $n_2 = 48$ ,  $n_3 = 24$ при ймовірності втрат  $P_B = 0.005$  та навантаженні  $Y_1 = Y_2 = Y_3 =$ = 9,6 Ерл необхідні ємності пучків:  $v_1 = 18$ ,  $v_2 = 18$ ,  $v_3 = 16$ . Таким чином, результати розрахунків, проведених безпосередньо за формулою Енгсета та отриманих за допомогою таблиці Д.1, однакові.

5 За допомогою табульованої формули Ерланга (таблиця А.1) знаходимо ємність пучка *v*<sup>0</sup> для *Y*<sup>0</sup> = 9,6 Ерл та ймовірності втрат викликів  $P_B = 0,005$  (B = 0,5 %) -  $v_0 = 19$ . Таким чином, порівняно з обслуговуванням найпростішого потоку викликів обслуговування примітивного потоку, що створюється  $n_1 = 96$  та  $n_2 = 48$  джерелами викликів, при високій якості обслуговування (*P*<sup>в</sup> = 0,005) дозволяє зменшити ємність повнодоступного пучка на один канал (на 5 %), а при  $n_3 = 24 -$ на три канали (на 16 %).

**Задача 1.22.** Повнодоступний пучок ємністю *v* ліній обслуговує виклики примітивного потоку від *n* джерел, що створюють інтенсивності навантаження  $y_i$ ,  $i = 1...3$  (таблиця 1.21). Визначити:<br>a) інтенсивність обслугованого навантаження  $Y_{\text{osc},i}^{\text{input}}$ 

а) інтенсивність обслугованого навантаження  $Y_{\text{obca},i}^{\text{npum}}$  для кожного значення  $y_i$ ,  $i = 1...3$ ;

б) співвідношення між втратами за викликами *P*в,*i* та інтенсивністю обслугованого навантаження прим. *Y*обcл.*<sup>i</sup>* . Порівняти

41

отримані результати з аналогічними характеристиками повнодоступного пучка такої самої ємності при обслуговуванні ним викликів найпростішого потоку.

| Варіант          | $\nu$ ,<br>IIIT. | n,<br>ШT. | $y_1$<br>$E$ рл | $y_2$<br>Ерл | $y_3$<br>$E$ рл $ $ | Варіант | $\nu$ ,<br>ШT. | n,<br>IIIT. | $y_1$<br>Ерл | $y_2$<br>Ерл | $y_3$<br>Ерл |
|------------------|------------------|-----------|-----------------|--------------|---------------------|---------|----------------|-------------|--------------|--------------|--------------|
| $\boldsymbol{0}$ | 8                | 30        | 0,1             | 0,3          | 0,5                 |         |                |             |              |              |              |
| $\mathbf{1}$     | 6                | 20        | 0,1             | 0,2          | 0,4                 | 16      | 13             | 46          | 0,2          | 0,1          | 0,3          |
| $\overline{2}$   | 8                | 40        | 0,1             | 0,2          | 0,4                 | 17      | 9              | 28          | 0,2          | 0,1          | 0,3          |
| 3                | 9                | 45        | 0,1             | 0,2          | 0,4                 | 18      | 6              | 26          | 0,2          | 0,1          | 0,3          |
| $\overline{4}$   | 14               | 70        | 0,1             | 0,2          | 0,4                 | 19      | 12             | 33          | 0,2          | 0,1          | 0,3          |
| 5                | 18               | 90        | 0,1             | 0,2          | 0,4                 | 20      | 14             | 43          | 0,2          | 0,1          | 0,3          |
| 6                | 10               | 80        | 0,2             | 0,1          | 0,5                 | 21      | 7              | 24          | 0,2          | 0,1          | 0,3          |
| 7                | 17               | 140       | 0,2             | 0,1          | 0,5                 | 22      | 3              | 15          | 0,5          | 0,1          | 0,2          |
| 8                | 15               | 100       | 0,2             | 0,1          | 0,5                 | 23      | 5              | 25          | 0,5          | 0,1          | 0,2          |
| 9                | 9                | 40        | 0,2             | 0,1          | 0,5                 | 24      | $\overline{4}$ | 20          | 0,5          | 0,1          | 0,2          |
| 10               | 7                | 35        | 0,2             | 0,1          | 0,5                 | 25      | 6              | 17          | 0,5          | 0,1          | 0,2          |
| 11               | 14               | 48        | 0,4             | 0,2          | 0,1                 | 26      | 3              | 13          | 0,5          | 0,1          | 0,2          |
| 12               | 5                | 10        | 0,4             | 0,2          | 0,1                 | 27      | 14             | 60          | 0,3          | 0,2          | 0,1          |
| 13               | $\overline{7}$   | 14        | 0,4             | 0,2          | 0,1                 | 28      | 6              | 14          | 0,3          | 0,2          | 0,1          |
| 14               | 8                | 16        | 0,4             | 0,2          | 0,1                 | 29      | 11             | 45          | 0,3          | 0,2          | 0,1          |
| 15               | 11               | 32        | 0,4             | 0,2          | 0,1                 | 30      | 13             | 42          | 0,3          | 0,2          | 0,1          |

Таблиця 1.21 – Варіанти завдань для самостійного розв'язання

# **Приклад розв'язання для варіанта № 0.**

1 За формулами Енгсета знаходимо значення втрат за викликами  $P_{B,i} = P(n; y_i; v)$  і втрат за часом  $P_{t,i} = P(n+1; y_i; v)$ :

$$
P_{B,i} = \frac{C_{n-1}^{\nu}(\frac{y_i}{1-y_i})^{\nu}}{\sum_{j=0}^{\nu} C_{n-1}^j(\frac{y_i}{1-y_i})^j};
$$
  
\n
$$
P_{B,1} = P(n; y_1; \nu) = P(30; 0, 1; 8) = 0,0047;
$$
  
\n
$$
P_{B,2} = P(n; y_2; \nu) = P(30; 0,3; 8) = 0,3286;
$$
  
\n
$$
P_{B,3} = P(n; y_3; \nu) = P(30; 0,5; 8) = 0,6629;
$$

$$
P_{i,i} = \frac{C_n^{\nu}(\frac{y_i}{1-y_i})^{\nu}}{\sum_{j=0}^{\nu} C_n^j(\frac{y_i}{1-y_i})^j};
$$
  
\n
$$
P_{t,1} = P(n+1; y_1; \nu) = P(31; 0, 1; 8) = 0,0058;
$$
  
\n
$$
P_{t,2} = P(n+1; y_2; \nu) = P(31; 0, 3; 8) = 0,3479;
$$
  
\n
$$
P_{t,3} = P(n+1; y_3; \nu) = P(31; 0, 5; 8) = 0,6761.
$$

2 Розраховуємо втрати за навантаженням *P*н,*i* і значення обслужених навантажень  $Y_{\text{obc,n.i}}^{\text{npmm}}$ :

$$
P_{\text{H},1} = (1 - v/n) P_t^1 = 0,0043;
$$
  

$$
Y_{\text{odd}}^{\text{npmm}} = n y_1 (1 - P_{\text{H}}^1) = 30.0,1 \cdot (1 - 0,0043) = 2,99 \text{ EpJ};
$$

$$
P_{n,2} = (1 - v/n) P_t^2 = 0,2551;
$$
  
\n
$$
Y_{\text{o6cn. 2}}^{\text{npnm.}} = n y_2 (1 - P_{\text{H}}^2) = 30.0,3 \cdot (1 - 0,2551) = 6,7 \text{ Epn};
$$

$$
P_{\text{H,3}} = (1 - v/n) P_t^3 = 0,4958;
$$
  

$$
Y_{\text{odd,3}}^{\text{npnm.}} = n y_3 (1 - P_{\text{H}}^3) = 30.0,5 \cdot (1 - 0,4958) = 7,56 \text{ Ep.}
$$

3 Розраховуємо інтенсивності навантажень  $Y_{\text{max. }i}^{\text{npocr}}$ , що створюються викликами найпростішого потоку, і за формулою Ерланга знаходимо значення втрат  $P_v(Y_{\text{max. }i}^{\text{roper.}})$  і значення інтенсивності обслужених навантажень  $Y_{\text{oscn.}i}^{\text{inocr}}$ :

$$
Y_{\text{max.1}}^{\text{mpocr.}} = n y_1 = 30.0, 1 = 3 \text{ EpJ};
$$
\n
$$
P_{\nu}(Y_{\text{max.1}}^{\text{mpocr.}}) = P_8(3) = \frac{(Y_{\text{max.1}}^{\text{mpocr.}})^{\nu}}{\nu!} \left[ \sum_{i=0}^{\nu} \frac{(Y_{\text{max.1}}^{\text{mpocr.}})^i}{i!} \right]^{-1} =
$$
\n
$$
= \frac{3^8}{8!} \left[ \sum_{i=0}^8 \frac{3^i}{i!} \right]^{-1} = 0,0081;
$$
\n
$$
Y_{\text{max.1}}^{\text{mpocr.}} = Y_{\text{max.1}}^{\text{mpocr.}} (1 - P_{\nu}(Y_{\text{max.1}}^{\text{mpocr.}})) = 3 \cdot (1 - 0,0081) = 2,98 \text{ EpJ};
$$

$$
Y_{\text{max. 2}}^{\text{npocr.}} = n y_2 = 30.0, 3 = 9 \text{ Epn};
$$
  
\n
$$
P_{\nu}(Y_{\text{max. 2}}^{\text{npocr.}}) = P_8(9) = 0,2892;
$$
  
\n
$$
Y_{\text{log. 2}}^{\text{npocr.}} = Y_{\text{max. 2}}^{\text{npocr.}} (1 - P_{\nu}(Y_{\text{max. 2}}^{\text{npocr.}})) = 9 \cdot (1 - 0,2892) = 6,4 \text{ Epn};
$$

$$
Y_{\text{max.3}}^{\text{mpoer.}} = n y_3 = 30.0,5 = 15 \text{ EpJ};
$$

$$
P_{\nu}(Y_{\text{max. 3}}^{\text{npocr.}}) = P_{8}(15) = 0,5193;
$$
  

$$
Y_{\text{obs. 3}}^{\text{npocr.}} = Y_{\text{max. 3}}^{\text{npocr.}} (1 - P_{\nu}(Y_{\text{max. 3}}^{\text{npocr.}})) = 15 \cdot (1 - 0,5193) = 7,21 \text{ EpJ.}
$$

4 Знаходимо співвідношення між втратами за викликами та інтенсивністю обслуженого навантаження для примітивного та простішого потоків викликів:

> $P_{\text{B,1}}$  /  $Y_{\text{o6c},1}^{\text{npum.}} = 0,0047/2,99 = 0,0016;$  $P_{\nu}({\it Y}_{\rm max.1}^{\rm noor.})/{\it Y}_{\rm osc.1}^{\rm noor.}=0,\!0081/2,\!98\equiv 0,\!0027;$

$$
P_{\text{B,2}}/Y_{\text{o6cn.2}}^{\text{npum.}} = 0,3286/6,7 = 0,049;
$$
  

$$
P_{\text{v}}(Y_{\text{max.2}}^{\text{npocr.}}) / Y_{\text{o6cn.2}}^{\text{npocr.}} = 0,2892/6,4 = 0,045;
$$

$$
P_{\text{B,3}}/Y_{\text{obc},1,3}^{\text{npum}} = 0,6629/7,56 = 0,088;
$$
  

$$
P_{\nu}(Y_{\text{max},3}^{\text{npoc}})/Y_{\text{obc},1,3}^{\text{npoc}} = 0,5193/7,21 = 0,072.
$$

Дана задача ілюструє такі закономірності:

1) при будь-яких втратах за викликами інтенсивність обслуженого навантаження вище, якщо на пучок каналів надходять виклики примітивного потоку, порівняно з випадком надходження викликів найпростішого потоку;

2) при малих втратах за викликами виклики примітивного потоку обслуговуються з більш високою якістю (чим менше значення втрат за викликами та більше значення інтенсивності обслуженого навантаження, тим вище якість обслуговування) порівняно з викликами найпростішого потоку  $(P_{\text{\tiny B,1}}/Y_{\text{\tiny o6c},n.1}^{\text{npum.}} < P_{\nu}(Y_{\text{\tiny Haux.1}}^{\text{npocr.}}) / Y_{\text{\tiny o6c},n.1}^{\text{npocr.}}),$ а при великих втратах за викликами, навпаки, виклики примітивного потоку обслуговуються з меншою якістю, ніж виклики найпростішого потоку  $(P_{\text{B,3}}/Y_{\text{o6c},\text{n.3}}^{\text{npum}}$  >  $P_{\text{v}}(Y_{\text{max.3}}^{\text{npocr.}}) / Y_{\text{o6c},\text{n.3}}^{\text{npocr.}})$ .

**Задача 1.23.** Розрахувати об'єм обладнання вузла комутації ємністю *M* абонентів і навести його загальну будову. Вихідні дані для розрахунків подані в таблицях 1.22, Е.1 – Е.3.

Примітка. Загальні принципи побудови вузла комутації подані у додатку Ж. Методика оцінки обсягу обладнання вузла комутації наведена в додатку Е. Усі варіанти завдань для самостійного розв'язання відрізняються один від одного абонентською ємністю *M* та часткою інтенсивності зовнішнього

навантаження зовн. (таблиця 1.22), від яких залежать інші вихідні дані, подані в таблицях Е.1 – Е.3.

| Варіант        | $M$ , абон. | $\gamma$ <sub>30BH</sub> . | Варіант | $M$ , абон. | $\gamma$ зовн. |
|----------------|-------------|----------------------------|---------|-------------|----------------|
| $\overline{0}$ | 200         | 0,3                        |         |             |                |
| $\mathbf{1}$   | 300         | 0,4                        | 16      | 220         | 0,3            |
| $\overline{2}$ | 250         | 0,4                        | 17      | 260         | 0,3            |
| $\overline{3}$ | 200         | 0,4                        | 18      | 180         | 0,3            |
| $\overline{4}$ | 150         | 0,4                        | 19      | 160         | 0,3            |
| 5              | 100         | 0,4                        | 20      | 140         | 0,3            |
| 6              | 50          | 0,5                        | 21      | 120         | 0,3            |
| 7              | 80          | 0,5                        | 22      | 320         | 0,2            |
| 8              | 120         | 0,5                        | 23      | 280         | 0,2            |
| 9              | 160         | 0,5                        | 24      | 240         | 0,2            |
| 10             | 190         | 0,5                        | 25      | 300         | 0,2            |
| 11             | 38          | 0,6                        | 26      | 170         | 0,2            |
| 12             | 30          | 0,6                        | 27      | 60          | 0,6            |
| 13             | 25          | 0,6                        | 28      | 90          | 0,6            |
| 14             | 20          | 0,6                        | 29      | 110         | 0,6            |
| 15             | 10          | 0,6                        | 30      | 150         | 0,6            |

Таблиця 1.22 – Варіанти завдань для самостійного розв'язання

## **Приклад розв'язання для варіанта № 0.**

1 Використовуючи значення частки інтенсивності зовнішнього навантаження  $\gamma_{\text{soth}}$ , формулу (Е.2) і дані з таблиці Е.1, знаходимо частки інтенсивності місцевого навантаження та інтенсивності навантаження пристрою керування:

 $\gamma$ зовн. +  $\gamma$ місц. +  $\gamma$ пристр. кер. = 1;  $\gamma_{\text{micu.}} + \gamma_{\text{npucrp. kep.}} = 1 - \gamma_{\text{30BH.}} = 1 - 0.3 = 0.7;$  $\gamma_{\text{micu.}} = (\gamma_{\text{micu.}} + \gamma_{\text{npucrp. kep.}}) \cdot 0.934 = 0.7 \cdot 0.934 = 0.654;$  $\gamma_{\text{input}}$ , кер. =  $(\gamma_{\text{micu.}} + \gamma_{\text{input}}) \cdot 0,066 = 0,7 \cdot 0,066 = 0,046$ .

2 Згідно з таблицею Е.2 знаходимо, що для заданої ємності вузла комутації (*M* = 200 абонентів) інтенсивність вхідного навантаження від одного абонента дорівнює *y*вх. = 0,065 Ерл, тому загальна інтенсивність вхідного навантаження дорівнює

$$
Y_{\text{bx}} = y_{\text{bx}} \cdot M = 0,065 \cdot 200 = 13 \text{ Ep}.
$$

3 Розраховуємо значення інтенсивностей місцевого й зовнішнього навантаження та інтенсивності навантаження пристрою керування за формулами (Е.3):

$$
Y_{\text{nicu.}} = \gamma_{\text{micu.}} \cdot Y_{\text{bx.}} = 0,654 \cdot 13 = 8,5 \text{ Ep.};
$$
  
\n
$$
Y_{\text{30BH.}} = \gamma_{\text{30BH.}} \cdot Y_{\text{bx.}} = 0,3 \cdot 13 = 3,9 \text{ Ep.};
$$
  
\n
$$
Y_{\text{npucrp. kep.}} = \gamma_{\text{npucrp. kep.}} \cdot Y_{\text{bx.}} = 0,046 \cdot 13 = 0,6 \text{ Ep.}.
$$

4 Згідно з таблицею Е.3 знаходимо, що для заданої ємності вузла комутації (*M* = 200 абонентів) відповідні ймовірності втрат викликів дорівнюють

$$
P_{\text{micul.}} = P_{\text{npucrp. kep.}} = 0.03;
$$
  

$$
P_{\text{3obhl.}} = 0.05.
$$

5 З урахуванням отриманих у пунктах 3 та 4 значень за табульованою першою формулою Ерланга (таблиця А.1) знаходимо необхідну кількість відповідних комплектів:

> $n_{\text{micu}} = 13 \text{ комплект}$ ;  $n_{\text{30BH}} = 7$  kominekt;  $n_{\text{input}} = 3 \text{ KOMIIJLEKT.}$

6 За результатами проведених розрахунків запишемо склад вузла комутації:

- 200 абонентських комплектів (АК);

- 13 станційних комплектів місцевого зв'язку (СКМ);

- 7 станційних комплектів зовнішнього зв'язку (СКЗ);

- 7 лінійних комплектів зовнішнього зв'язку (ЛК);

- 3 пристрої керування (ПК).

7 Наведемо будову вузла комутації для 200 абонентів на рисунку 1.2.

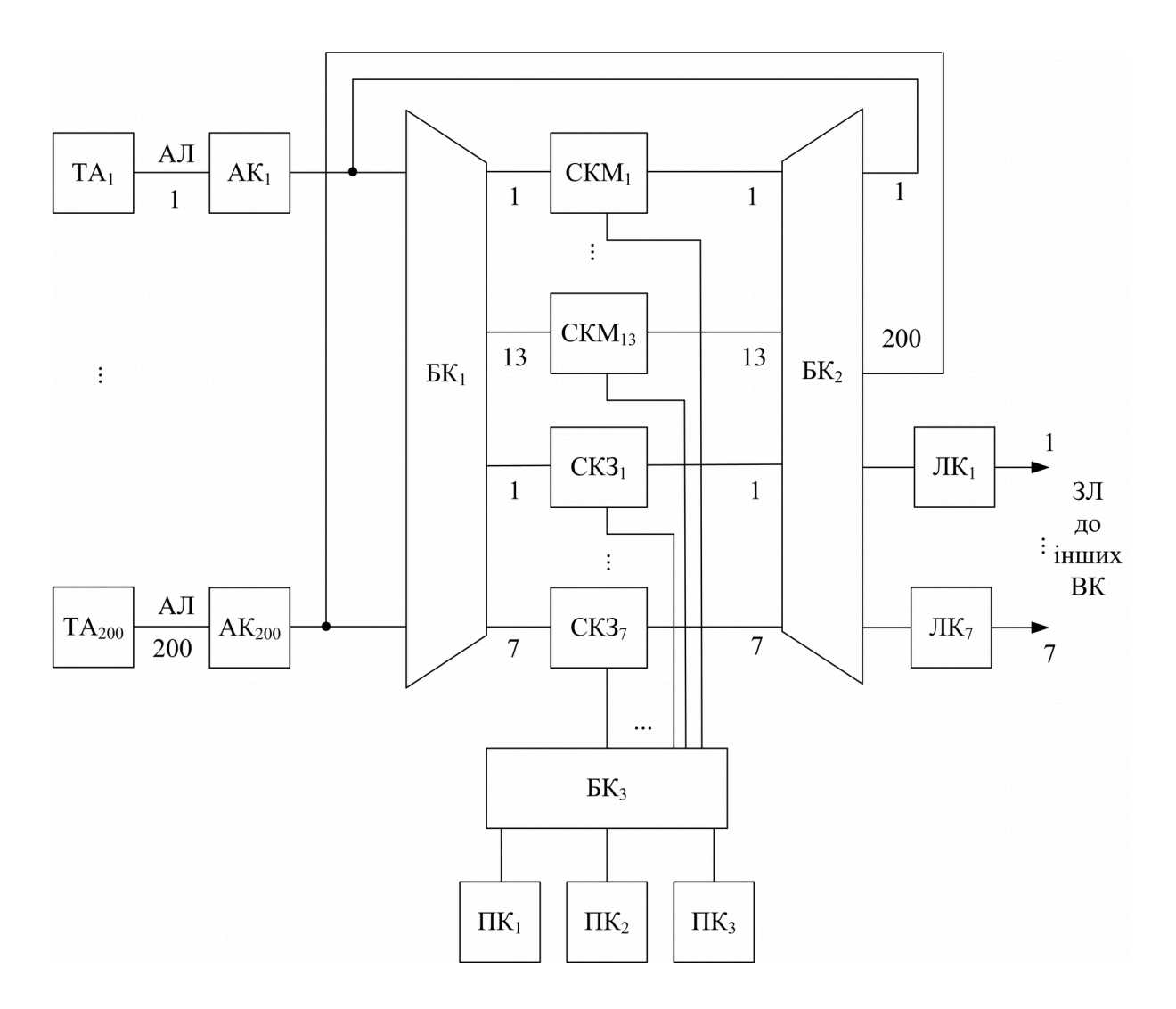

Рисунок 1.2 – Будова вузла комутації для 200 абонентів  $(n_{30BH.} = 7; n_{\text{micnt.}} = 13, n_{\text{npucrp. kep.}} = 3)$ 

# **2 ЗАДАЧІ З ТЕМИ «ЦИФРОВА КОМУТАЦІЯ»**

**Задача 2.1.** Побудувати дволанкову комутаційну схему з кількістю входів *N* , кількістю виходів *M* із блоків комутації *n* x *n* (*n* входів і *n* виходів) (таблиця 2.1). Визначити необхідну кількість блоків комутації.

| Варіант          | N   | M  | $n \times n$  | Варіант | N   | M   | $n \times n$  |
|------------------|-----|----|---------------|---------|-----|-----|---------------|
| $\boldsymbol{0}$ | 128 | 64 | $8\times8$    |         |     |     |               |
| $\mathbf{1}$     | 32  | 16 | $4\times4$    | 16      | 128 | 32  | $4\times4$    |
| $\overline{2}$   | 32  | 32 | $4\times4$    | 17      | 128 | 128 | $4\times4$    |
| 3                | 16  | 32 | $4\times4$    | 18      | 32  | 128 | $4\times4$    |
| $\overline{4}$   | 32  | 16 | $8\times8$    | 19      | 128 | 128 | $8\times8$    |
| 5                | 32  | 32 | $8\times8$    | 20      | 32  | 128 | $8\times8$    |
| 6                | 16  | 32 | $8\times8$    | 21      | 64  | 128 | $8\times8$    |
| 7                | 64  | 32 | $4\times4$    | 22      | 128 | 64  | $16\times 16$ |
| 8                | 64  | 64 | $4\times4$    | 23      | 128 | 128 | $16\times 16$ |
| 9                | 32  | 64 | $4\times4$    | 24      | 64  | 128 | $16\times16$  |
| 10               | 64  | 32 | $8\times8$    | 25      | 256 | 64  | $8\times8$    |
| 11               | 64  | 64 | $8\times8$    | 26      | 256 | 256 | $8\times8$    |
| 12               | 32  | 64 | $8\times8$    | 27      | 64  | 256 | $8\times8$    |
| 13               | 64  | 32 | $16\times 16$ | 28      | 256 | 128 | $16\times 16$ |
| 14               | 64  | 64 | $16\times 16$ | 29      | 256 | 256 | $16\times 16$ |
| 15               | 32  | 64 | $16\times 16$ | 30      | 128 | 256 | $16\times 16$ |

Таблиця 2.1 – Варіанти завдань для самостійного розв'язання

## **Приклад розв'язання для варіанта № 0.**

1 Оскільки параметри блоків комутації задані, то спочатку визначимо необхідну кількість блоків комутації для другої ланки виходячи з необхідної кількості виходів *M* :

$$
k_B = M / n = 64 / 8 = 8.
$$

2 Тепер виходячи з кількості входів *N* знайдемо необхідну кількість блоків комутації ємністю 8 х 8 для першої ланки:

$$
k_A = N/n = 128/8 = 16
$$
.

3 У першій ланці об'єднаємо однойменні виходи кожної пари блоків комутації ємністю 8 х 8 (рисунок 2.1), для того щоб вони утворили один блок комутації ємністю 16 х 8, що дозволить виконати умови, справедливі для однозв'язної дволанкової комутаційної схеми:  $m_A = k_B$ ,  $n_B = k_A$ .

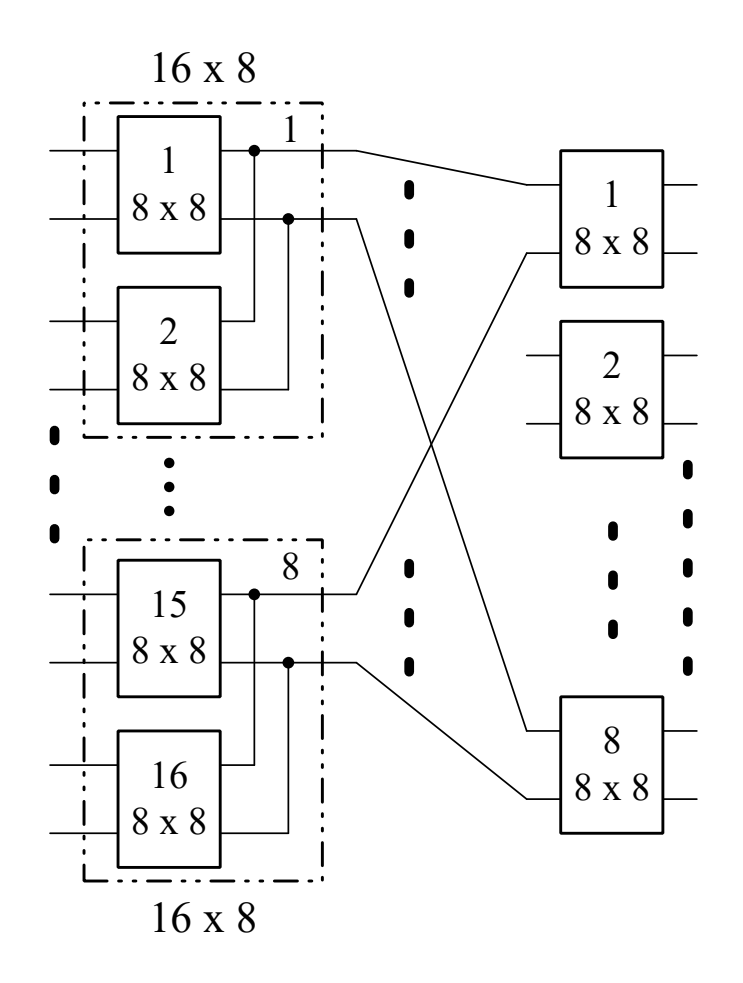

Рисунок 2.1 – Дволанкова комутаційна схема побудована з блоків комутації ємністю 8 х 8

**Задача 2.2.** Визначити мінімальну зв'язність *f* між блоками комутації у дволанковій комутаційній схемі, що не блокується, з параметрами  $n_A = k_A = m_B = k_B$  (таблиця 2.2). Знайти для неї кількість точок комутації й порівняти з одноланковою комутаційною схемою.

| Варіант          | $\mathbf{r}$<br>$\cdots$<br>$n_{A} = k_{A} = m_{B} = k_{B}$ | Варіант | $n_{A} = k_{A} = m_{B} = k_{B}$ |
|------------------|-------------------------------------------------------------|---------|---------------------------------|
| $\boldsymbol{0}$ | 3                                                           |         |                                 |
| 1                | $\overline{4}$                                              | 16      | 19                              |
| $\overline{2}$   | 5                                                           | 17      | 20                              |
| $\overline{3}$   | 6                                                           | 18      | 21                              |
| $\overline{4}$   | 7                                                           | 19      | 22                              |
| 5                | 8                                                           | 20      | 23                              |
| 6                | 9                                                           | 21      | 24                              |
| $\overline{7}$   | 10                                                          | $22\,$  | $\overline{25}$                 |
| 8                | 11                                                          | 23      | 26                              |
| 9                | 12                                                          | 24      | 27                              |
| 10               | 13                                                          | 25      | 28                              |
| 11               | 14                                                          | 26      | 29                              |
| 12               | 15                                                          | 27      | 30                              |
| 13               | 16                                                          | 28      | 31                              |
| 14               | 17                                                          | 29      | 32                              |
| 15               | 18                                                          | 30      | 33                              |

Таблиця 2.2 – Варіанти завдань для самостійного розв'язання

## **Приклад розв'язання для варіанта № 0.**

1 Знаходимо параметри дволанкової комутаційної схеми. Дволанкова комутаційна схема буде такою, що не блокується, якщо всі входи одного блока комутації першої ланки можуть бути з'єднані з усіма виходами одного блока комутації другої ланки. Для дволанкової комутаційної схеми це можливо, якщо кількість проміжних ліній (ПЛ) між кожним із блоків комутації першої ланки буде дорівнювати кількості входів блока комутації 1-ї ланки –  $n_A$  або кількості виходів блока комутації 2-ї ланки – *m<sup>B</sup>* . Тому необхідне значення зв'язності можна знайти як  $f = n_A = m_B = 3$ . Тепер можна визначити інші параметри дволанкової комутаційної схеми:  $m_A = n_B = f \cdot k_B = 3 \cdot 3 = 9$ .

2 Знаходимо кількість точок комутації дволанкової комутаційної схеми як

 $S = n_A m_A k_A + n_B m_B k_B = 3 \cdot 9 \cdot 3 + 3 \cdot 9 \cdot 3 = 162$ .

3 Знаходимо кількість точок комутації еквівалентної за числом входів і виходів одноланкової комутаційної схеми:

**Задача 2.3.** Розрахувати параметри триланкової комутаційної схеми, що не блокується, з кількістю входів і виходів  $N = M$  (таблиця 2.3).

| $\sim$  |         |         |         |         |         |  |  |  |
|---------|---------|---------|---------|---------|---------|--|--|--|
| Варіант | $N = M$ | Варіант | $N = M$ | Варіант | $N = M$ |  |  |  |
| 0       | 131072  |         |         |         |         |  |  |  |
|         | 32768   | 11      | 32768   | 21      | 32768   |  |  |  |
| 2       | 8192    | 12      | 8192    | 22      | 8192    |  |  |  |
| 3       | 2048    | 13      | 2048    | 23      | 2048    |  |  |  |
| 4       | 512     | 14      | 512     | 24      | 512     |  |  |  |
| 5       | 128     | 15      | 128     | 25      | 128     |  |  |  |
| 6       | 32      | 16      | 32      | 26      | 32      |  |  |  |
| 7       | 8       | 17      | 8       | 27      | 8       |  |  |  |
| 8       | 254288  | 18      | 254288  | 28      | 254288  |  |  |  |
| 9       | 2097152 | 19      | 2097152 | 29      | 2097152 |  |  |  |
| 10      | 8388608 | 20      | 8388608 | 30      | 8388608 |  |  |  |

Таблиця 2.3 – Варіанти завдань для самостійного розв'язання

#### **Приклад розв'язання для варіанта № 0.**

1 Визначаємо оптимальне за критерієм мінімуму точок комутації значення  $n = n_1 = m_3$  (рисунок 2.2):

$$
n = n_{\text{on}} = \sqrt{\frac{N}{2}} = \sqrt{\frac{131072}{2}} = 256.
$$

2 Використовуючи умову неблокованості для триланкової комутаційної схеми, визначаємо кількість блоків комутації 2-ї ланки комутаційної схеми  $k_2$ , та кількість виходів блоків комутації 1-ї ланки *m*1 і кількість входів блоків комутації 3-ї ланки *n*<sub>3</sub>:

$$
k_{2} = m_{1} = n_{3} = k = 2n - 1 = 2 \cdot 256 - 1 = 511.
$$

3 Знаходимо кількість блоків комутації 1-ї та 3-ї ланок:

$$
k_{1} = k_{3} = \frac{N}{n} = \frac{131072}{256} = 512.
$$

4 Знаходимо кількість входів  $n_2$  та виходів  $m_2$  комутаторів 2-ї ланки як

$$
n_{2}=m_{2}=k_{1}=k_{3}=\frac{N}{n}=\frac{131072}{256}=512.
$$

5 Складаємо комутаційну схему з розрахованими параметрами (рисунок 2.2).

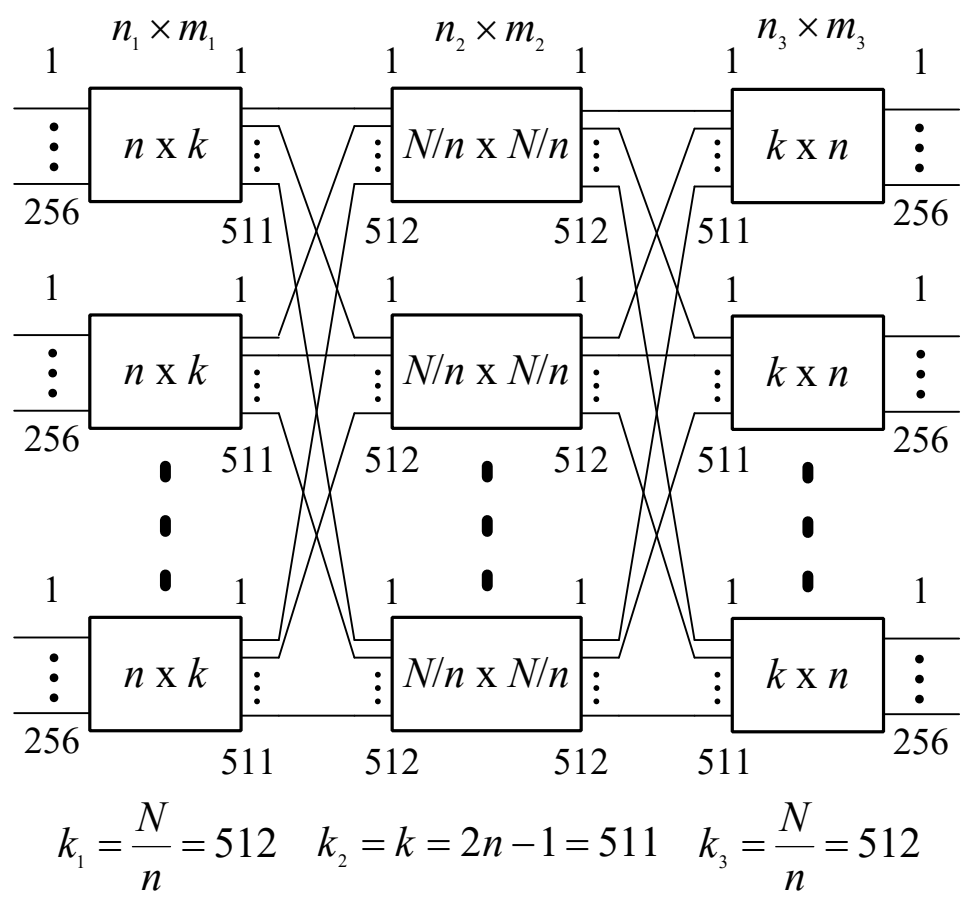

Рисунок 2.2 – Триланкова комутаційна схема, що не блокується, з 131 072 входами та виходами

**Задача 2.4.** Використовуючи ітераційний спосіб побудови багатоланкових комутаційних схем, побудувати п'ятиланкову комутаційну схему, що не блокується, з триланкової, розглянутої в задачі 2.3 (таблиця 2.4).

Таблиця 2.4 – Варіанти завдань для самостійного розв'язання

|  |  |  |  |  | Bapiant   $N_2 = M_2$   Варіант   $N_2 = M_2$   Варіант   $N_2 = M_2$ |
|--|--|--|--|--|-----------------------------------------------------------------------|
|--|--|--|--|--|-----------------------------------------------------------------------|

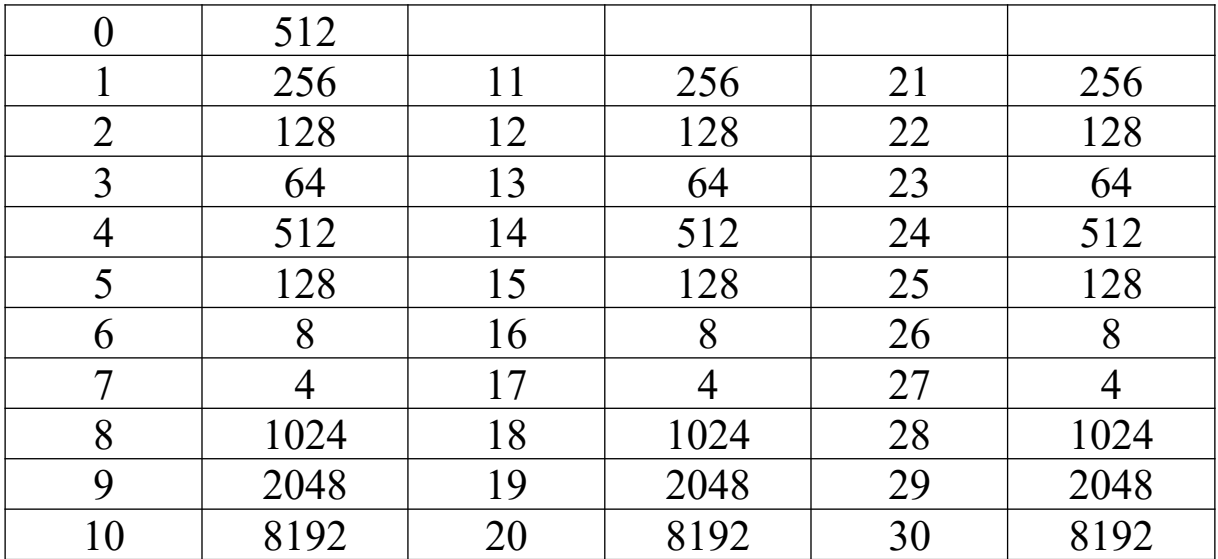

**Приклад розв'язання для варіанта № 0.** Для побудови ітераційним способом неблокованої п'ятиланкової комутаційної схеми необхідно замінити кожний одноланковий блок комутації 2-ї ланки неблокованого триланкового комутатора, розрахованого в задачі 2.3 (рисунок 2.2), неблокованим триланковим блоком комутації ємністю 512 х 512.

 Визначаємо оптимальне за критерієм мінімуму точок комутації значення *n*<sub>2</sub>:

$$
n_2 = n_{\text{orr}} = \sqrt{\frac{N}{2}} = \sqrt{\frac{512}{2}} = 16.
$$

 Використовуючи умову неблокуємості для триланкової комутаційної схеми, визначаємо параметр  $m_2$ :

$$
m_2 = 2n_2 - 1 = 2 \cdot 16 - 1 = 31.
$$

 Складаємо комутаційну схему з розрахованими параметрами (рисунок 2.3).

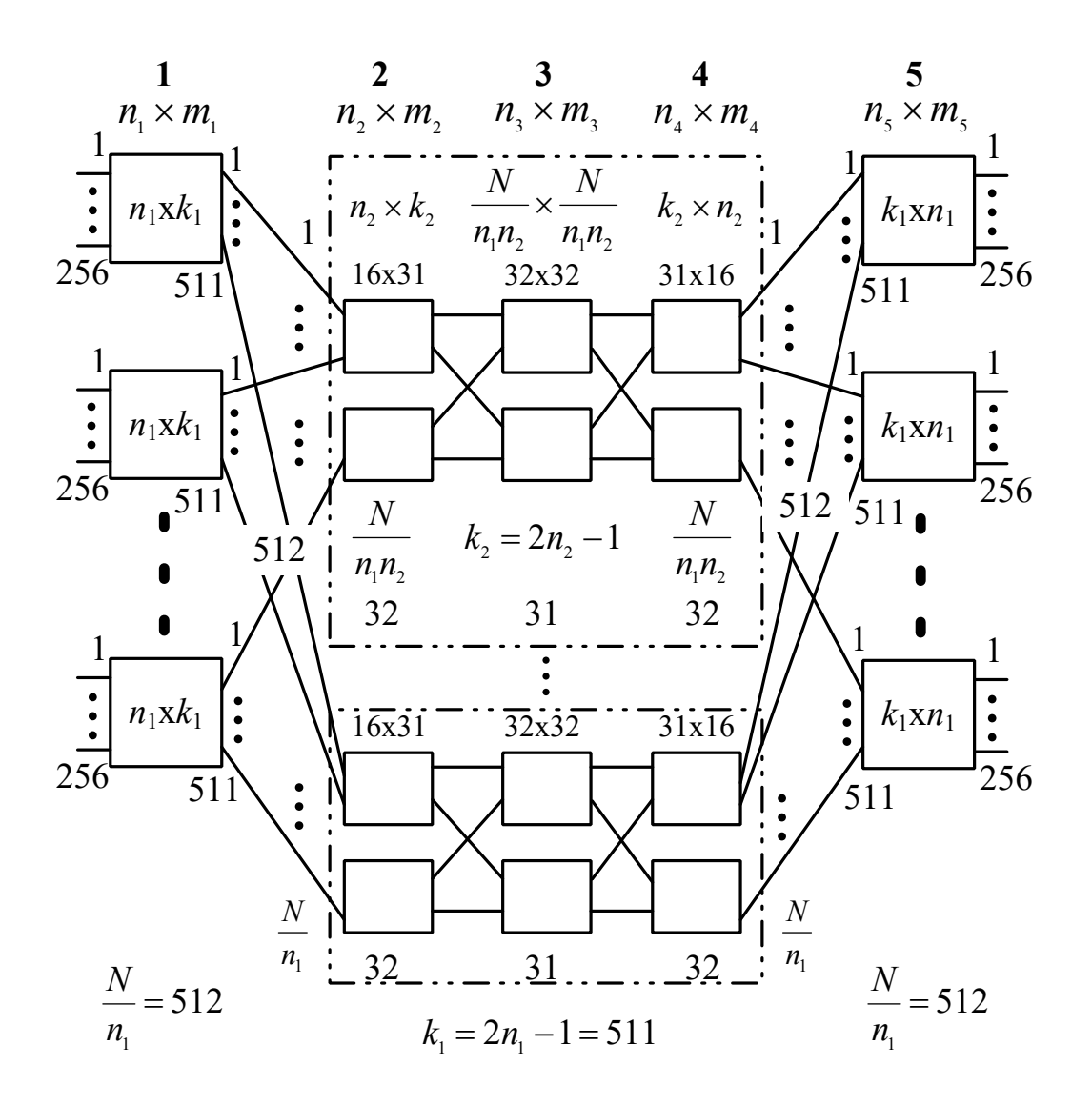

Рисунок 2.3 – П'ятиланкова комутаційна схема, що не блокується, з 131 072 входами та виходами

**Задача 2.5.** Вивести вираз для розрахунку ймовірності втрат у режимі лінійного шукання для триланкової комутаційної схеми з такими параметрами:  $n_1$ ,  $m_1$ ,  $k_1$ ,  $n_2$ ,  $m_2$ ,  $k_2$ ,  $n_3$ ,  $m_3$ ,  $k_3$ ,  $f_1 = f_2 = 1$ (таблиця 2,5). Вважати, що інтенсивність навантаження, обслуженого всією комутаційною схемою, дорівнює *Y* . За допомогою виведеного виразу розрахувати ймовірність втрат для конкретного варіанта вихідних даних. Для виведення виразу використовувати узагальнений метод імовірнісних графів, поданий у додатку И.

| Варіант          | $Y_{\Sigma}$ , Ерл | $n_1 = m_1 =$<br>$=n_3 = m_3$ | $k_1 = k_3$    | $n_2 = m_2$    | $k_{2}$          |
|------------------|--------------------|-------------------------------|----------------|----------------|------------------|
| $\boldsymbol{0}$ | 10                 | 8                             | 4              | 8              | $\boldsymbol{8}$ |
| 1                | 12                 | 8                             | 8              | $\overline{4}$ | 8                |
| $\overline{2}$   | 14                 | 16                            | 8              | 4              | 8                |
| $\overline{3}$   | 11                 | 16                            | 8              | $\overline{4}$ | $\overline{4}$   |
| $\overline{4}$   | $\overline{7}$     | $\overline{4}$                | 8              | $\overline{4}$ | 8                |
| 5                | 10                 | $\overline{4}$                | 8              | 16             | $\boldsymbol{8}$ |
| 6                | 16                 | $\overline{4}$                | 16             | 16             | 8                |
| 7                | 15                 | $\overline{4}$                | 16             | 16             | 16               |
| 8                | 25                 | 8                             | 8              | 16             | 16               |
| 9                | 28                 | 8                             | 8              | 8              | 16               |
| 10               | 22                 | 8                             | 8              | 16             | $\overline{4}$   |
| 11               | 19                 | 8                             | $\overline{4}$ | 16             | 16               |
| 12               | 24                 | 8                             | 8              | 4              | 16               |
| 13               | 30                 | 16                            | $\overline{4}$ | $\overline{4}$ | 16               |
| 14               | 11                 | 16                            | $\overline{4}$ | $\overline{4}$ | $\overline{4}$   |
| 15               | 21                 | 16                            | $\overline{4}$ | 8              | $\overline{4}$   |
| 16               | 32                 | 16                            | 4              | 8              | 8                |
| 17               | 26                 | 8                             | 8              | 32             | $\overline{4}$   |
| 18               | 29                 | 8                             | 8              | $\overline{4}$ | 32               |
| 19               | 9                  | $\overline{4}$                | 8              | $\overline{4}$ | 32               |
| 20               | 16                 | 4                             | 32             | $\overline{4}$ | 32               |
| 21               | 20                 | $\overline{4}$                | 32             | 8              | 32               |
| 22               | 26                 | $\overline{4}$                | 16             | 8              | 32               |
| 23               | 28                 | 32                            | $\overline{4}$ | 8              | $\overline{4}$   |
| 24               | 25                 | 32                            | $\overline{4}$ | $\overline{4}$ | $\overline{8}$   |
| 25               | 14                 | 32                            | $\overline{4}$ | $\overline{4}$ | $\overline{4}$   |
| 26               | 12                 | 32                            | 8              | $\overline{4}$ | $\overline{4}$   |
| 27               | 37                 | 16                            | 8              | 32             | $\overline{2}$   |
| 28               | 5                  | $\overline{4}$                | 32             | $\overline{4}$ | $\overline{4}$   |
| 29               | $\overline{8}$     | $\overline{4}$                | $\overline{4}$ | 32             | $\overline{4}$   |
| 30               | 6                  | $\overline{4}$                | $\overline{4}$ | 32             | 8                |

Таблиця 2.5 – Варіанти завдань для самостійного розв'язання

# **Приклад розв'язання для варіанта № 0.**

1 Визначаємо інтенсивність навантаження, обслуженого ПЛ між 1-ю і 2-ю ланками:

$$
a_1 = \frac{Y_{\Sigma}}{m_1 k_1} = \frac{10}{8 \cdot 4} = 0,313
$$

та між 2-ю і 3-ю ланками:

$$
a_{2} = \frac{Y_{2}}{m_{2}k_{2}} = \frac{10}{8 \cdot 8} = 0,156.
$$

2 Знаходимо ймовірність втрат:

$$
L(2) = a_2 = 0,156;
$$
  
\n
$$
P_{\text{STP. JIII}} = L(1) = [1 - (1 - a_1)(1 - a_2)]^{m_1} =
$$
  
\n
$$
= [1 - (1 - 0,313)(1 - 0,156)]^8 = 9,67 \cdot 10^{-4}.
$$

**Задача 2.6.** Розрахувати ймовірність втрат у режимі групового шукання дволанкової комутаційної схеми з такими параметрами:  $n_1 = n_2 = m_2 = k_1$ ,  $m_1 = k_2$ ,  $h$ ,  $q_1$ ,  $q_2$ . Інтенсивність навантаження, обслужене 1-м напрямком, -  $Y_{21}$ , а другим -  $Y_{22}$ (таблиця 2.6). Розрахунок проводити з використанням узагальненого методу імовірнісних графів, поданому в додатку И.

| Варіант | $n_1 = n_2 = m_2 = k_1$ | $m_{1} = k_{2}$         | $\boldsymbol{h}$ | $q_1$ | $q_2$          | $Y_{21}$<br>Ерл | $Y_{22}$<br>Ерл |
|---------|-------------------------|-------------------------|------------------|-------|----------------|-----------------|-----------------|
|         | 2                       |                         | 4                | 5     | 6              | 7               | 8               |
|         | 10                      |                         | $\overline{2}$   | 6     | $\overline{4}$ | 25,2            | 14              |
|         | 15                      | 8                       | $\overline{2}$   | 4     | 6              | 30              | 12              |
| 2       | 16                      | 6                       | $\overline{2}$   | 4     | 6              | 10              | 25              |
| 3       | 9                       | 10                      | $\overline{2}$   | 4     | 6              | 28              | 31              |
|         | 7                       | 9                       | $\overline{2}$   | 4     | 6              | 16              | 23              |
| 5       | 12                      | 8                       | $\overline{2}$   | 4     | 6              | 24              | 11              |
| 6       |                         | 10                      | $\overline{2}$   | 6     | 4              | 33              | 29              |
|         | 13                      | 6                       | 2                | 6     | 4              | 25              | 12              |
| 8       | 9                       | $\overline{\mathsf{S}}$ | $\overline{2}$   | 6     | 4              | 14              | 9               |

Таблиця 2.6 – Варіанти завдань для самостійного розв'язання

Продовження таблиці 2.6

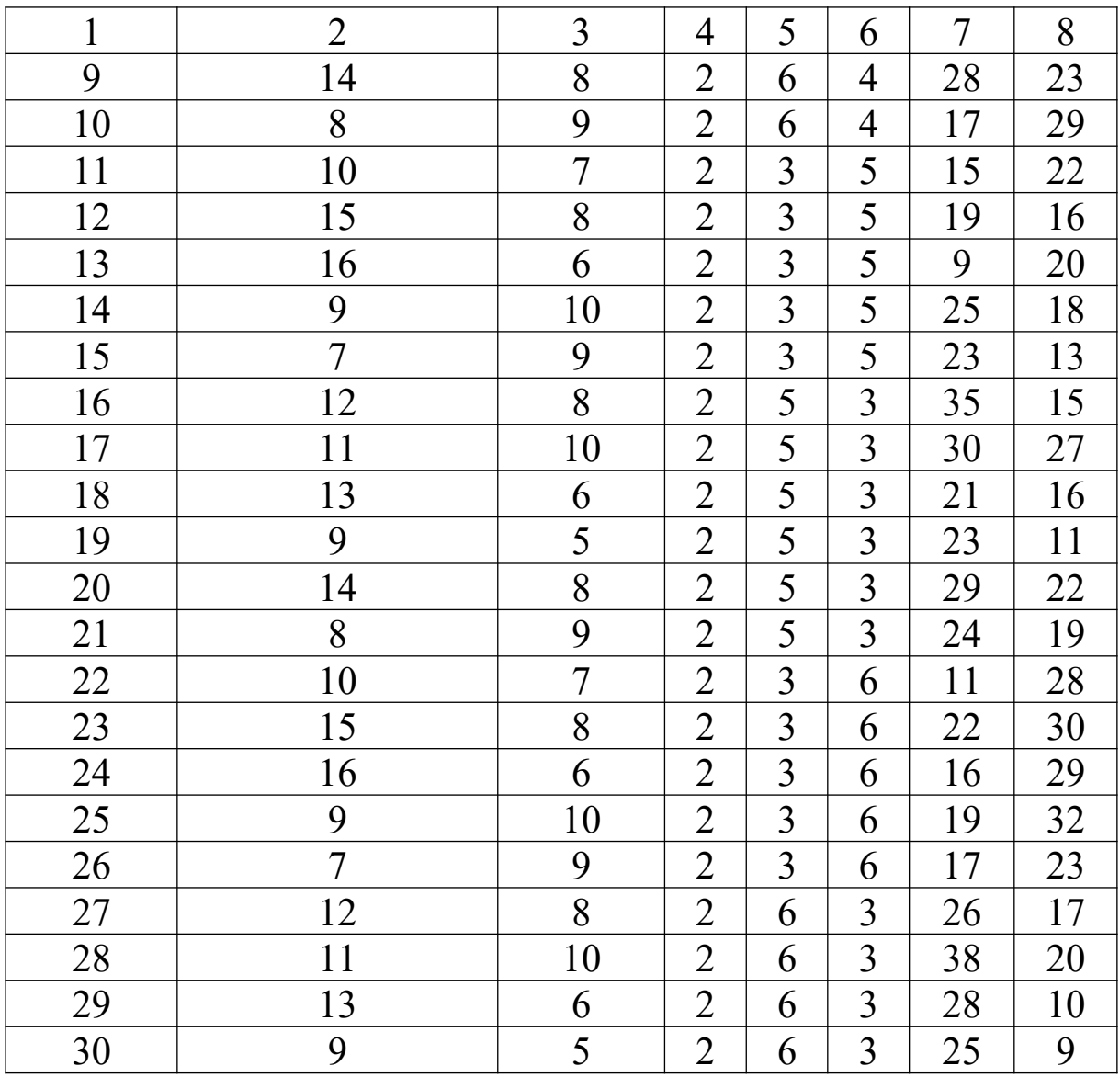

# **Приклад розв'язання для варіанта № 0.**

 Знаходимо інтенсивність навантаження, обслуженого однією лінією на виході 2-ї ланки в 1-му напрямку:

$$
a_{21} = \frac{Y_{21}}{q_1 k_2} = \frac{25.2}{6 \cdot 7} = 0.6
$$
 Ep.

2 Знаходимо інтенсивність навантаження, обслуженого однією лінією на виході 2-ї ланки в 2-му напрямку:

$$
a_{22} = \frac{Y_{22}}{q_2 k_2} = \frac{14}{4 \cdot 7} = 0.5 \text{ Ep.}.
$$

 Знаходимо інтенсивність навантаження, обслуженого однією ПЛ лінією між 1-ю і 2-ю ланками:

$$
a_1 = \frac{Y_{\Sigma}}{m_1 k_1} = \frac{Y_{21} + Y_{22}}{m_1 k_1} = \frac{25,2 + 14}{7 \cdot 10} = 0,56
$$
 Ep.

4 Обчислюємо ймовірність втрат для 1-го напрямку:

$$
L_1(2) = a_{21}^{q_1} = 0,6^6 = 0,05 ;
$$
  

$$
P_{\text{srp.TIII 1}} = L_1(1) = [1 - (1 - a_1)(1 - L_1(2))]^{m_1} = 0,02.
$$

5 Обчислюємо ймовірність втрат для 2-го напрямку:

$$
L_2(2) = a_{22}^{q_2} = 0,5^4 = 0,06;
$$
  

$$
P_{\text{app,full}} = L_1(1) = [1 - (1 - a_1)(1 - L_2(2))]^{m_1} = 0,02.
$$

6 Знаходимо інтенсивність навантаження, що надходить у 1 й та 2-й напрямки:

$$
Y_{\text{Haqx.1}} = \frac{Y_{21}}{1 - L_1(1)} = \frac{25,2}{1 - 0,02} = 25,7 \text{ Ep.1};
$$
  

$$
Y_{\text{Haqx.2}} = \frac{Y_{22}}{1 - L_2(1)} = \frac{14}{1 - 0,02} = 14,3 \text{ Ep.1}.
$$

7 Знаходимо сумарну інтенсивність навантаження, що надходить на комутаційну схему:

$$
Y_{\text{Haax.}} = Y_{\text{Haax.1}} + Y_{\text{Haax.2}} = 25.7 + 14.3 = 40 \text{ Ep.}.
$$

**Задача 2.7.** Нехай використовується запам'ятовувальний пристрій з тривалістю звернення до нього t<sub>3в</sub>. Визначити максимальну кількість канальних інтервалів (каналів) *С* , які можуть бути обслужені блоком часової комутації на основі цього запам'ятовувального пристрою. При розрахунках прийняти тривалість циклу T<sub>u</sub> = 125 мкс, кількість бітів у канальному інтервалі  $B = 8$ .

Таблиця 2.7 – Варіанти завдань для самостійного розв'язання

| Варіант | <b>TTO</b><br>$\iota_{3B}$<br>11C             | 1210TT<br>н<br>レぃし<br>1011 | HC<br>$\iota_{3B}$ |
|---------|-----------------------------------------------|----------------------------|--------------------|
|         | -<br>$\overline{\phantom{a}}$<br>. . <i>.</i> |                            |                    |

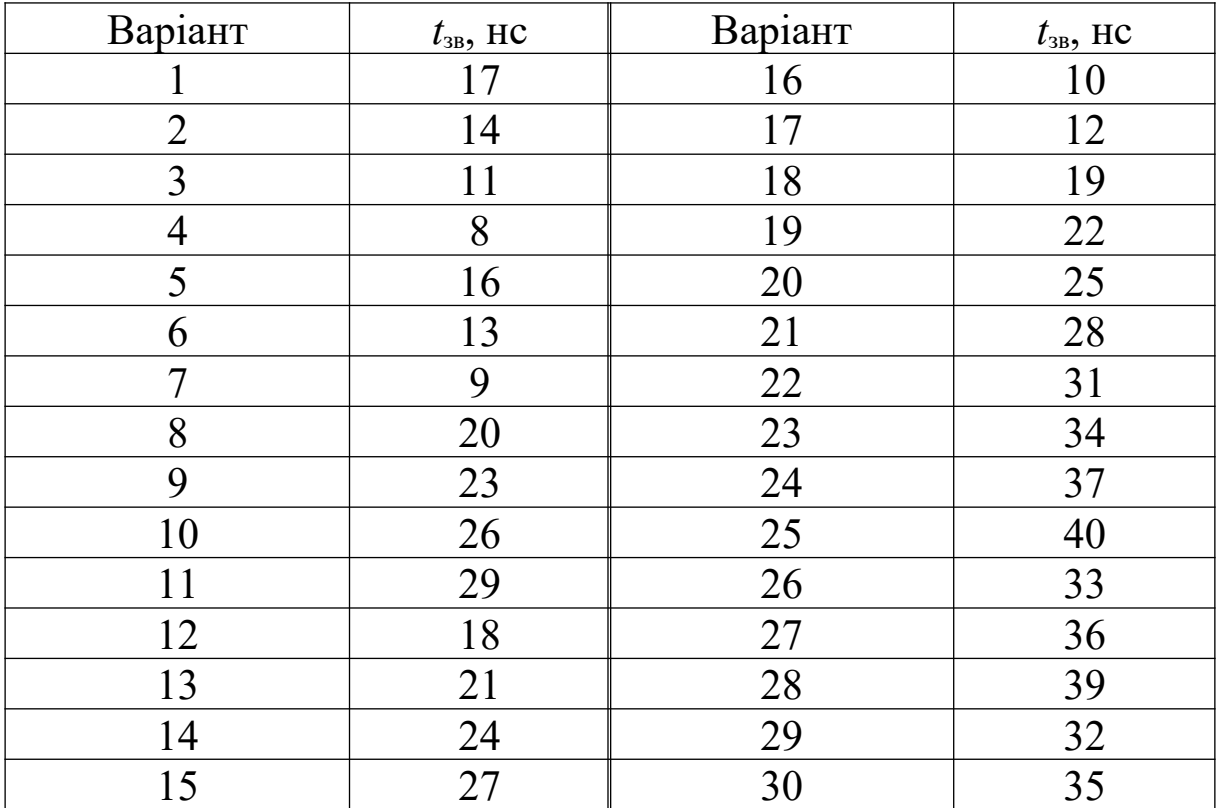

# **Приклад розв'язання для варіанта № 0.**

1 Визначаємо максимальну кількість каналів (двопроводових) з урахуванням округлення в менший бік до значення кратного *<sup>i</sup>* 2 , де *i* – ціле число:

> 4112 канал;  $2.15, 2.10$  $125 - 10$  $2t_{\tiny{\text{m}}}$   $2 \cdot 15, 2 \cdot 10^{-9}$ 6 зв.  $\frac{d}{dx} = \frac{123.10}{2.45.2 \times 10^{-9}} =$  $-15,2$  $\gamma = \frac{T_{\text{u}}}{24} = \frac{125 \cdot 10^{-6}}{2.15 \cdot 2.10^{-6}}$  $t_{\infty}$  2.15, *T*  $C' = \frac{r_u}{2t} = \frac{123 \cdot 16}{2.15 \cdot 2.10^{-9}} = 4112$  канал;  $C'' = 2^i = 2^{13} = 8192$  канал.

З урахуванням вимоги на чотирипроводове з'єднання кількість каналів буде дорівнювати  $C = C''/2 = 8192/2 = 4096$ .

2 Визначаємо об'єм пам'яті мовного запам'ятовувального пристрою:

$$
MEM_{\text{M3H}} = C \times B = 4.096 \times 8.5 \text{ T}.
$$

3 Визначаємо об'єм пам'яті керуючого запам'ятовувального пристрою

 $MEM_{\text{T K3II}} = C \times \log_2 C = 4.096 \times \log_2 4.096 = 4.096 \times 12.5$  **6iT.** 

**Задача 2.8.** Визначити складність реалізації схеми просторово-часової комутації (рисунок 2.4) з такими параметрами: *N/M* х *N/M*, кількість бітів у канальному інтервалі -

 $C1 = C2 = C$ . Вважати, що схема просторової комутації одноланкова.

| Варіант          | $\,N$          | $\,M$          | $C_1$          | C <sub>2</sub> | Варіант | $\,N$ | M              | $C_1$          | C <sub>2</sub> |
|------------------|----------------|----------------|----------------|----------------|---------|-------|----------------|----------------|----------------|
| $\boldsymbol{0}$ | 64             | 64             | 32             | 32             |         |       |                |                |                |
| 1                | 32             | 32             | 32             | 32             | 16      | 128   | 128            | 128            | 128            |
| $\overline{2}$   | 32             | 32             | 16             | 16             | 17      | 128   | 128            | 64             | 64             |
| $\overline{3}$   | 32             | 32             | 8              | 8              | 18      | 128   | 128            | 32             | 32             |
| $\overline{4}$   | 32             | 32             | 4              | 4              | 19      | 128   | 128            | 16             | 16             |
| 5                | 64             | 64             | 64             | 64             | 20      | 128   | 128            | 8              | 8              |
| 6                | 64             | 64             | 16             | 16             | 21      | 128   | 128            | $\overline{4}$ | $\overline{4}$ |
| $\overline{7}$   | 64             | 64             | 8              | 8              | 22      | 64    | 64             | 128            | 128            |
| 8                | 64             | 64             | $\overline{4}$ | $\overline{4}$ | 23      | 32    | 32             | 128            | 128            |
| 9                | $\overline{4}$ | $\overline{4}$ | 32             | 32             | 24      | 16    | 16             | 128            | 128            |
| 10               | 8              | 8              | 32             | 32             | 25      | 8     | 8              | 128            | 128            |
| 11               | 16             | 16             | 32             | 32             | 26      | 4     | $\overline{4}$ | 128            | 128            |
| 12               | 32             | 32             | 64             | 64             | 27      | 256   | 256            | 256            | 256            |
| 13               | 16             | 16             | 64             | 64             | 28      | 256   | 256            | 128            | 128            |
| 14               | 8              | 8              | 64             | 64             | 29      | 256   | 256            | 64             | 64             |
| 15               | $\overline{4}$ | $\overline{4}$ | 64             | 64             | 30      | 32    | 32             | 256            | 256            |

Таблиця 2.8 – Варіанти завдань для самостійного розв'язання

**Приклад розв'язання для варіанта № 0.** З умовного позначення такої комутаційної схеми (*N*/*C*1) x (*M*/*C*2) випливає, що кількість вхідних трактів з часовим розділенням дорівнює кількості вихідних трактів: *N M* , кількість канальних інтервалів вхідних трактів дорівнює кількості канальних інтервалів вихідних трактів:  $Cl = C2 = C$ .

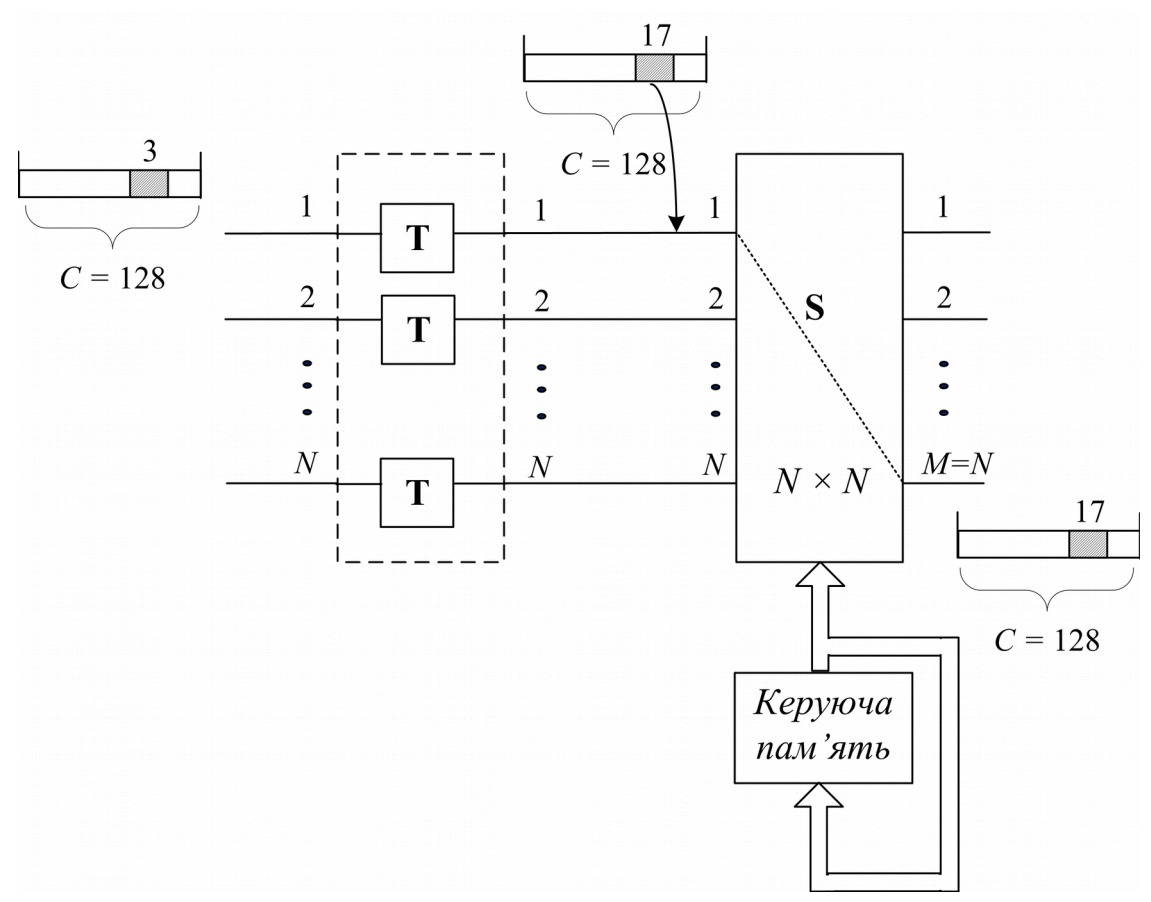

Рисунок 2.4 – Схема просторово-часової комутації

1 Визначаємо кількість точок комутації схеми просторової комутації:

$$
T_s=N^2=4\,096.
$$

2 Визначаємо об'єм керуючої пам'яті схеми просторової комутації  $MEM_{\text{trans}}$  (оскільки кількість входів дорівнює кількості виходів, то об'єм керуючої пам'яті не залежить від способу керування):

$$
MEM_{\text{ssst}} = CN\log_2 N = 32.64 \cdot \log_2 64 = 12288 \text{ } 6 \text{if.}
$$

3 Визначаємо об'єм пам'яті мовного запам'ятовувального пристрою  $MEM_{\text{M3H}}$ :

$$
MEM_{\text{M3II}} = C \times B = 32 \times 8 = 256 \text{ } 6\text{ } \text{AT.}
$$

4 Визначаємо об'єм пам'яті керуючого запам'ятовувального пристрою схеми часової комутації  $MEM_{\text{TRST}}$ :

$$
MEM_{\text{TR3B}} = C \times \log_2 C = 32 \times \log_2 32 = 32 \times 5 = 160 \text{ GIT.}
$$

5 Визначаємо складність реалізації комутаційної схеми:

 $4096 + 127 = 4223$ 100  $=4.096 + \frac{12.288 + 256 + 160}{100} = 4.096 + 127 =$  $100$   $100$  $\frac{\text{S K3II}}{\text{S K3II}} + \frac{\text{WLEW}}{\text{M3II}} + \frac{\text{WLEW}}{\text{WLEW}} \text{TSII} =$  $+ MEM_{M31} +$  $T_s + \frac{MEM}{100} = T_s + \frac{MEM_{s}}{100} + MEM_{s}$  $Q = T_s + \frac{MEM}{100} = T_s$ 

екв. точ. комут.

**Задача 2.9.** Побудувати схему ЦКП ємністю *N×C* каналів 1 класу типу *S-T-S* для *N* вхідних і *N* вихідних трактів з *C* каналами з часовим розділенням кожний (таблиця 2.3). Вважати, що в першій ланці використовується керування по виходу, а в третій - керування по входу. Визначити складність реалізації ЦКП для таких випадків:

1) ЦКП, що блокується з імовірністю блокування не більше *P*бл. ЛШ при ймовірності заняття одного каналу *ω*;

2) ЦКП, що не блокується.

| $ {\rm apir} $<br>$\Delta$ | $\omega$ | $P_{6nJIII}$ | N  | $\mathcal{C}$ | $N\times$<br>$\mathcal{C}_{0}^{(n)}$ | $ $ apia $H$ T $ $<br>$\Delta$ | $\omega$ | $P_{6nJIII}$ | N  | $\overline{C}$ | $N\times$ |
|----------------------------|----------|--------------|----|---------------|--------------------------------------|--------------------------------|----------|--------------|----|----------------|-----------|
| $\boldsymbol{0}$           | 0,1      | 0,002        | 16 | 128           | 2048                                 |                                |          |              |    |                |           |
| $\mathbf{1}$               | 0,12     | 0,002        | 16 | 128           | 2048                                 | 16                             | 0,12     | 0,001        | 32 | 128            | 4096      |
| $\overline{2}$             | 0,14     | 0,002        | 16 | 128           | 2048                                 | 17                             | 0,14     | 0,003        | 32 | 128            | 4096      |
| 3                          | 0,16     | 0,002        | 16 | 128           | 2048                                 | 18                             | 0,16     | 0,003        | 32 | 128            | 4096      |
| $\overline{4}$             | 0,18     | 0,002        | 16 | 128           | 2048                                 | 19                             | 0,18     | 0,003        | 32 | 128            | 4096      |
| 5                          | 0,2      | 0,002        | 16 | 128           | 2048                                 | 20                             | 0,2      | 0,003        | 32 | 128            | 4096      |
| 6                          | 0,12     | 0,008        | 16 | 128           | 2048                                 | 21                             | 0,12     | 0,008        | 64 | 128            | 8192      |
| 7                          | 0,14     | 0,008        | 16 | 128           | 2048                                 | 22                             | 0,14     | 0,006        | 64 | 128            | 8192      |
| 8                          | 0,16     | 0,007        | 16 | 128           | 2048                                 | 23                             | 0,16     | 0,005        | 64 | 128            | 8192      |
| 9                          | 0,18     | 0,004        | 16 | 128           | 2048                                 | 24                             | 0,18     | 0,004        | 64 | 128            | 8192      |
| 10                         | 0,2      | 0,003        | 16 | 128           | 2048                                 | 25                             | 0,2      | 0,003        | 64 | 128            | 8192      |
| 11                         | 0,12     | 0,009        | 32 | 128           | 4096                                 | 26                             | 0,12     | 0,002        | 32 | 256            | 4096      |
| 12                         | 0,14     | 0,009        | 32 | 128           | 4096                                 | 27                             | 0,14     | 0,003        | 32 | 256            | 4096      |
| 13                         | 0,16     | 0,009        | 32 | 128           | 4096                                 | 28                             | 0,16     | 0,002        | 32 | 256            | 4096      |
| 14                         | 0,18     | 0,009        | 32 | 128           | 4096                                 | 29                             | 0,18     | 0,004        | 32 | 256            | 4096      |
| 15                         | 0,2      | 0,008        | 32 | 128           | 4096                                 | 30                             | 0,2      | 0,003        | 32 | 256            | 4096      |

Таблиця 2.9 – Варіанти завдань для самостійного розв'язання

**Приклад розв'язання для варіанта № 0 (випадок 1).** Визначимо мінімальну кількість блоків часової комутації центральної ланки, необхідну для забезпечення заданого значення ймовірності блокування. Для цього використовуємо наведений нижче вираз, у якому шляхом зміни  $k$  домагаємося того, щоб  $P_{6n, nU}$  ≤ 0,002. Таким чином, одержуємо, що при значенні  $k = 7$ 

$$
P_{\text{6a,THII}} = \left[1 - \left(1 - \omega \frac{N}{k}\right)^2\right]^k = \left[1 - \left(1 - 0.1 \cdot \frac{16}{7}\right)^2\right]^{\frac{1}{2}} = 0.0017 \le 0.002.
$$

Схема ЦКП показана на рисунку 2.5.

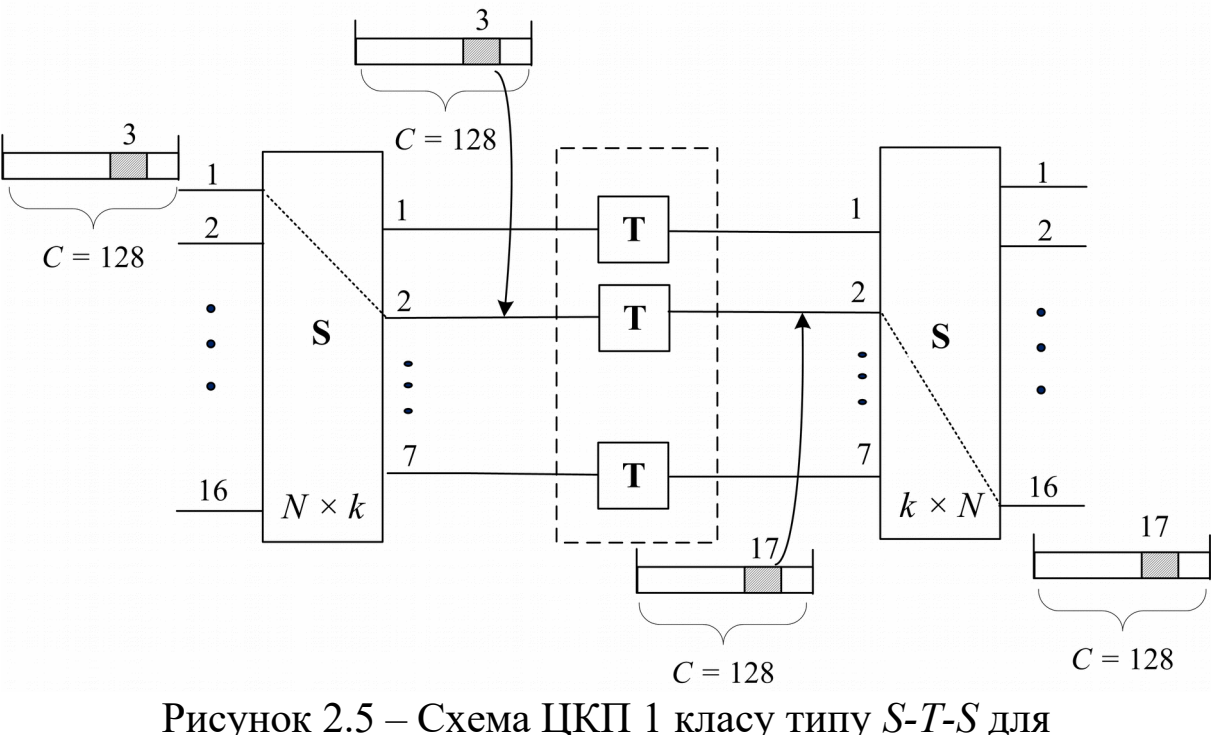

 $P_{6n, IIII} = 0,0017$  **При**  $\omega = 0,1$ 

Використовуючи знайдене значення  $k = 7$ , можна визначити складність реалізації ЦКП із виразу

$$
Q = 2kN + \frac{2kC\log_2 N + 8kC + kC\log_2 C}{100} =
$$
  
= 2 \cdot 7 \cdot 16 + \frac{2 \cdot 7 \cdot 128 \cdot \log\_2 16 + 8 \cdot 7 \cdot 128 + 7 \cdot 128 \cdot \log\_2 128}{100} =  
= 224 + \frac{20608}{100} = 430

Приклад розв'язані <sub>екв. точ. комут. <sup>і</sup> 00 (випадок 2). ЦКП</sub> буде таким, що повністю не блокується, якщо кількість блоків комутації другої ланки буде задовольняти умову Клоза:  $k = 2N - 1 = 2 \cdot 16 - 1 = 31$ . Визначаємо складність ЦКП:

$$
Q = 2kN + \frac{2kC \log_2 N + 8kC + kC \log_2 C}{100} =
$$
  
= 2 \cdot 31 \cdot 16 + \frac{2 \cdot 31 \cdot 128 \cdot \log\_2 16 + 8 \cdot 31 \cdot 128 + 31 \cdot 128 \cdot \log\_2 128}{100} =  
= 992 + \frac{91264}{100} = 1905

екв. точ. комут.

Задача 2.10. Побудувати следу целя ємністю *N×C* каналів 2 класу типу *T-S-T* для *N* вхідних і *N* вихідних трактів з *C* каналами з часовим поділом кожний. Визначити складність реалізації ЦКП для таких випадків:

1) ЦКП, що блокується з імовірністю блокування не більше *P*бл. ЛШ при ймовірності заняття одного каналу *ω*;

2) ЦКП, що не блокується.

При розрахунках використовувати вихідні дані з таблиці 2.9.

**Приклад розв'язання для варіанта № 0 (випадок 1).** Визначимо мінімальну кількість канальних інтервалів центральної ланки, необхідну для забезпечення заданого значення ймовірності блокування. Для цього використовуємо вираз, наведений нижче, у якому шляхом зміни кількості каналів з часовим поділом *L* у блоці просторової комутації S домагаємося того, щоб  $P_{6n, TIII} \le 0.002$ . Таким чином, отримуємо, що при значенні *L* 25

$$
P_{6n,\text{JIII}} = \left[1 - \left(1 - \omega \frac{C}{L}\right)^2\right]^L = \left[1 - \left(1 - 0.1\frac{128}{25}\right)^2\right]^{25} = 0.0011 \le 0.002.
$$

Схема ЦКП показана на рисунку 2.6.

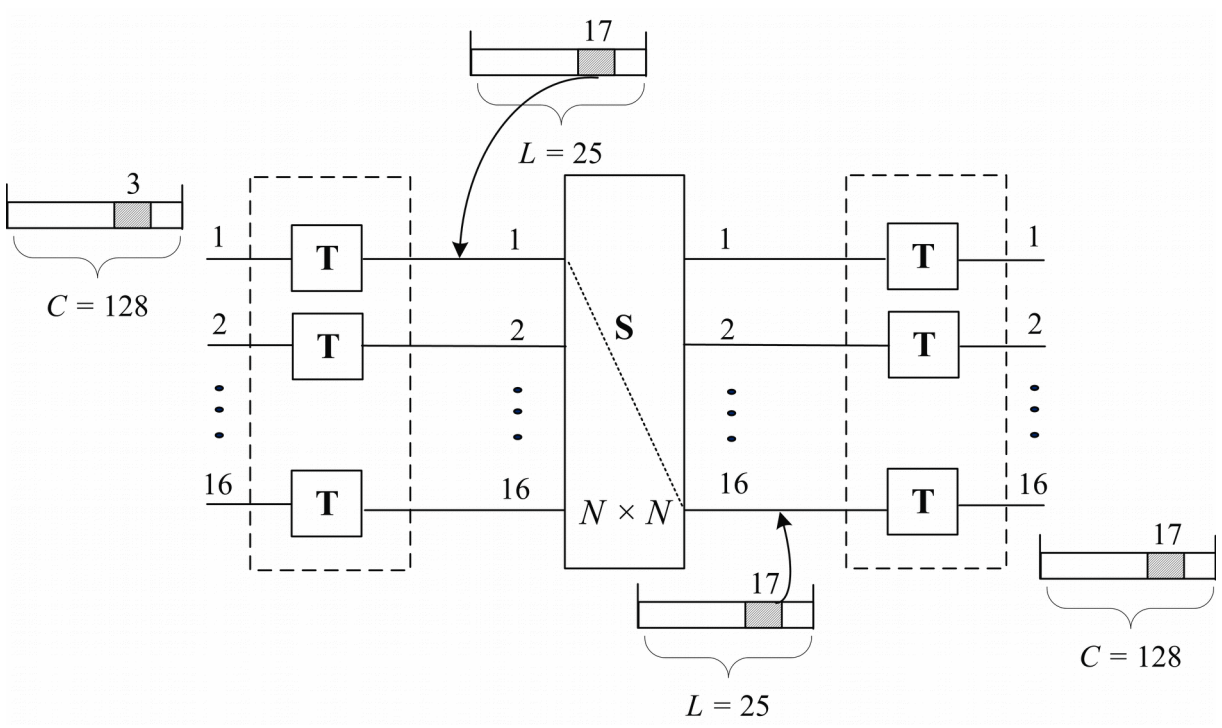

Рисунок 2.6 – Схема ЦКП 2 класу типу *T-S-T* для  $P_{6n,TIII} = 0,0011$  **При**  $\omega = 0,1$ 

Використовуючи знайдене значення *L* 25, визначимо складність реалізації ЦКП із виразу

$$
Q = T_{S}^{II} + \frac{MEM_{SK3II}^{II} + MEM_{M3II}^{I} + MEM_{M3II}^{III} + MEM_{TK3II}^{I} + MEM_{TK3II}^{III}}{100} = N^{2} + \frac{NL \log_{2} N + 2 \cdot 8NC + 2NL \log_{2} C}{100} =
$$
  
= 16<sup>2</sup> +  $\frac{16 \cdot 25 \cdot \log_{2} 16 + 2 \cdot 8 \cdot 16 \cdot 128 + 2 \cdot 16 \cdot 25 \cdot \log_{2} 128}{100} =$   
= 656 eKB.ToqOK KOMYT.

**НЯ ДЛЯ ВАРІАНТА № 0 (ВИПАДОК 2).** ЦКП буде таким, що повністю не блокується, якщо  $L = 2C - 1 = 2 \cdot 128 - 1 = 255$ . екв. точ. комут.

Тепер визначимо складність ЦКП: 100  $= 16^2 + \frac{16 \cdot 255 \cdot \log_2 16 + 2 \cdot 8 \cdot 16 \cdot 128 + 2 \cdot 16 \cdot 255 \cdot \log_2 128}{100} =$ 100  $\frac{1}{N_{\rm N}} + \frac{MEM_{\rm N3H}^{\rm II} + MEM_{\rm M3H}^{\rm II} + MEM_{\rm M3H}^{\rm III} + MEM_{\rm T\,K3H}^{\rm II} + MEM_{\rm T\,K3H}^{\rm III}}{1000} =$  $+ \textit{MEM}_{\text{M3H}}^{\text{I}} + \textit{MEM}_{\text{M3H}}^{\text{III}} + \textit{MEM}_{\text{T K3H}}^{\text{I}} +$  $=T_{S}^{\text{II}} +$  $MEM_{S\,K3\Pi}^{\, \mathrm{II}} + MEM_{M3\Pi}^{\, \mathrm{I}} + MEM_{M3\Pi}^{\, \mathrm{III}} + MEM_{T\,K3\Pi}^{\, \mathrm{I}} + MEM_{M3\Pi}^{\, \mathrm{II}} + MEM_{M3\Pi}^{\, \mathrm{II}} + MEM_{M3\Pi}^{\, \mathrm{II}} + MEM_{M3\Pi}^{\, \mathrm{II}} + MEM_{M3\Pi}^{\, \mathrm{II}} + MEM_{M3\Pi}^{\, \mathrm{II}} + MEM_{M3\Pi}^{\, \mathrm{II}} + MEM_{M3\Pi}^{\, \mathrm{II}} + MEM_{M3\Pi}^{\, \mathrm{II}} + MEM_{M3\P$  $Q = T_s^1$ 

= 1319 екв.точок комут.

**Задача 2.11.** Визначити складність реалізації ЦКП 2 класу типу *T-S-S-S-T* ємністю *N×C* канальних інтервалів з імовірністю екв. точ. комут.

блокування не більше *P*бл. ЛШ при середній імовірності зайняття одного каналу *ω*. Вважати, що ЦКП має *N* вхідних трактів з часовим розділенням каналів по *C* канальних інтервалів у кожному тракті (таблиця 2.10). Крім того, прийняти, що кількість канальних інтервалів ланки просторової комутації *L* дорівнює кількості канальних інтервалів вхідних трактів.

| apiaHT<br>$\Delta$ | $\omega$ | $P_{6nJIII}$ | N    | $\mathcal{C}_{0}^{0}$ | Варіант | $\omega$ | $P_{6nJIII}$ | $\,N$ |     |
|--------------------|----------|--------------|------|-----------------------|---------|----------|--------------|-------|-----|
| $\boldsymbol{0}$   | 0,7      | 0,002        | 1024 | 128                   |         |          |              |       |     |
| $\mathbf{1}$       | 0,72     | 0,005        | 1024 | 128                   | 16      | 0,72     | 0,0015       | 2048  | 128 |
| $\overline{2}$     | 0,74     | 0,004        | 1024 | 128                   | 17      | 0,74     | 0,0025       | 2048  | 128 |
| 3                  | 0,76     | 0,003        | 1024 | 128                   | 18      | 0,76     | 0,0035       | 2048  | 128 |
| $\overline{4}$     | 0,78     | 0,002        | 1024 | 128                   | 19      | 0,78     | 0,0045       | 2048  | 128 |
| 5                  | 0,8      | 0,006        | 1024 | 128                   | 20      | 0,8      | 0,0055       | 2048  | 128 |
| 6                  | 0,72     | 0,001        | 1024 | 256                   | 21      | 0,72     | 0,006        | 2048  | 256 |
| 7                  | 0,74     | 0,002        | 1024 | 256                   | 22      | 0,74     | 0,007        | 2048  | 256 |
| 8                  | 0,76     | 0,003        | 1024 | 256                   | 23      | 0,76     | 0,008        | 2048  | 256 |
| 9                  | 0,78     | 0,004        | 1024 | 256                   | 24      | 0,78     | 0,009        | 2048  | 256 |
| 10                 | 0,8      | 0,005        | 1024 | 256                   | 25      | 0,68     | 0,01         | 2048  | 256 |
| 11                 | 0,72     | 0,0055       | 1024 | 512                   | 26      | 0,72     | 0,01         | 2048  | 512 |
| 12                 | 0,74     | 0,0045       | 1024 | 512                   | 27      | 0,74     | 0,009        | 2048  | 512 |
| 13                 | 0,76     | 0,0035       | 1024 | 512                   | 28      | 0,76     | 0,008        | 2048  | 512 |
| 14                 | 0,78     | 0,0025       | 1024 | 512                   | 29      | 0,78     | 0,007        | 2048  | 512 |
| 15                 | 0,8      | 0,0015       | 1024 | 512                   | 30      | 0,68     | 0,006        | 2048  | 512 |

Таблиця 2.10 – Варіанти завдань для самостійного розв'язання

## **Приклад розв'язання для варіанта № 0**

1 Визначаємо кількість трактів з часовим розділенням, які включаються в кожний блок комутації першої ланки триланкового блока просторової комутації:  $n = \sqrt{N/2} = \sqrt{1024/2} \approx 23$ . Однак виберемо найближче число, кратне степеню числа два –  $n = 32$ .

2 З наведеного нижче виразу визначаємо, що ймовірності блокування 0,0015 відповідає кількості комутаторів центральної ланки триланкового блока просторової комутації  $k = 27$ :

$$
P_{6\pi,\text{JIII}} = \left\{ 1 - q_1^2 \left[ 1 - (1 - q_2^2)^k \right] \right\}^L =
$$
\n
$$
= \left\{ 1 - \left( 1 - \omega \frac{C}{L} \right)^2 \left[ 1 - \left( 1 - \left( 1 - \omega \frac{Cn}{Lk} \right)^2 \right)^k \right] \right\}^L =
$$
\n
$$
= \left\{ 1 - \left( 1 - 0.7 \frac{128}{128} \right)^2 \left[ 1 - \left( 1 - \left( 1 - 0.7 \frac{128 \cdot 32}{128 \cdot 27} \right)^2 \right)^2 \right] \right\}^{128} \approx
$$
\n
$$
\approx 0.0015 \le 0.002.
$$

### 3 Розраховуємо складність ЦКП:

$$
Q = 2Nk + k(N/n)^{2} +
$$
  
+ 
$$
\frac{2k(N/n)L \log_{2} n + k(N/n)L \log_{2}(N/n) + 2 \cdot 8NC + 2NL \log_{2} C}{100} =
$$
  
= 
$$
2 \cdot 1024 \cdot 27 + 27 \cdot (1024/32)^{2} +
$$
  
+ 
$$
\frac{2 \cdot 27 \cdot (1024/32) \cdot 128 \cdot \log_{2} 32 + 27 \cdot (1024/32) \cdot 128 \cdot \log_{2}(1024/32)}{100} +
$$
  
+ 
$$
\frac{2 \cdot 8 \cdot 1024 \cdot 128 + 2 \cdot 1024 \cdot 128 \cdot \log_{2} 128}{100} = 138854 \text{ eKB. TOVOK KOMYT.}
$$

**Задача 2.12.** Побудувати схему триланкового ЦКП 3 класу типу S/T-S-S/T з  $N$  вхідними та  $N$  вихідними т $\mid$  екв. точ. комут. розділенням по *С* канальних інтервалу кожнии. для цього використовувати блоки просторово-часової комутації S/T з параметрами S/T: (*n*<sup>1</sup> х *C*) х (*m*<sup>3</sup> х *C*), а в ланці просторової комутації кількість внутрішніх канальних інтервалів дорівнює *L* = *C* (таблиця 2.11). Відповідно до умови Клоза визначити, чи виникають у даному ЦКП внутрішні блокування.

| Варіант          | $\omega$ | N   | $\overline{C}$ | $n_1$          | m <sub>3</sub> | Варіант | $\omega$ | N   | $\mathcal C$ | $n_1$          | m <sub>3</sub> |
|------------------|----------|-----|----------------|----------------|----------------|---------|----------|-----|--------------|----------------|----------------|
| $\boldsymbol{0}$ | 0,8      | 256 | 32             | $\overline{4}$ | $\overline{4}$ |         |          |     |              |                |                |
| $\mathbf{1}$     | 0,78     | 256 | 32             | $\overline{4}$ | $\overline{4}$ | 16      | 0,8      | 512 | 32           | 4              | $\overline{4}$ |
| $\overline{2}$   | 0,76     | 256 | 32             | $\overline{4}$ | $\overline{4}$ | 17      | 0,82     | 512 | 32           | 4              | $\overline{4}$ |
| 3                | 0,74     | 256 | 32             | $\overline{4}$ | $\overline{4}$ | 18      | 0,78     | 512 | 32           | $\overline{4}$ | $\overline{4}$ |
| $\overline{4}$   | 0,72     | 256 | 32             | $\overline{4}$ | $\overline{4}$ | 19      | 0,76     | 512 | 32           | $\overline{4}$ | $\overline{4}$ |
| 5                | 0,7      | 256 | 32             | $\overline{4}$ | $\overline{4}$ | 20      | 0,74     | 512 | 32           | $\overline{4}$ | $\overline{4}$ |
| 6                | 0,8      | 256 | 32             | 8              | 8              | 21      | 0,9      | 512 | 32           | 8              | 8              |
| 7                | 0,82     | 256 | 32             | 8              | 8              | 22      | 0,87     | 512 | 32           | 8              | 8              |
| 8                | 0,84     | 256 | 32             | 8              | 8              | 23      | 0,85     | 512 | 32           | 8              | 8              |

Таблиця 2.12 – Варіанти завдань для самостійного розв'язання

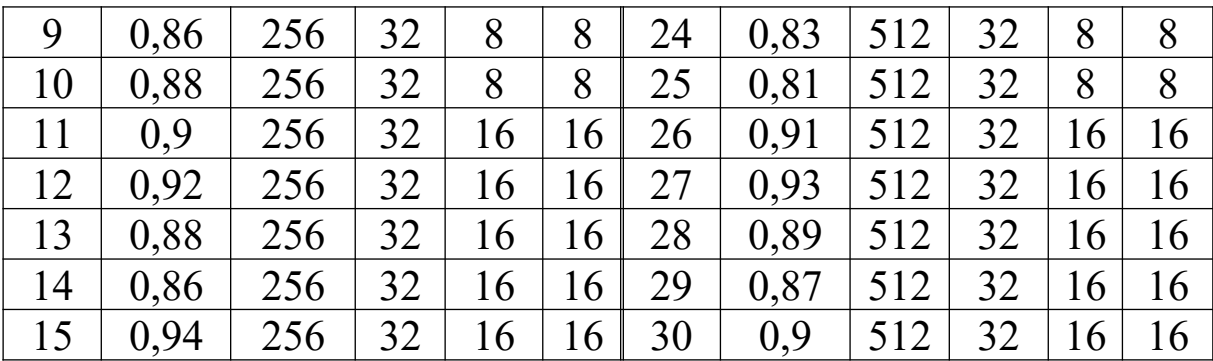

**Приклад розв'язання для варіанта № 0.** Загальна схема ЦКП 3 класу показана на рисунку 2.7.

1 Знаходимо кількість блоків S/T у першій і третій ланках ЦКП:

$$
k_1 = \frac{N}{n_1} = \frac{256}{4} = 64
$$
;  $k_3 = \frac{N}{m_3} = \frac{256}{4} = 64$ .

2 Визначаємо кількість входів і виходів блоків просторової комутації другої ланки, а також їх кількість:

$$
n_{2}=m_{2}=\frac{N}{n}=64\;;\;k_{2}=k=4\;.
$$

Таким чином, у першій і третій ланках ЦКП буде по 64 блоків просторово-часової комутації S/T: (4 х 32) х (4 х 32), а в центральній ланці ЦКП буде 4 блоки просторової комутації S: 64 х 64, 32.

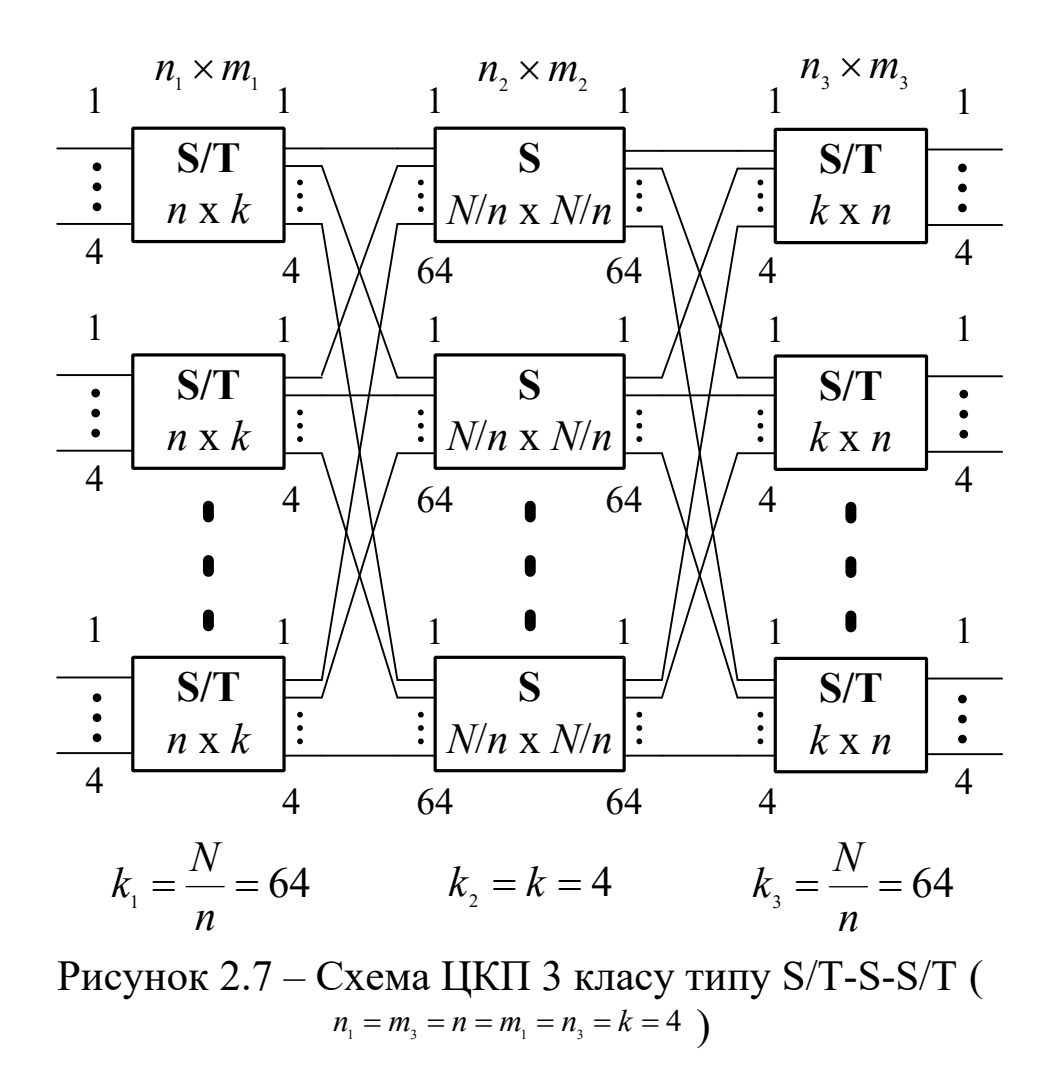

3 Перевіримо, чи буде ЦКП таким, що не блокується. Для цього розрахуємо умову Клоза за такою формулою:

$$
kL=2nC-1,
$$

де для нашого завдання

$$
L=C=32, n=4.
$$

Таким чином отримуємо, що  $4.32 \neq 2.4.32 - 1$ , тобто умова Клоза не виконується, а це свідчить про те, що розглянуте ЦКП буде працювати з блокуванням.

4 Визначимо імовірність блокування для випадку, коли середня імовірність зайняття одному каналу дорівнює *ω*:

$$
P_{6\pi \text{.}}\text{.}} = \left[1 - \left(1 - \omega \frac{nC}{kL}\right)^2\right]^{mL} = \left[1 - \left(1 - 0.8\frac{4 \cdot 32}{4 \cdot 32}\right)^2\right]^{4\cdot 32} = 0.005.
$$

1 Баркун М.А., Ходасевич О.Р. Цифровые системы синхронной коммутации. – М.: Эко-Трендз, 2001. – 186 с.

2 Беллами Дж. Цифровая телефония: Пер. с англ. – М.: Радио и связь, 1986. – 544 с.

3 Олифер В.Г., Олифер Н.А. Компьютерные сети. Принципы, технологии, протоколы: Учеб. для вузов. – 3-е изд. – СПб.: Питер, 2006. – 958 с.

4 Автоматическая телефонная связь на железнодорожном транспорте: Учеб. для вузов ж.-д. трансп. / В.М. Волков, А.К. Лебединский, А.А. Павловский, Ю.В. Юркин; Под ред. В.М. Волкова. – М.: Транспорт, 1996. – 342 с.

5 ВБН В.2.2-33-2007 Споруди станційні місцевих телефонних мереж. – К., 2007. – 98 с.

6 Аваков Р.А, Шилов О.С., Исаев В.И. Основы автоматической коммутации. – М.: Радио и связь, 1981. – 420 с.

7 Берлин А.Н. Коммутация в системах и сетях связи. – М.: Эко-Трендз, 2006. – 344 с.

8 Кожанов Ю.Ф. Основы автоматической коммутации. – СПб.: SIMENS, 1999. – 147 с.

9 Городская телефонная связь: Справочник / Б.З. Берлин, А.С. Брискер, Л.С. Васильева и др.; Под ред. А.С. Брискера и К.П. Мельникова. – М.: Радио и связь, 1987. – 280 с.

10 Теория телетрафика: Учеб. для вузов / Б.С. Лившиц, А.П. Пшеничников, А.Д. Харкевич. – 2-е изд., перераб. и доп. – М.: Связь, 1979. – 224 с.

11 Крылов В.В., Самохвалова С.С. Теория телетрафика и ее приложения. – СПб.: БХВ-Петербург, 2005. – 288 с.

12 Телефонные сети и аппараты / С.Л. Корякин-Черняк, Л.Я. Котенко Под ред. А.А. Пономаренко – С.Пб.: НИЦ «Наука и техника», 1998. – 184 с.

13 Методичні вказівки до лабораторних робіт з дисциплін «Теорія і синтез систем комутації» та «Системи комутації в електрозв'язку» для студентів усіх форм навчання спеціальностей напрямку «Телекомунікації» / Упоряд. А.В. Омельченко, О.В. Федоров, С.В. Омельченко, О.П. Статівка, О.О. Колесніков. – Харків: ХНУРЕ, 2004. – 100 с.
14 Ирвин Дж., Харль. Д Передача данных в сетях: инженерный подход: Пер. с англ. – С.Пб.: БХВ-Петербург, 2003. – 448 с.

### **Додаток А Табульована перша формула Ерланга**

| 100<br>Канал            | табульована перша формула пряанга<br>Навантаження У, Ерл, при ймовірності втрат Р |        |        |        |        |        |        |        |  |
|-------------------------|-----------------------------------------------------------------------------------|--------|--------|--------|--------|--------|--------|--------|--|
| $\boldsymbol{N}$        | 0.00001                                                                           | 0.0001 | 0.001  | 0.002  | 0.003  | 0.004  | 0.005  | 0.006  |  |
| $\mathbf{1}$            | .00001                                                                            | .00010 | .00100 | .00200 | .00301 | .00402 | .00503 | .00604 |  |
| $\overline{2}$          | .00448                                                                            | .01425 | .04576 | .06534 | .08064 | .09373 | .10540 | .11608 |  |
| 3                       | .03980                                                                            | .08683 | .19384 | .24872 | .28851 | .32099 | .34900 | .37395 |  |
| $\overline{\mathbf{4}}$ | .12855                                                                            | .23471 | .43927 | .53503 | .60209 | .65568 | .70120 | .74124 |  |
| 5                       | .27584                                                                            | .45195 | .76212 | .89986 | .99446 | 1.0692 | 1.1320 | 1.1870 |  |
| 6                       | .47596                                                                            | .72826 | 1.1459 | 1.3252 | 1.4468 | 1.5421 | 1.6218 | 1.6912 |  |
| 7                       | .72378                                                                            | 1.0541 | 1.5786 | 1.7984 | 1.9463 | 2.0614 | 2.1575 | 2.2408 |  |
| 8                       | 1.0133                                                                            | 1.4219 | 2.0513 | 2.3106 | 2.4837 | 2.6181 | 2.7299 | 2.8266 |  |
| $\boldsymbol{9}$        | 1.3391                                                                            | 1.8256 | 2.5575 | 2.8549 | 3.0526 | 3.2057 | 3.3326 | 3.4422 |  |
| 10                      | 1.6970                                                                            | 2.2601 | 3.0920 | 3.4265 | 3.6480 | 3.8190 | 3.9607 | 4.0829 |  |
| 12                      | 2.4958                                                                            | 3.2072 | 4.2314 | 4.6368 | 4.9038 | 5.1092 | 5.2789 | 5.4250 |  |
| 14                      | 3.3834                                                                            | 4.2388 | 5.4464 | 5.9190 | 6.2291 | 6.4670 | 6.6632 | 6.8320 |  |
| 16                      | 4.3453                                                                            | 5.3390 | 6.7215 | 7.2582 | 7.6091 | 7.8780 | 8.0995 | 8.2898 |  |
| 18                      | 5.3693                                                                            | 6.4959 | 8.0459 | 8.6437 | 9.0339 | 9.3324 | 9.5780 | 9.7889 |  |
| 20                      | 6.4460                                                                            | 7.7005 | 9.4115 | 10.068 | 10.496 | 10.823 | 11.092 | 11.322 |  |
| 22                      | 7.5680                                                                            | 8.9462 | 10.812 | 11.525 | 11.989 | 12.344 | 12.635 | 12.885 |  |
| 24                      | 8.7298                                                                            | 10.227 | 12.243 | 13.011 | 13.510 | 13.891 | 14.204 | 14.472 |  |
| 26                      | 9.9265                                                                            | 11.540 | 13.701 | 14.522 | 15.054 | 15.461 | 15.795 | 16.081 |  |
| 28                      | 11.154                                                                            | 12.880 | 15.182 | 16.054 | 16.620 | 17.051 | 17.406 | 17.709 |  |
| 30                      | 12.417                                                                            | 14.246 | 16.684 | 17.606 | 18.204 | 18.660 | 19.034 | 19.355 |  |
| 32                      | 13.697                                                                            | 15.633 | 18.205 | 19.176 | 19.805 | 20.284 | 20.678 | 21.015 |  |
| 34                      | 15.001                                                                            | 17.041 | 19.743 | 20.761 | 21.421 | 21.923 | 22.336 | 22.689 |  |
| 36                      | 16.325                                                                            | 18.468 | 21.296 | 22.361 | 23.050 | 23.575 | 24.006 | 24.376 |  |
| 38                      | 17.669                                                                            | 19.911 | 22.864 | 23.974 | 24.692 | 25.240 | 25.689 | 26.074 |  |
| 40                      | 19.031                                                                            | 21.372 | 24.444 | 25.599 | 26.346 | 26.915 | 27.382 | 27.782 |  |
| 42                      | 20.409                                                                            | 22.846 | 26.037 | 27.235 | 28.010 | 28.600 | 29.085 | 29.500 |  |
| 44                      | 21.803                                                                            | 24.333 | 27.641 | 28.882 | 29.684 | 30.295 | 30.797 | 31.227 |  |
| 45                      | 22.505                                                                            | 25.081 | 28.447 | 29.708 | 30.525 | 31.146 | 31.656 | 32.093 |  |
| 46                      | 23.211                                                                            | 25.833 | 29.255 | 30.538 | 31.367 | 31.999 | 32.517 | 32.962 |  |
| 47                      | 23.921                                                                            | 26.587 | 30.066 | 31.369 | 32.212 | 32.854 | 33.381 | 33.832 |  |
| 48                      | 24.633                                                                            | 27.344 | 30.879 | 32.203 | 33.059 | 33.711 | 34.246 | 34.704 |  |
| 49                      | 25.349                                                                            | 28.104 | 31.694 | 33.039 | 33.908 | 34.570 | 35.113 | 35.578 |  |
| 50                      | 26.067                                                                            | 28.867 | 32.512 | 33.876 | 34.759 | 35.431 | 35.982 | 36.454 |  |

Таблиця А.1 – Табульована перша формула Ерланга

Продовження таблиці А.1

| Канал                   |        |        |        | Навантаження У, Ерл, при ймовірності втрат Р |        |        |        |        |  |
|-------------------------|--------|--------|--------|----------------------------------------------|--------|--------|--------|--------|--|
| $\bm{N}$                | 0.007  | 0.009  | 0.02   | 0.03                                         | 0.05   | 0.1    | 0.2    | 0.4    |  |
| 1                       | .00705 | 00908  | .02041 | .03093                                       | .05263 | .11111 | .25000 | .66667 |  |
| $\boldsymbol{2}$        | .12600 | .14416 | .22347 | .28155                                       | .38132 | .59543 | 1.0000 | 2.0000 |  |
| 3                       | .39664 | .43711 | .60221 | .71513                                       | .89940 | 1.2708 | 1.9299 | 3.4798 |  |
| $\overline{\mathbf{4}}$ | .77729 | .84085 | 1.0923 | 1.2589                                       | 1.5246 | 2.0454 | 2.9452 | 5.0210 |  |
| 5                       | 1.2362 | 1.3223 | 1.6571 | 1.8752                                       | 2.2185 | 2.8811 | 4.0104 | 6.5955 |  |
| 6                       | 1.7531 | 1.8610 | 2.2759 | 2.5431                                       | 2.9603 | 3.7584 | 5.1086 | 8.1907 |  |
| $\overline{7}$          | 2.3149 | 2.4437 | 2.9354 | 3.2497                                       | 3.7378 | 4.6662 | 6.2302 | 9.7998 |  |
| 8                       | 2.9125 | 3.0615 | 3.6271 | 3.9865                                       | 4.5430 | 5.5971 | 7.3692 | 11.419 |  |
| 9                       | 3.5395 | 3.7080 | 4.3447 | 4.7479                                       | 5.3702 | 6.5464 | 8.5217 | 13.045 |  |
| 10                      | 4.1911 | 4.3784 | 5.0840 | 5.5294                                       | 6.2157 | 7.5106 | 9.6850 | 14.677 |  |
| 12                      | 5.5543 | 5.7774 | 6.6147 | 7.1410                                       | 7.9501 | 9.4740 | 12.036 | 17.954 |  |
| 14                      | 6.9811 | 7.2382 | 8.2003 | 8.8035                                       | 9.7295 | 11.473 | 14.413 | 21.243 |  |
| 16                      | 8.4579 | 8.7474 | 9.8284 | 10.505                                       | 11.544 | 13.500 | 16.807 | 24.541 |  |
| 18                      | 9.9751 | 10.296 | 11.491 | 12.238                                       | 13.385 | 15.548 | 19.216 | 27.844 |  |
| 20                      | 11.526 | 11.876 | 13.182 | 13.997                                       | 15.249 | 17.613 | 21.635 | 31.152 |  |
| 22                      | 13.105 | 13.484 | 14.896 | 15.778                                       | 17.132 | 19.692 | 24.064 | 34.464 |  |
| 24                      | 14.709 | 15.116 | 16.631 | 17.577                                       | 19.031 | 21.784 | 26.499 | 37.779 |  |
| 26                      | 16.334 | 16.768 | 18.383 | 19.392                                       | 20.943 | 23.885 | 28.941 | 41.096 |  |
| 28                      | 17.977 | 18.438 | 20.150 | 21.221                                       | 22.867 | 25.995 | 31.388 | 44.414 |  |
| 30                      | 19.637 | 20.123 | 21.932 | 23.062                                       | 24.802 | 28.113 | 33.840 | 47.735 |  |
| 32                      | 21.312 | 21.823 | 23.725 | 24.914                                       | 26.746 | 30.237 | 36.295 | 51.056 |  |
| 34                      | 23.001 | 23.536 | 25.529 | 26.776                                       | 28.698 | 32.367 | 38.754 | 54.379 |  |
| 35                      | 23.849 | 24.397 | 26.435 | 27.711                                       | 29.677 | 33.434 | 39.985 | 56.041 |  |
| 36                      | 24.701 | 25.261 | 27.343 | 28.647                                       | 30.657 | 34.503 | 41.216 | 57.703 |  |
| 37                      | 25.556 | 26.127 | 28.254 | 29.585                                       | 31.640 | 35.572 | 42.448 | 59.365 |  |
| 38                      | 26.413 | 26.996 | 29.166 | 30.526                                       | 32.624 | 36.643 | 43.680 | 61.028 |  |
| 39                      | 27.272 | 27.867 | 30.081 | 31.468                                       | 33.609 | 37.715 | 44.913 | 62.690 |  |
| 40                      | 28.134 | 28.741 | 30.997 | 32.412                                       | 34.596 | 38.787 | 46.147 | 64.353 |  |
| 41                      | 28.999 | 29.616 | 31.916 | 33.357                                       | 35.584 | 39.861 | 47.381 | 66.016 |  |
| 42                      | 29.866 | 30.494 | 32.836 | 34.305                                       | 36.574 | 40.936 | 48.616 | 67.679 |  |
| 43                      | 30.734 | 31.374 | 33.758 | 35.253                                       | 37.565 | 42.011 | 49.851 | 69.342 |  |
| 44                      | 31.605 | 32.256 | 34.682 | 36.203                                       | 38.557 | 43.088 | 51.086 | 71.006 |  |
| 45                      | 32.478 | 33.140 | 35.607 | 37.155                                       | 39.550 | 44.165 | 52.322 | 72.669 |  |
| 46                      | 33.353 | 34.026 | 36.534 | 38.108                                       | 40.545 | 45.243 | 53.559 | 74.333 |  |
| 47                      | 34.230 | 34.913 | 37.462 | 39.062                                       | 41.540 | 46.322 | 54.796 | 75.997 |  |
| 48                      | 35.108 | 35.803 | 38.392 | 40.018                                       | 42.537 | 47.401 | 56.033 | 77.660 |  |
| 49                      | 35.988 | 36.694 | 39.323 | 40.975                                       | 43.534 | 48.481 | 57.270 | 79.324 |  |
| 50                      | 36.870 | 37.586 | 40.255 | 41.933                                       | 44.533 | 49.562 | 58.508 | 80.988 |  |

Продовження таблиці А.1

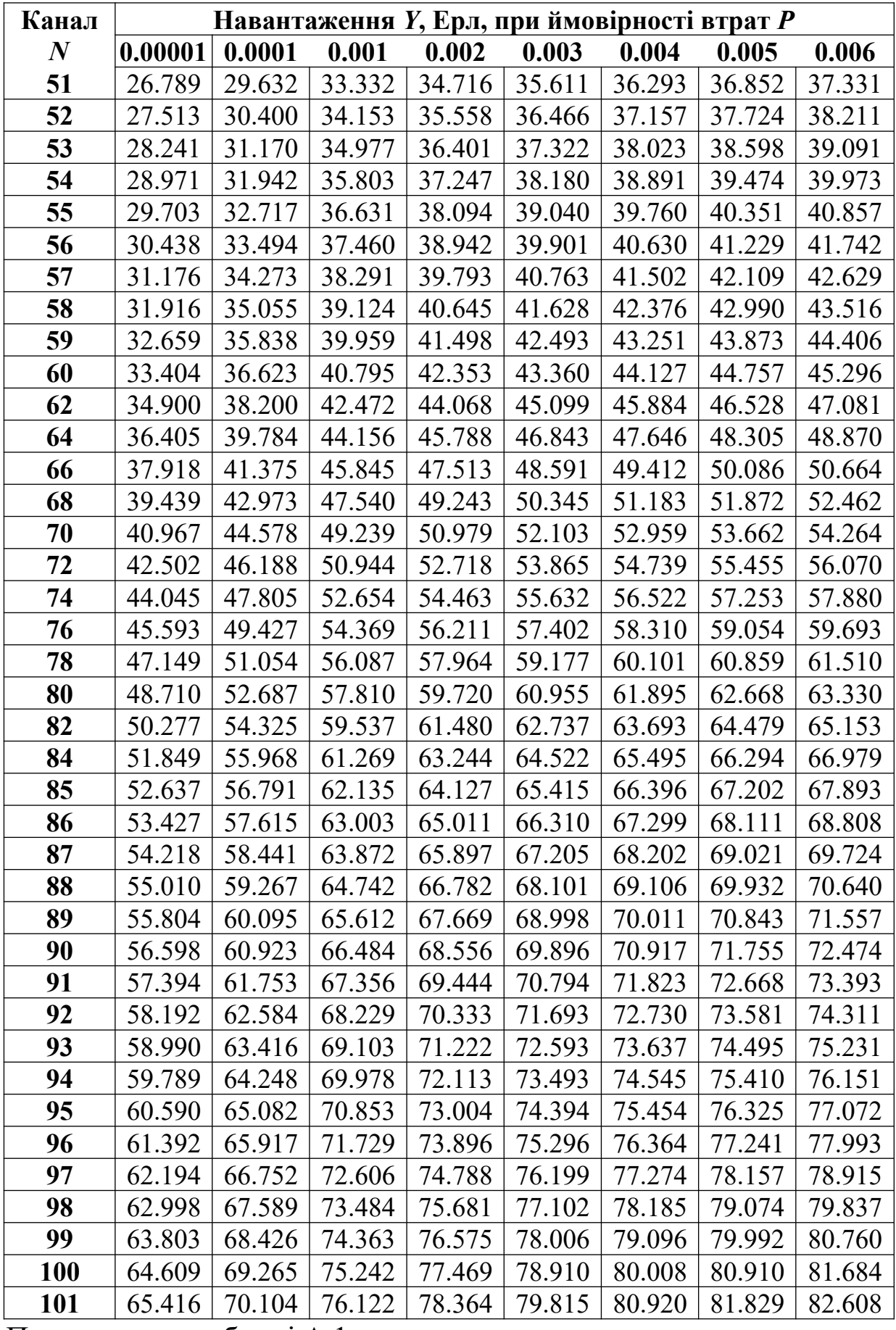

Продовження таблиці А.1

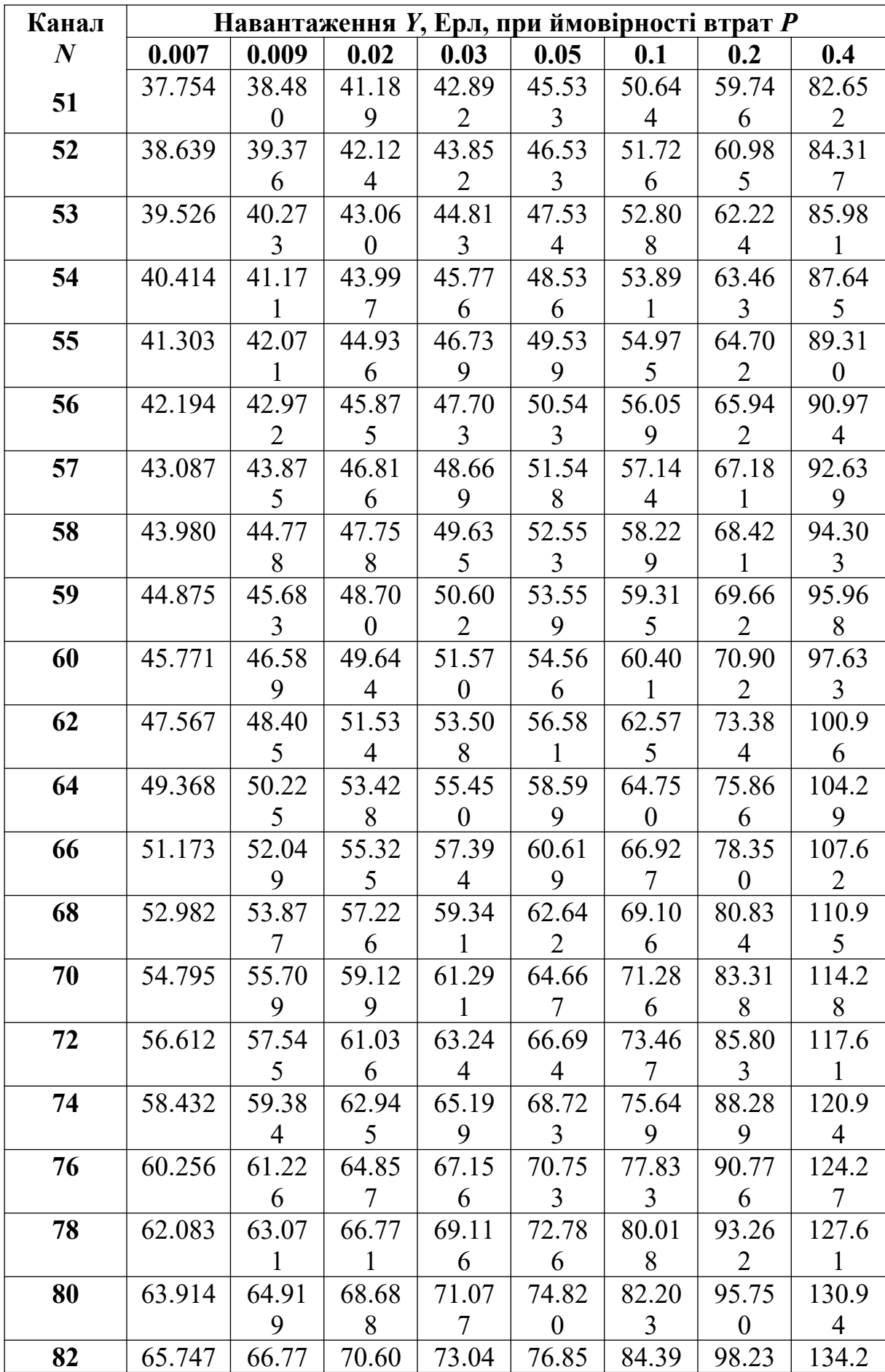

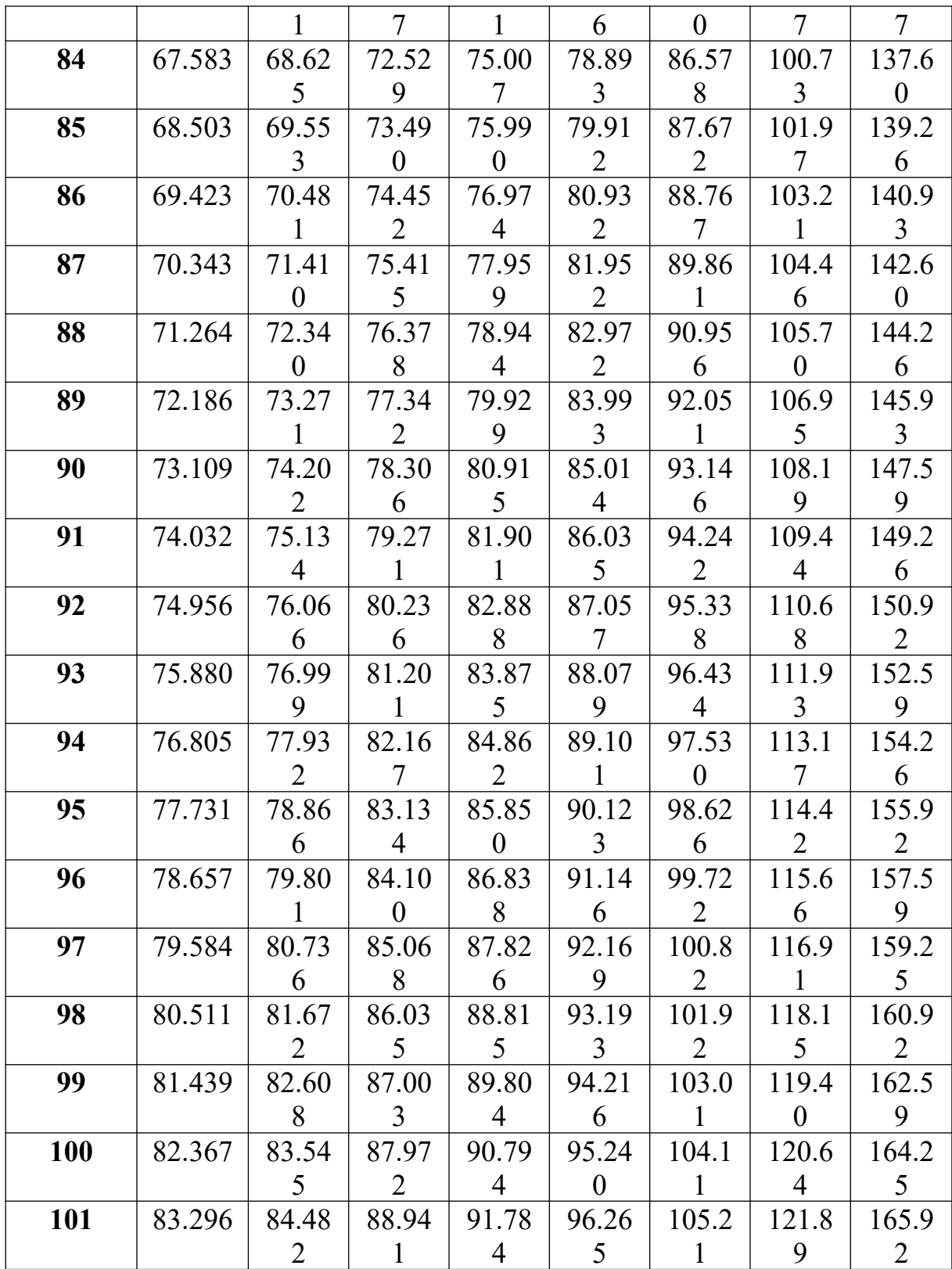

**Додаток Б Пропускна спроможність СМО типу М/М/N**

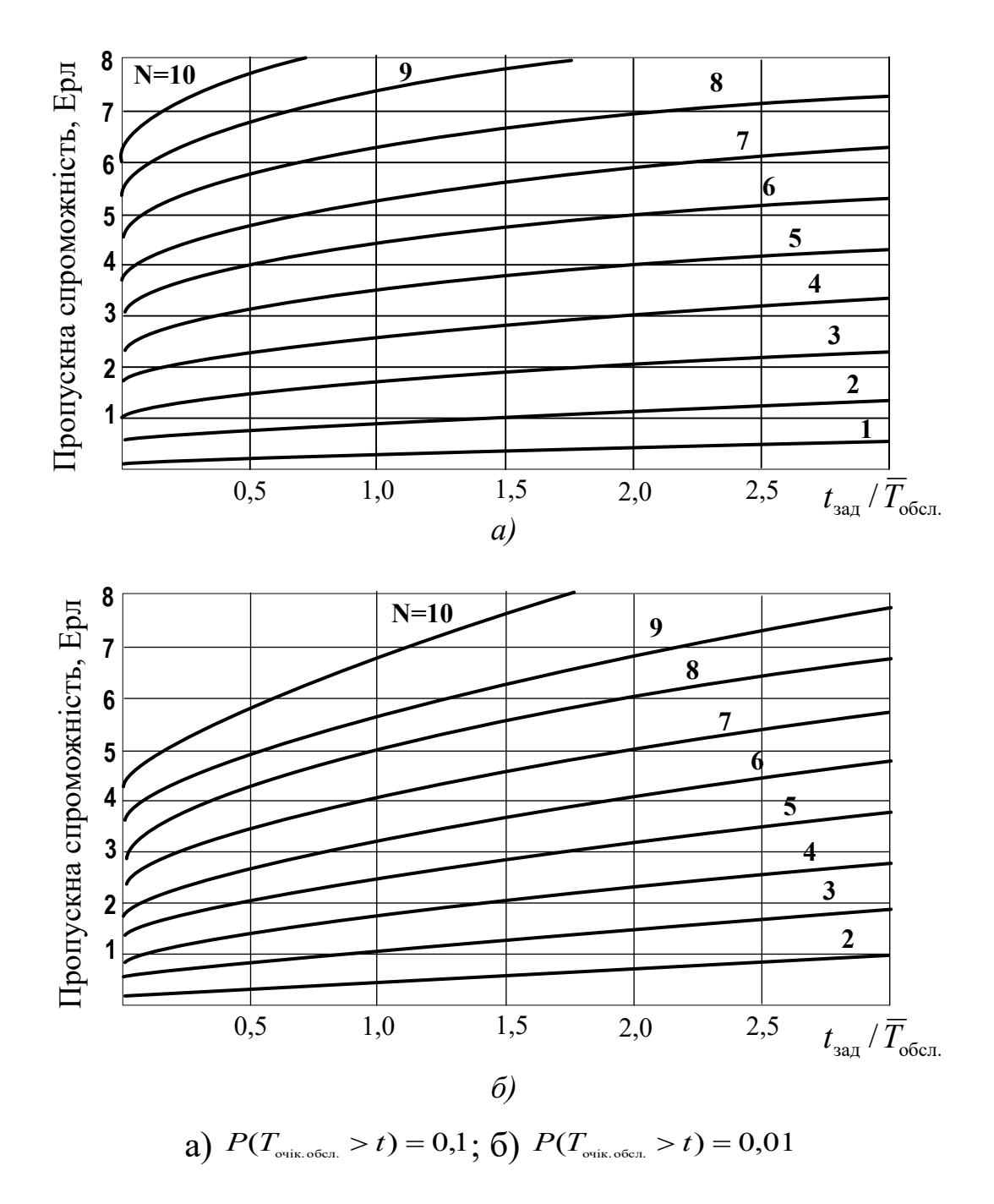

Рисунок Б.1 – Залежність пропускної спроможності СМО типу М/М/N від відносного значення часу очікування  $t / T_{\text{off}}$  для ймовірності очікування вище часу *t*

**Додаток В Криві Кроммеліна (М/D/1)**

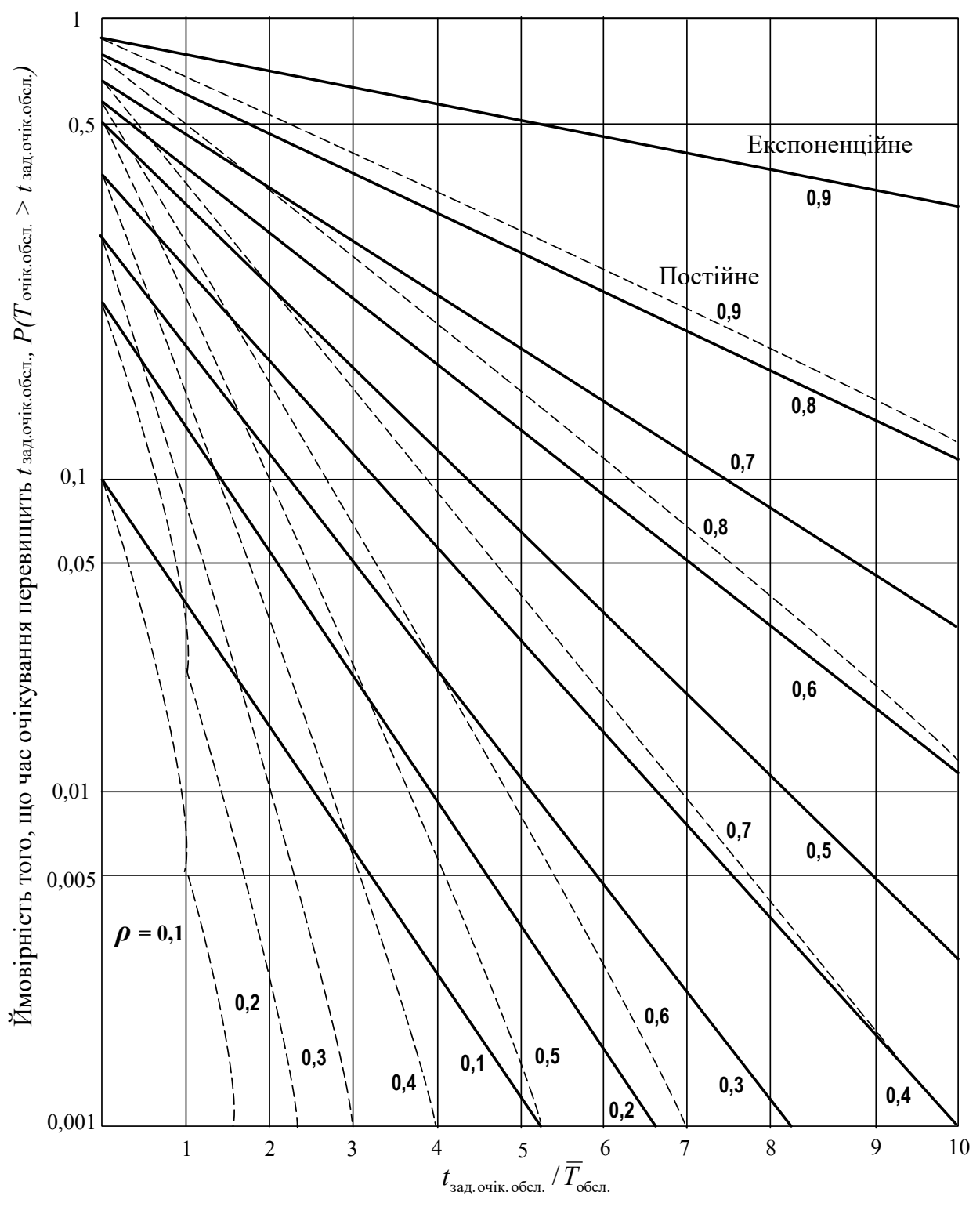

Рисунок В.1 – Розподіл часу очікування в черзі для системи масового обслуговування М/D/1

#### **Додаток Г Таблиця коефіцієнтів для формули БПВ**

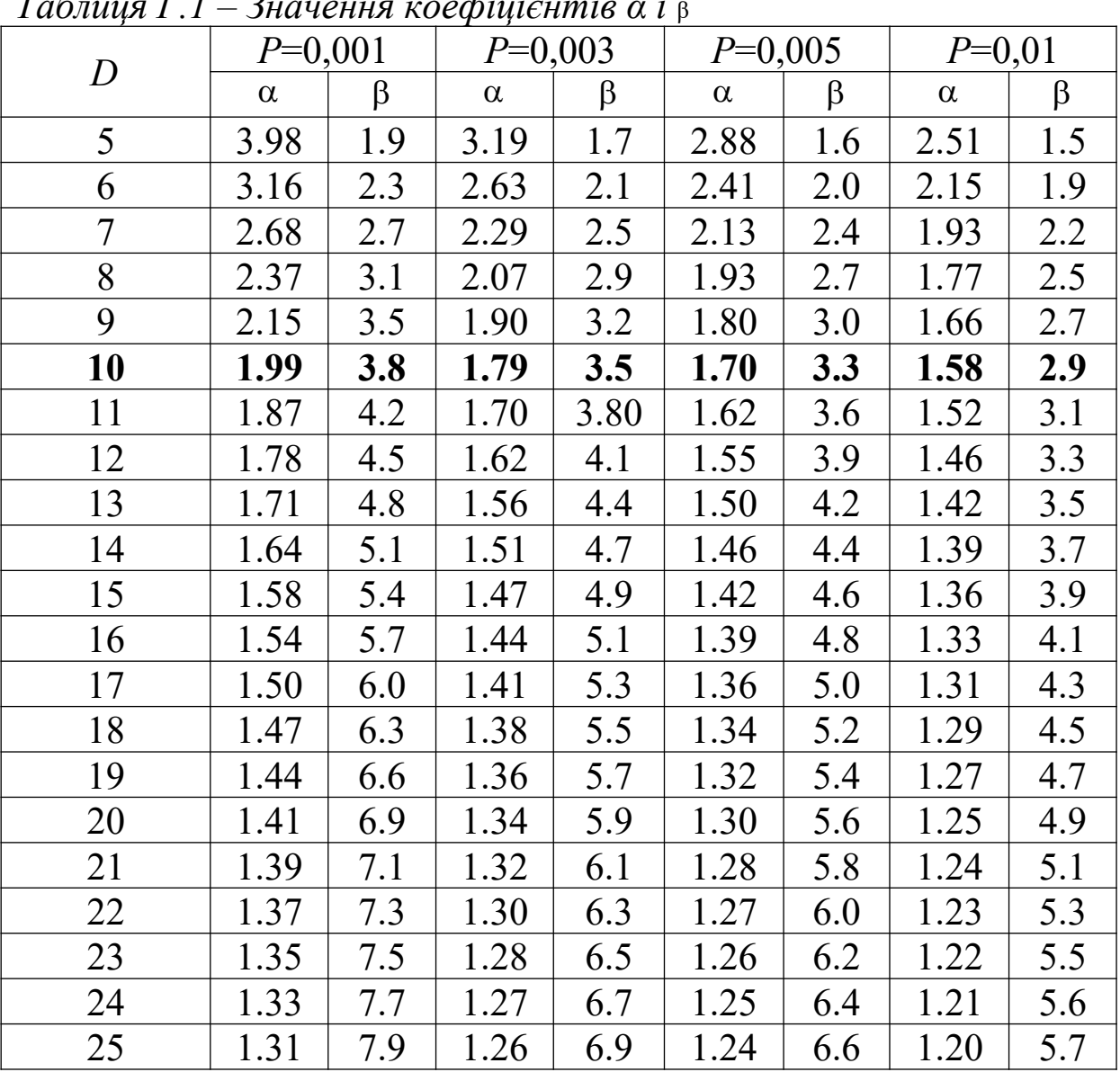

# *Таблиця Г.1 – Значення коефіцієнтів α і* <sup>β</sup>

## **Додаток Д Табульована формула Енгсета**

|                                                                        | 140<br>$\pi$ and $\pi$ and $\pi$ and $\pi$ and $\pi$ and $\pi$ and $\pi$ and $\pi$ and $\pi$ and $\pi$ and $\pi$ and $\pi$ and $\pi$ and $\pi$ and $\pi$ and $\pi$ and $\pi$ and $\pi$ and $\pi$ and $\pi$ and $\pi$ and $\pi$ and $\pi$ and $\pi$ and $\pi$ |                 |       |                                            |                 |              |               |       |                           |     |           |           |       |       |
|------------------------------------------------------------------------|----------------------------------------------------------------------------------------------------|-----------------|-------|--------------------------------------------|-----------------|--------------|---------------|-------|---------------------------|-----|-----------|-----------|-------|-------|
| повнодоступним пучком при втратах $P$ та числі джерел навантаження $n$ |                                                                                                    |                 |       |                                            |                 |              |               |       |                           |     |           |           |       |       |
| $\mathcal{V}$                                                          | <i>Y</i> в Ерл при втратах <i>P</i>                                                                                                    |                 |       | $Y$ в Ерл при втратах $P$<br>$\mathcal{V}$ |                 |              | $\mathcal{V}$ |       | $Y$ в Ерл при втратах $P$ |     |           |           |       |       |
|                                                                        | 0,001                                                                                                    | 0,003           | 0,005 | 0,010                                      |                 | 0,001        | 0,003         | 0,005 | 0,010                     |     | 0,001     | 0,003     | 0,005 | 0,010 |
|                                                                        |                                                                                                    | $n = 8$         |       |                                            | 30              | 19,79        | 21,16         | 21,78 | 22,75                     | 38  | 24,31     | 25,99     | 26,87 | 28,15 |
| 3                                                                      | 0,26                                                                                                    | 0,38            | 0,45  | 0,57                                       | 32              | 21,92        | 23,20         | 23,89 | 24,76                     | 40  | 26,04     | 27,77     | 28,66 | 30,00 |
| $\overline{4}$                                                         | 0,63                                                                                                    | 0,84            | 0,96  | 1,15                                       | 34              | 23,99        | 25,24         | 26,00 | 26,77                     | 45  | 30,45     | 32,31     | 33,26 | 34,66 |
| 5                                                                      | 1,16                                                                                                    | 1,48            | 1,65  | 1,93                                       |                 |              | $n = 64$      |       |                           | 50  | 34,97     | 36,92     | 37,92 | 39,39 |
| 6                                                                      | 1,92                                                                                                    | 2,32            | 2,54  | 2,87                                       | 12              | 4,60         | 5,20          | 5,54  | 6,12                      | 55  | 39,58     | 41,62     | 42,66 | 44,19 |
| $\tau$                                                                 | 2,97                                                                                                    | 3,47            | 3,74  | 4,10                                       | 14              | 5,85         | 6,61          | 7,07  | 7,68                      | 60  | 44,29     | 46,40     | 47,48 | 49,05 |
| $n = 16$                                                               |                                                                                                    |                 |       | 16                                         | 7,23            | 8,17         | 8,63          | 9,26  |                           |     | $n = 192$ |           |       |       |
| 5                                                                      | 0,91                                                                                                    | 1,18            | 1,34  | 1,58                                       | 18              | 8,84         | 9,74          | 10,24 | 11,01                     | 26  | 14,13     | 15,45     | 16,14 | 17,19 |
| 6                                                                      | 1,52                                                                                                    | 1,74            | 1,93  | 2,25                                       | 20              | 10,33        | 11,40         | 11,92 | 12,76                     | 28  | 15,68     | 17,07     | 17,80 | 18,90 |
| 7                                                                      | 1,99                                                                                                    | 2,39            | 2,61  | 2,97                                       | 22              | 11,99        | 13,09         | 13,64 | 14,48                     | 30  | 17,26     | 18,72     | 19,48 | 20,64 |
| 8                                                                      | 2,62                                                                                                    | 3,13            | 3,39  | 3,78                                       | 24              | 13,59        | 14,81         | 15,37 | 16,26                     | 32  | 18,85     | 20,38     | 21,19 | 22,39 |
| 9                                                                      | 3,40                                                                                                    | 3,91            | 4,22  | 4,64                                       | 26              | 15,28        | 16,51         | 17,10 | 18,06                     | 34  | 20,48     | 22,07     | 22,91 | 24,15 |
| 10                                                                     | 4,19                                                                                                    | 4,87            | 5,11  | 5,60                                       | 28              | 17,01        | 18,30         | 19,00 | 19,89                     | 36  | 22,11     | 23,77     | 24,64 | 25,93 |
| 12                                                                     | 6,08                                                                                                    | 6,82            | 7,18  | 7,69                                       | 30              | 18,93        | 20,34         | 21,05 | 21,83                     | 38  | 23,77     | 25,48     | 26,38 | 27,73 |
|                                                                        |                                                                                                    | $n = 24$        |       |                                            | 32              | 20,66        | 22,04         | 22,77 | 23,85                     | 40  | 25,44     | 27,21     | 28,15 | 29,53 |
| 7                                                                      | 1,86                                                                                                    | 2,23            | 2,45  | 2,80                                       | 34              | 22,58        | 23,70         | 24,44 | 25,70                     | 45  | 29,69     | 31,61     | 32,60 | 34,09 |
| 8                                                                      | 2,40                                                                                                    | 2,86            | 3,11  | 3,52                                       | 36              | 24,43        | 25,71         | 26,61 | 27,81                     | 50  | 34,03     | 36,07     | 37,13 | 38,69 |
| 9                                                                      | 3,05                                                                                                    | 3,57            | 3,84  | 4,27                                       | 38              | 26,42        | 27,92         | 28,66 | 29,66                     | 55  | 38,43     | 40,59     | 41,71 | 43,36 |
| 10                                                                     | 3,72                                                                                                    | 4,29            | 4,61  | 5,05                                       | 40              | 28,46        | 29,87         | 30,67 | 31,79                     | 60  | 42,91     | 45,17     | 46,34 | 48,06 |
| 12                                                                     | 5,23                                                                                                    | 5,89            | 6,26  | 6,78                                       |                 |              | $n = 96$      |       |                           | 65  | 47,46     | 49,81     | 51,02 | 52,81 |
| 14                                                                     | 6,82                                                                                                    | 7,52            | 8,09  | 8,70                                       | 16              | 7,06         | 7,95          | 8,42  | 9,13                      | 70  | 52,06     | 54,50     | 55,75 | 57,59 |
| 16                                                                     | 8,75                                                                                                    | 9,58            | 10,05 | 10,70                                      | 18              | 8,54         | 9,38          | 10,03 | 10,75                     | 75  | 56,72     | 59,23     | 60,52 | 62,41 |
| 18                                                                     | 10,79                                                                                                    | 11,74           | 12,05 | 12,80                                      | 20              | 10,07        | 11,01         | 11,52 | 12,47                     | 80  | 61,42     | 64,01     | 65,33 | 67,26 |
|                                                                        |                                                                                                    | $n = 32$        |       |                                            | 22              | 11,51        | 12,64         | 13,19 | 14,09                     |     |           | $n = 256$ |       |       |
| 8                                                                      | 2,29                                                                                                    | 2,74            | 3,00  | 3,39                                       | 24              | 13,14        | 14,27         | 14,91 | 15,80                     | 30  | 17,10     | 18,57     | 19,34 | 20,51 |
| 9                                                                      | 2,88                                                                                                    | 3,41            | 3,68  | 4,12                                       | 26              | 14,68        | 15,94         | 16,63 | 17,61                     | 32  | 18,67     | 20,22     | 21,03 | 22,24 |
| 10                                                                     | 3,52                                                                                                    | 4,09            | 4,43  | 4,89                                       | 28              | 16,35        | 17,67         | 18,36 | 19,38                     | 34  | 20,27     | 21,88     | 22,72 | 23,99 |
| 12                                                                     | 4,89                                                                                                    | 5,59            | 5,96  | 6,51                                       | 30              | 18,03        | 19,39         | 20,13 | 21,19                     | 36  | 21,88     | 23,56     | 24,44 | 25,76 |
| 14                                                                     | 6,39                                                                                                    | 7,18            | 7,60  | 8,23                                       | 32              | 19,66        | 21,17         | 21,90 | 23,01                     | 38  | 23,52     | 25,26     | 26,16 | 27,53 |
| 16                                                                     | 8,06                                                                                                    | 8,92            | 9,30  | 10,11                                      | 34              | 21,39        | 22,94         | 23,72 | 24,92                     | 40  | 25,16     | 26,97     | 27,90 | 29,31 |
| 18                                                                     | 9,85                                                                                                    | 10,73           | 11,21 | $11,86$ [36] 23,17                         |                 |              | 24,71         | 25,54 | 26,78                     | 45  | 29,34     | 31,29     | 32,31 | 33,82 |
| 20 <sup>1</sup>                                                        | 11,67                                                                                                    | 12,68           | 13,18 | 13,90                                      | 38              | 24,94        | 26,58         | 27,31 | 28,60                     | 50  | 33,59     | 35,68     | 36,77 | 38,38 |
| 22                                                                     | 13,69                                                                                                    | $14,70$   15,22 |       | $16,00$  40                                |                 | 26,67        | 28,45         | 29,23 | 30,51                     | 55  | 37,92     | 40,14     | 41,28 | 42,99 |
| 24                                                                     | 15,74                                                                                                    | 16,80           | 17,37 | 18,20                                      |                 | 45 31,37     | 33,05         | 33,97 | 35,15                     | 80  | 60,35     | 63,07     | 64,47 | 60    |
|                                                                        |                                                                                                    | $n = 48$        |       |                                            |                 | 50 36,07     | 38,04         | 38,76 | 40,28                     | 85  | 64,98     | 67,78     | 69,21 | 65    |
| 10                                                                     | 3,36                                                                                                    | 3,93            | 4,23  | 4,71                                       |                 |              | $n = 128$     |       |                           | 70  | 51,24     | 53,78     | 55,08 | 57,02 |
| 12                                                                     | 4,70                                                                                                    | 5,31            | 5,69  | 6,28                                       | 20 <sup>2</sup> | 9,81         | 10,87         | 11,44 | 12,91                     | 75  | 55,78     | 58,41     | 59,77 | 61,76 |
| 14                                                                     | 6,02                                                                                                    | 6,80            | 7,22  | 7,85                                       | 22              | 11,30        | 12,45         | 13,05 | 13,97                     | 80  | 60,35     | 63,07     | 64,47 | 66,53 |
| 16                                                                     | 7,53                                                                                                    | 8,38            | 8,84  | 9,57                                       | 24              | 12,85        | 14,05         | 14,70 | 15,67                     | 85  | 64,98     | 67,78     | 69,21 | 71,32 |
| 18                                                                     | 9,02                                                                                                    | 10,03           | 10,54 | 11,29                                      | 26              | 14,38        | 15,70         | 16,37 | 17,40                     | 90  | 69,63     | 72,50     | 73,98 | 76,14 |
| 20                                                                     | 10,67                                                                                                    | 11,78           | 12,27 | 13,08                                      | 28              | 15,99        | 17,35         | 18,07 | 19,15                     | 95  | 74,33     | 77,26     | 78,77 | 80,98 |
| 22                                                                     | 12,33                                                                                                    | 13,67           | 14,21 | 14,82                                      |                 | $ 30 $ 17,61 | 19,04         | 19,79 | 20,92                     | 100 | 79,06     | 82,05     | 83,59 | 85,83 |
| 24                                                                     | 14,25                                                                                                    | 15,31           | 15,91 | 16,74                                      | 32              | 19,24        | 20,75         | 21,53 | 22,70                     |     |           |           |       |       |
| 26                                                                     | 16,07                                                                                                    | 17,20           | 17,80 | $18,74$ 34 $20,91$                         |                 |              | 22,47         | 23,29 | 24,50                     |     |           |           |       |       |
| 28                                                                     | 17,84                                                                                                    | 19,17           | 19,77 | $20,74$ 36 22,60                           |                 |              | 24,23         | 25,07 | 26,32                     |     |           |           |       |       |
|                                                                        |                                                                                                    |                 |       |                                            |                 |              |               |       |                           |     |           |           |       |       |

Таблиця Д.1 – Інтенсивність навантаження *Y*, обслуженого *v*-канальним

### **Додаток Е Методика оцінки кількості обладнання вузла комутації**

Створення з'єднання через вузол комутації (ВК) відбувається з використанням групового обладнання, що складається зі станційних комплектів місцевого зв'язку (СКМ), станційних комплектів зовнішнього зв'язку (СКЗ) і пристроїв керування (ПК). Дані пристрої виконують різні функції, що веде до розподілу інтенсивності навантаження, що надходить на вузол комутації, на окремі її складові з різними інтенсивностями. Таким чином, є різною й частка інтенсивності навантаження, що надходить на окремі пристрої вузла комутації. Для оцінки величини інтенсивності навантаження, що надходить на окремий пристрій, введемо ваговий коефіцієнт γ*i*, що характеризує частку інтенсивності навантаження *Yi*, яка надходить на *i*-й пристрій:

$$
Y_i = \gamma_i \cdot Y_{\text{BX}},\tag{E.1}
$$

де *Y*вх. – величина інтенсивності навантаження, що надходить на ВК.

У цьому випадку справедливим є обмеження вигляду

$$
\sum_{i=1}^{s} \gamma_i = 1, \tag{E.2}
$$

де *s* – кількість пристроїв вузла комутації.

Величина коефіцієнта *γi* визначається відносною тривалістю *t<sup>i</sup>* використання *i*-го пристрою в процесі обслуговування вимоги, що має тривалість *T*:

$$
\gamma_i := t_i / T.
$$

Нехай для деякого ВК середня тривалість використання окремого пристрою має значення, наведені в таблиці Е.1.

З аналізу даних таблиці Е.1 випливає, що різна середня тривалість використання окремого пристрою призводить до різних часток інтенсивності навантажень *Yi*, що надходять на даний пристрій. Тобто при середній тривалості вимоги (телефонної розмови) *Т* = 139 с (див. таблицю Е.1) у процесі зайняття ВК до лінії абонента підключаються пристрої, що забезпечують приймання адресної частини повідомлення (працюють протягом (0,066*T*) с), а потім у роботу включаються інші елементи тракту передачі (працюють протягом (0,934*Т*) с).

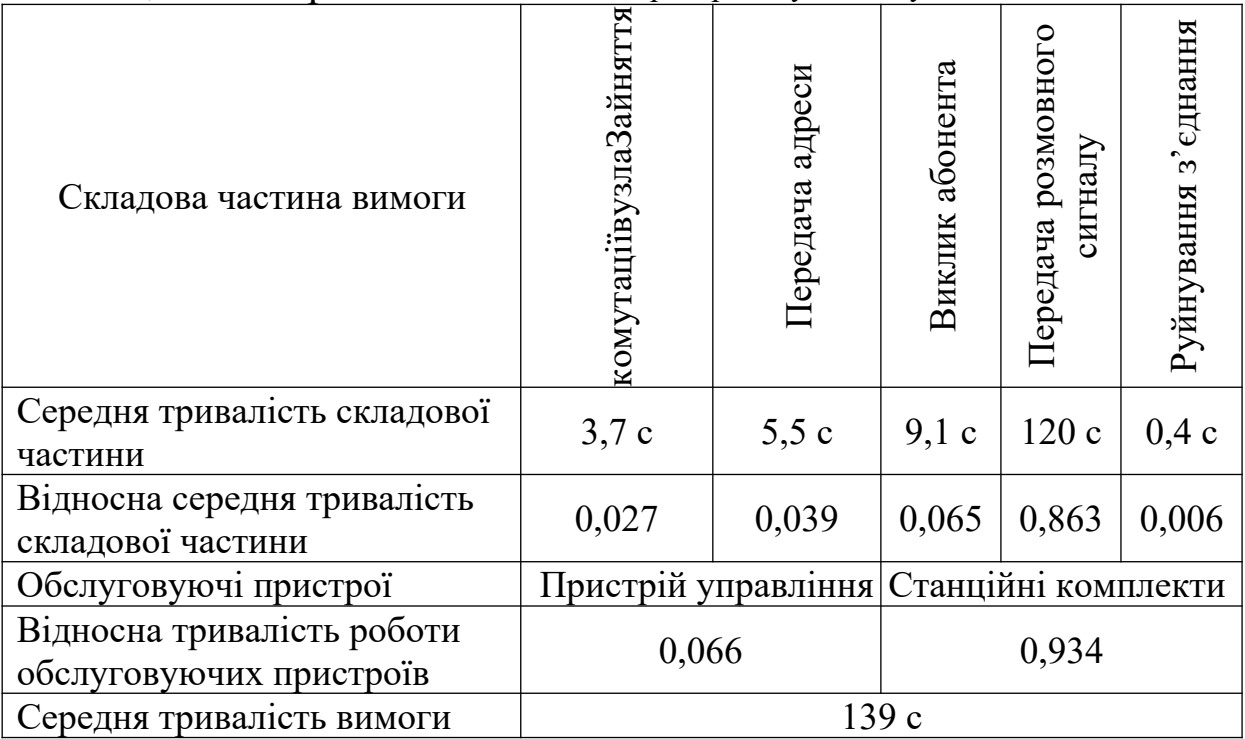

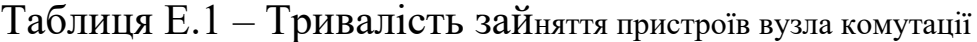

У загальному випадку для ВК найбільш характерне розділення інтенсивності вхідного навантаження на три окремі складові (рисунок Е.1):

- інтенсивність місцевого навантаження, що обслуговується СКМ, *Y*місц.;

- інтенсивність зовнішнього навантаження, що обслуговується СКЗ, *Y*зовн.;

- інтенсивність навантаження ПК  $Y_{\text{input},\text{kep}}$ .

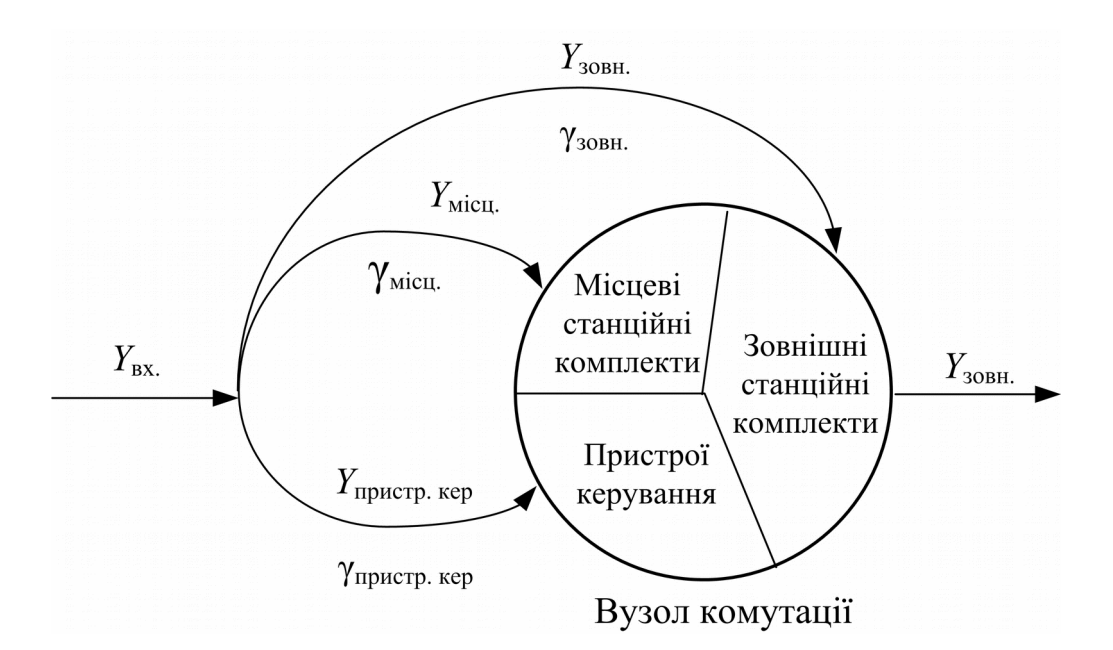

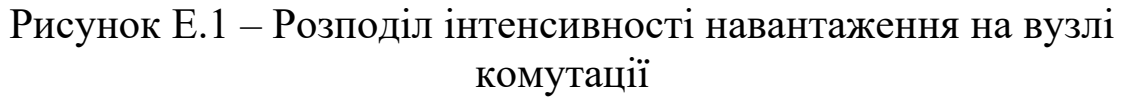

Статистичні дослідження показали, що частка інтенсивності зовнішнього навантаження ВК коливається в межах від 0,3 до 0,7 величини інтенсивності вхідного навантаження  $Y_{\text{ex}}$ .

$$
\gamma_{30\text{BH.}} = 0.3 \dots 0.7.
$$

Тоді частка інтенсивності місцевого навантаження та інтенсивності навантаження пристроїв керування буде дорівнювати:

$$
\gamma_{\text{micu.}} + \gamma_{\text{npucrp. kep.}} = 1 - \gamma_{\text{30BH.}}.
$$

Оскільки інтенсивність навантаження пропорційна тривалості вимог, що поступають, то частка інтенсивності навантаження окремого пристрою вузла комутації пропорційна тривалості обслуговування вимог цим пристроєм. Тому коефіцієнти γмісц. та γпристр. кер. з урахуванням даних, наведених у таблиці Е.1, мають такі значення:

$$
\gamma_{\text{micu.}} = (\gamma_{\text{micu.}} + \gamma_{\text{npucrp. kep.}}) \cdot 0,934;
$$
  

$$
\gamma_{\text{npucrp. kep.}} = (\gamma_{\text{micu.}} + \gamma_{\text{npucrp. kep.}}) \cdot 0,066.
$$

На підставі значень коефіцієнтів γ*<sup>i</sup>* визначимо за формулою (Е.1) значення окремих інтенсивностей навантажень:

$$
Y_{\text{nicu.}} = \gamma_{\text{micu.}} \cdot Y_{\text{bx.}};
$$
  
\n
$$
Y_{\text{30BH.}} = \gamma_{\text{30BH.}} \cdot Y_{\text{bx.}};
$$
  
\n
$$
Y_{\text{inputTP. kep.}} = \gamma_{\text{inputTP. kep.}} \cdot Y_{\text{bx.}}.
$$
  
\n(E.3)

Отримані значення окремих величин інтенсивностей навантажень *Yi* дозволяють оцінити обсяг обладнання ВК.

Таким чином, оцінка кількості обладнання ВК проводиться в такій послідовності:

1 Визначається величина інтенсивності навантаження, яка породжується окремими абонентами мережі, з урахуванням значень, наведених у таблиці Е.2.

Таблиця М.2 – Залежність інтенсивності вхідного навантаження, що надходить від одного абонента, від ємності вузла комутації

| Ємність вузла комутації М, абон.                                 | ~140                                                                | $40 - 200$ | > 200 |
|------------------------------------------------------------------|---------------------------------------------------------------------|------------|-------|
| Вхідне навантаження від одного<br>абонента $y_{\text{bx}}$ , Ерл | $\vert 0.045 - 0.055 \vert 0.055 - 0.065 \vert 0.065 - 0.075 \vert$ |            |       |
|                                                                  |                                                                     |            |       |

2 Визначаються величини окремих інтенсивностей навантажень *Y*місц., *Y*пристр.кер., *Y*зовн. за формулами (Е.3).

3 З урахуванням норм втрат для окремого пристрою (таблиця Е.3) і величин інтенсивностей навантажень визначається необхідна кількість обладнання ВК – станційних комплектів місцевого та зовнішнього зв'язку, пристроїв керування.

Норми втрат за навантаженням для різних ємностей вузла комутації наведено в таблиці Е.3.

| Ємність вузла комутації, абон.    |      | 100   | .50  | 200      | 300              |
|-----------------------------------|------|-------|------|----------|------------------|
| $=$ $\mu$<br>місц<br>пристр. кер. |      | 0,009 | 0.02 |          |                  |
| 30BH.                             | 0,05 |       | 0,03 | $0.05\,$ | $\mathbf{U}_{2}$ |

Таблиця Е.3 – Залежність ймовірності втрат від ємності вузла комутації

Для обчислення необхідної кількості станційних комплектів місцевого  $n_{\text{Micu}}$  та зовнішнього  $n_{\text{30BH}}$  зв'язку, пристроїв керування *n*пристр. кер. використовується табульована перша формула Ерланга (таблиця А.1).

Якщо ВК містить універсальні станційні комплекти, що обслуговують інтенсивності місцевого *Y*місц. та зовнішнього навантажень *Y*зовн., що зазвичай виконується на ВК малої ємності, то отримані результати дають такий склад структурної схеми ВК:

- *M* абонентських комплектів (за числом абонентських ліній *M*);

- *n*<sub>міси</sub> станційних комплектів, що обслуговують інтенсивність місцевого навантаження *Y*місц.;

- *n*зовн. станційних комплектів, що обслуговують інтенсивність зовнішнього навантаження *Y*зовн.;

- *n*зовн. лінійних комплектів, що забезпечують зовнішній зв'язок з іншими ВК;

- *n*пристр. кер. пристроїв керування, що керують встановленням з'єднання.

#### **Додаток Ж Загальні принципи побудови вузла комутації**

Вузол комутації (ВК) складається з абонентських комплектів (АК), лінійних комплектів (ЛК), блоків комутації (БК), станційних комплектів місцевого зв'язку (СКМ), станційних комплектів зовнішнього зв'язку (СКЗ) і пристроїв керування (ПК). Загальна будова ВК показана на рисунку Ж.1.

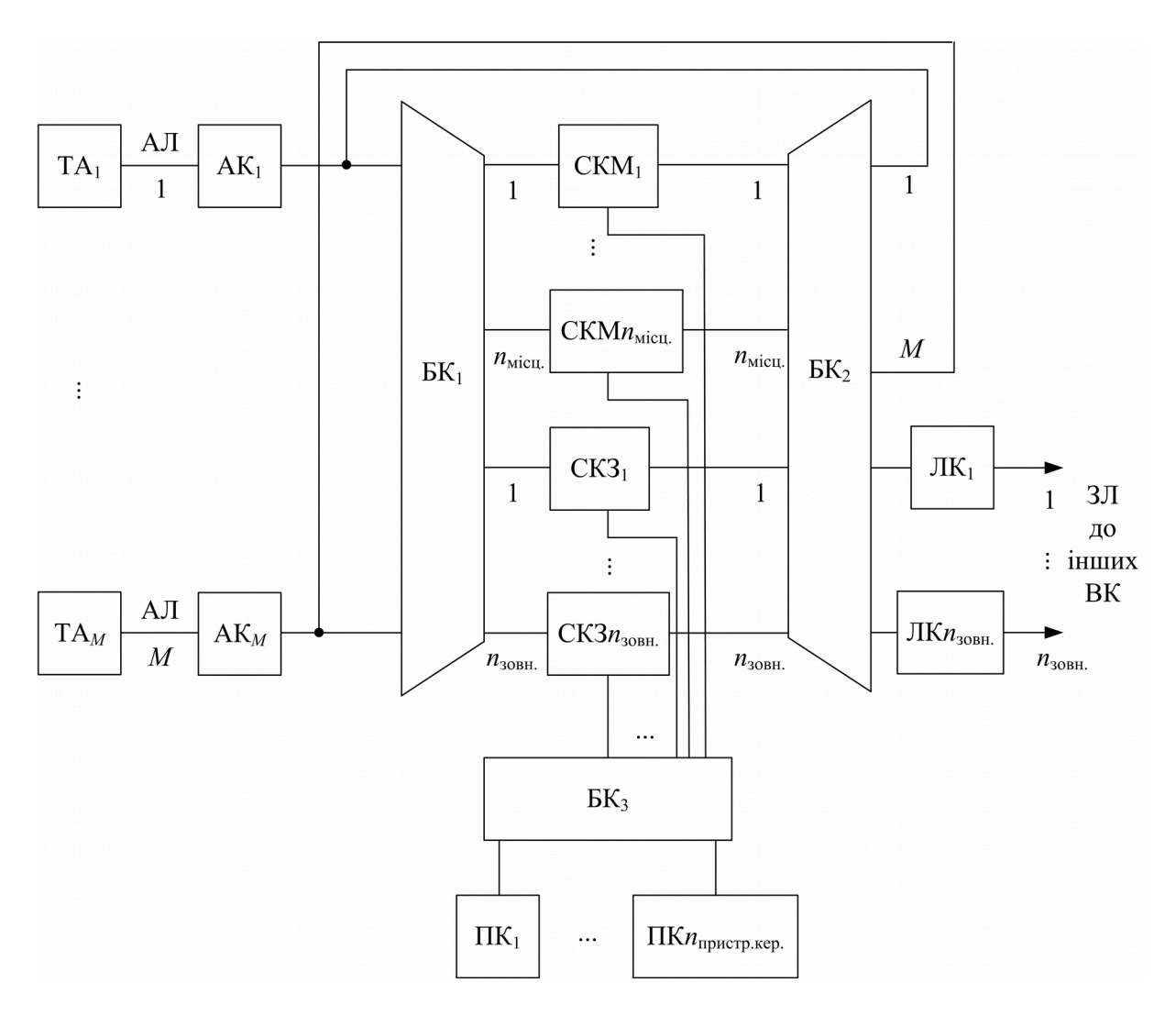

Рисунок Ж.1 – Загальна будова вузла комутації для *M* абонентів

Абонентські комплекти (АК) та лінійні комплекти (ЛК) призначені для з'єднання абонентських (АЛ) та з'єднувальних ліній (ЗЛ) з пристроями керування та блоками комутації. Дані комплекти відіграють роль інтерфейсів, в яких відбувається приймання лінійних і керуючих сигналів, а також формування акустичних сигналів, що передаються абонентам. АК також забезпечують електроживлення телефонних апаратів постійним током. У цифрових вузлах комутації АК і ЛК можуть містити аналого-цифрові та цифро-аналогові перетворювачі мовних сигналів.

Станційні комплекти (СКМ та СКЗ) є груповим обладнанням, що обслуговує декілька АЛ і ЗЛ та складається з генераторів тональних сигналів і сигналу посилки виклику, сигнальних пристроїв, пристрою тактової синхронізації цифрових вузлів комутації та інших пристроїв.

ПК формують сигнали керування обладнанням ВК при обслуговуванні вимог.

Комутаційне поле вузла комутації, як правило, складається з окремих блоків комутації (на рисунку Ж.1 це блоки комутації БК<sup>1</sup> та БК2), які у процесі встановлення з'єднань забезпечують комутацію розмовних каналів. Блоки комутації Б $K_1$  та Б $K_2$ забезпечують концентрацію та розширення абонентського навантаження відповідно. Це дозволяє істотно знизити складність комутаційного обладнання ВК за рахунок зменшення кількості станційних комплектів порівняно з кількістю абонентів ВК.

Ступінь концентрації (БК<sub>1</sub>) – це ступінь, при якому відбувається з'єднання деякої кількості вхідних ліній з меншою кількістю вихідних ліній ( $M > n_{\text{30BH}} + n_{\text{Micft}}$ ).

Ступінь розширення (БК2) забезпечує з'єднання вхідних ліній з великою кількістю вихідних ліній  $(n_{30\text{BH}} + n_{\text{Micq}} > M + n_{30\text{BH}})$ .

Величина концентрації враховується коефіцієнтом концентрації

$$
k = M / (n_{\text{30BH.}} + n_{\text{Micut.}}) (k > 0).
$$
 (3K.1)

У реальних системах величина коефіцієнта *k* коливається в межах від 5 до 30 залежно від необхідної якості обслуговування вимог. Зазначимо, що при збільшенні коефіцієнта концентрації складність комутаційного обладнання зменшується. Дійсно, у системі обслуговування з явними втратами з імовірністю

$$
P_k = \frac{\frac{y^k}{k!}}{\sum_{k=0}^{M} \frac{y^k}{k!}}
$$

знаходиться *k* вимог з *M* можливих вимог (*y* – інтенсивність навантаження, що надходить на ВК). Для їх обслуговування потрібно не менше *k* СКМ та СКЗ.

Припустимо, що кількість вимог у системі прямує до нескінченності  $(M \rightarrow \infty)$ , тоді ймовірність знаходження в системі  $k = M$  вимог дорівнює

$$
P_M = \frac{\frac{y^M}{M!}}{\sum_{k=0}^M \frac{y^k}{k!}} = 0,
$$

а ймовірність знаходження в системі однієї вимоги (*k* = 1)

$$
P_1 = \frac{\frac{y^1}{1!}}{\sum_{k=0}^{1} \frac{y^1}{1}} = 1.
$$

Отже, кінцевій величині ймовірності відповідає 0 < *k* < *M* вимог, тобто кількість СКМ та СКЗ може бути значно менше *M*.

Дійсно, до *M* абонентських комплектів (АК) повинні мати доступ лише *k* станційних комплектів (*n*зовн. + *n*місц. < *M*). Функцію їх з'єднання виконує БК<sub>1</sub> з коефіцієнтом концентрації k, що розраховується за формулою (Ж.1). Ступінь розширення має забезпечувати з'єднання виходів СКМ і СКЗ з АЛ і ЗЛ (всього  $M + n_{\text{30BH}}$  виходів).

У процесі обслуговування викликів БК<sub>3</sub> підключає до ліній, що з'єднують Б $K_1$  та Б $K_2$ , пристрої керування (ПК).

### **Додаток И Узагальнений метод імовірнісних графів**

Розглянемо узагальнений алгоритм знахождення ймовірності втрат багатоланкової комутаційної схеми довільною кількістю ланок, що показана на рисунку И.1. На цьому рисунку прийняті такі позначення:

*s* – кількість ланок комутації;

- *kg* кількість блоків комутації в *g*-й ланці;
- *ng* кількість входів блока комутації *g*-ї ланки;
- *mg* кількість виходів блока комутації *g*-ї ланки;
- *ng <sup>m</sup>g* ємність блока комутації *g* -ї ланки;

*f*<sub>*s*</sub> – зв'язність між *g* -ю та (*g* + 1)-ю ланками;

 $r_{s} = m_{s} / f_{s}$  — кількість пучків проміжних ліній (ПЛ).

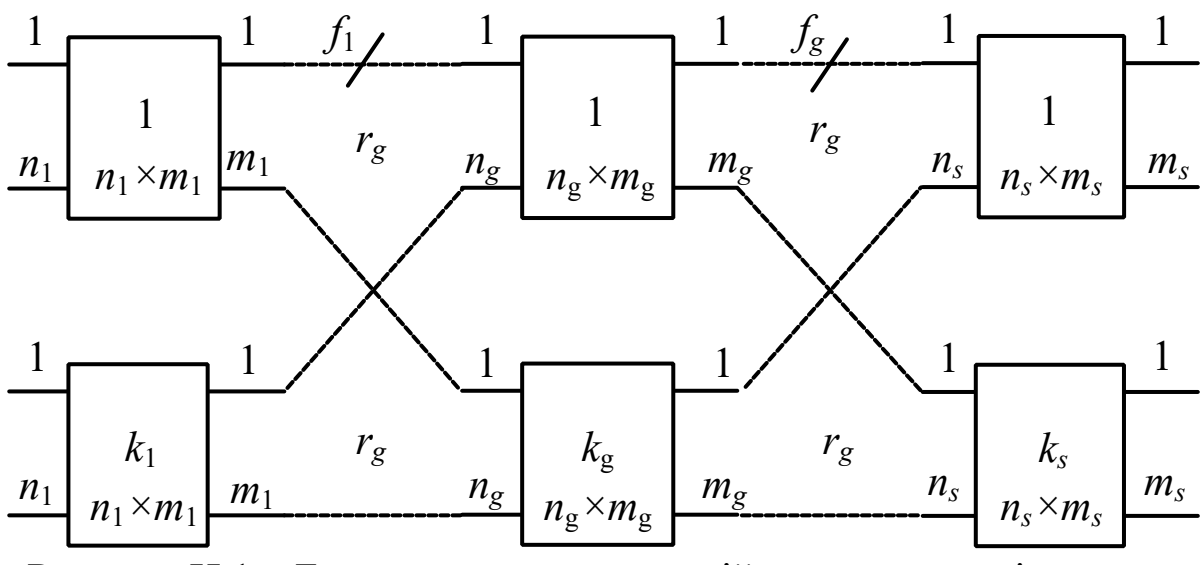

Рисунок И.1 – Багатоланкова комутаційна схема з довільною кількістю ланок

У режимі групового шукання кількість ліній *Vj* кожного *j* го напряму  $(j = 1, ..., h)$  рівномірно розподіляється між комутаторами *s*-ї ланки, при цьому кількість виходів у напряму *j* з одного блока комутації останньої ланки

$$
q_j = \frac{V_j}{k_s}.
$$

Вихідними даними для розрахунку є інтенсивності навантажень, *Ysj* , що обслуговуються кожним *j* -м напрямом.

У відповідності з режимом шукання складається ймовірнісний граф, в якому кожна з  $r_s$  гілок, що складається з  $f_s$ ПЛ, зайнята з імовірністю

$$
b_g = a_g^{f_g}
$$

та вільна з імовірністю  $(1 - b_g)$ , причому

$$
a_g = \frac{Y_{\Sigma}}{k_g m_g}; \ a_{sj} = \frac{Y_{sj}}{q_j k_s} = \frac{Y_{sj}}{V_j}; \ r_g = \frac{m_g}{f_g}; \ Y_{\Sigma} = \sum_{j=1}^h Y_{sj},
$$

де *ag* – інтенсивність навантаження, що обслуговується однією ПЛ;

*Y* – інтенсивність навантаження, що обслуговується всією комутаційною схемою;

 $V_j$  – кількість ліній *j* -го напряму (*j* = 1, ..., *h*);

*asj* – інтенсивність навантаження, що обслуговується однією вихідною лінією *s* -го блока комутації в *j* -му напряму (*j* = 1, ..., *h*);

*Ysj* – інтенсивність навантаження, що обслуговується *j* -м напрямом;

 $r_g$  – кількість пучків ПЛ між  $g$ -ю та  $(g+1)$ -ю ланками;

*q <sup>j</sup>* – кількість виходів в *j-*му напряму з одного блока комутації останньої ланки.

Втрати обчислюються як імовірність відсутності вільних з'єднувальних шляхів до потрібного виходу (або виходів). Розрахунок проводиться рекурентно від *s*-ї ланки до першої ланки.

При обчисленні втрат для багатоланкової схеми в режимі групового шукання виконують такі дії.

1 Обчислюють імовірність зайняття всіх виходів одного комутатора *s*-ї ланки для *j* -го напряму:

$$
L_j(s) = a_{sj}^{q_j}.
$$

2 Обчислюють імовірність втрат у напряму від входу комутатора  $(s-1)$ -ї ланки до виходу комутаційної схеми:

$$
L_j(s-1) = [1 - (1 - b_{s-1})(1 - L_j(s))]^{r_{s-1}}.
$$

3 Обчислюють ймовірність втрат у напряму від входу  $(s-1)$ ї ланки до виходу комутаційної схеми:

$$
L_j(s-2) = [1 - (1 - b_{s-2})(1 - L_j(s-1))]^{r_{s-2}}.
$$
  
... ... ...

4 Обчислюють імовірність втрат у напряму від входу 1-ї ланки до виходу комутаційної схеми, вона ж – шукана ймовірність втрат багатоланкової комутаційної схеми для *j* -го напряму:

$$
P_{\text{srp.FIII }j} = L_j(1) = [1 - (1 - b_1)(1 - L_j(2))]^{\eta}.
$$
 (M.1)

Інтенсивність навантаження, що надходить у *j*-й напрям, знаходиться з рівності

$$
Y_{\max,j} = \frac{Y_{sj}}{1 - L_j(1)},
$$
 (H.2)

а загальна інтенсивність навантаження, що надходить на комутаційну схему, знаходиться як

$$
Y_{\text{max.}} = \sum_{j=1}^{h} Y_{\text{max. }j} .
$$

*Примітки: 1* У режимі вільного шукання приймається  $L_j(s) = a_s^{m_s}$ , та далі відбувається згідно з процедурою обчислення втрат у режимі групового шукання.

У режимі лінійного шукання приймається  $L_j(s-1) = b_{s-1}$ , та далі відбувається згідно з процедурою обчислення втрат в режимі групового шукання.

*2* Якщо задано не обслужені інтенсивності навантажень *Ysj* для кожного напряму, а інтенсивності навантажень, що надходять, *Y*надх. *<sup>j</sup>* , то ймовірність втрат у *j* -му напряму обчислюється ітераційно:

а) на першій ітерації приймають інтенсивність обслуженого навантаження *Ysj*[1] *Y*надх. *<sup>j</sup>* ;

б) за формулою (И.1) знаходять імовірність втрат  $L_j(1)_{[1]}$ ;

в) за формулою (И.2) обчислюють значення навантаження, що надходить, *Y*надх. *<sup>j</sup>* [1];

г) оцінюють похибку обчислення:

$$
\left|Y_{\text{H} \text{H} \text{H} \text{H} \ldots j\ [1]} - Y_{\text{H} \text{H} \text{H} \text{H} \ldots j}\right| \leq \varepsilon,
$$

де  $\varepsilon$  – необхідна точність обчислень.

При виконанні нерівності процес обчислення ймовірності втрат закінчують.

При невиконанні нерівності процес обчислення ймовірності втрат продовжують з пункту б), але для нового значення інтенсивності обслугованого навантаження:

$$
Y_{sj[2]} = Y_{sj[1]}(1 - L_j(1)_{[1]}).
$$

Відмітимо основний недолік методу ймовірнісних графів – його невисоку точність. Дійсно, можна одразу помітити, що ймовірність втрат не дорівнює нулю навіть при виконанні умови

неблокованості Клоза, що говорить про наявність похибки в результатах, отриманих за допомогою методу ймовірнісних графів. Однак даний метод забезпечує прийнятну похибку для значень  $\beta \approx 0.5 \div 1.5$ , що виконуються в більшості практичних випадків.